Ecole nationale supérieure Louis-Lumière

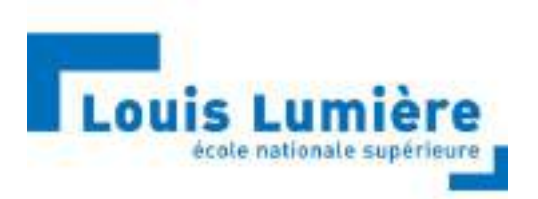

# Image photographique et image de synthèse

# Au croisement des pratiques

-

MÉMOIRE DE MASTER 2

Caroline Mansouri | Photographie | Promotion 2021

## **Sous la direction de M. Christophe Caudroy**

Enseignant en prise de vue au sein de l'Ecole nationale supérieure Louis-Lumière

### **Membres du jury**

Mme Véronique Figini-Veron, Maître de conférences (ENS Louis-Lumière)

M. Pascal Martin, Professeur des Universités (ENS Louis-Lumière)

M. Christophe Caudroy, Enseignant en prise de vue (ENS Louis-Lumière)

Mme Véronique Durr, Enseignante en traitement de l'image photographique

Ecole nationale supérieure Louis-Lumière

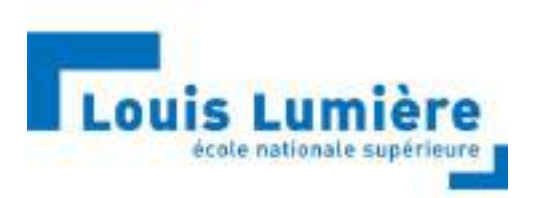

# Image photographique et image de synthèse

# Au croisement des pratiques

-

MÉMOIRE DE MASTER 2

Caroline Mansouri | Photographie | Promotion 2021

## **Sous la direction de M. Christophe Caudroy**

Enseignant en prise de vue au sein de l'Ecole nationale supérieure Louis-Lumière

### **Membres du jury**

Mme Véronique Figini-Veron, Maître de conférences (ENS Louis-Lumière)

M. Pascal Martin, Professeur des Universités (ENS Louis-Lumière)

M. Christophe Caudroy, Enseignant en prise de vue (ENS Louis-Lumière)

Mme Véronique Durr, Enseignante en traitement de l'image photographique

## <span id="page-2-0"></span>Remerciements

Je tiens à remercier M. Christophe Caudroy pour sa disponibilité en tant qu'enseignant et directeur de mémoire, ainsi que pour ses précieux conseils et son intérêt pour les thématiques abordées dans ce mémoire de recherche.

Merci également à Richard Dell'Aiera, dont j'admire beaucoup la démarche créative et les travaux photographiques, et qui m'a aidé, à travers notre entretien, à développer mes idées dans ce travail de recherche.

Je remercie Véronique Figini, Véronique Durr et Pascal Martin pour participation au jury et leur lecture attentive.

Merci à Emmanuelle Vonck-Lugand, qui, avec Véronique Durr, a pris le temps de répondre à toutes mes questions, me permettant de mener à terme ma partie pratique de mémoire.

Merci à Florent Fajole pour ses précieuses suggestions et conseils bibliographiques.

Un immense Stéphan Faraci pour son soutien depuis mon entrée à l'école, avec qui je n'ai eu que des discussions enrichissantes et qui m'ont aidé à trouver ma voie, tout au long de mon cursus.

Enfin, merci à ma famille, mes ami.es, pour leurs encouragements et leur soutien inconditionnel, tout particulièrement Malik, Sophie, Marianne, Auxane, Eloïse, Elsa, Flora, Julie et Rory.

# <span id="page-3-0"></span>Sommaire

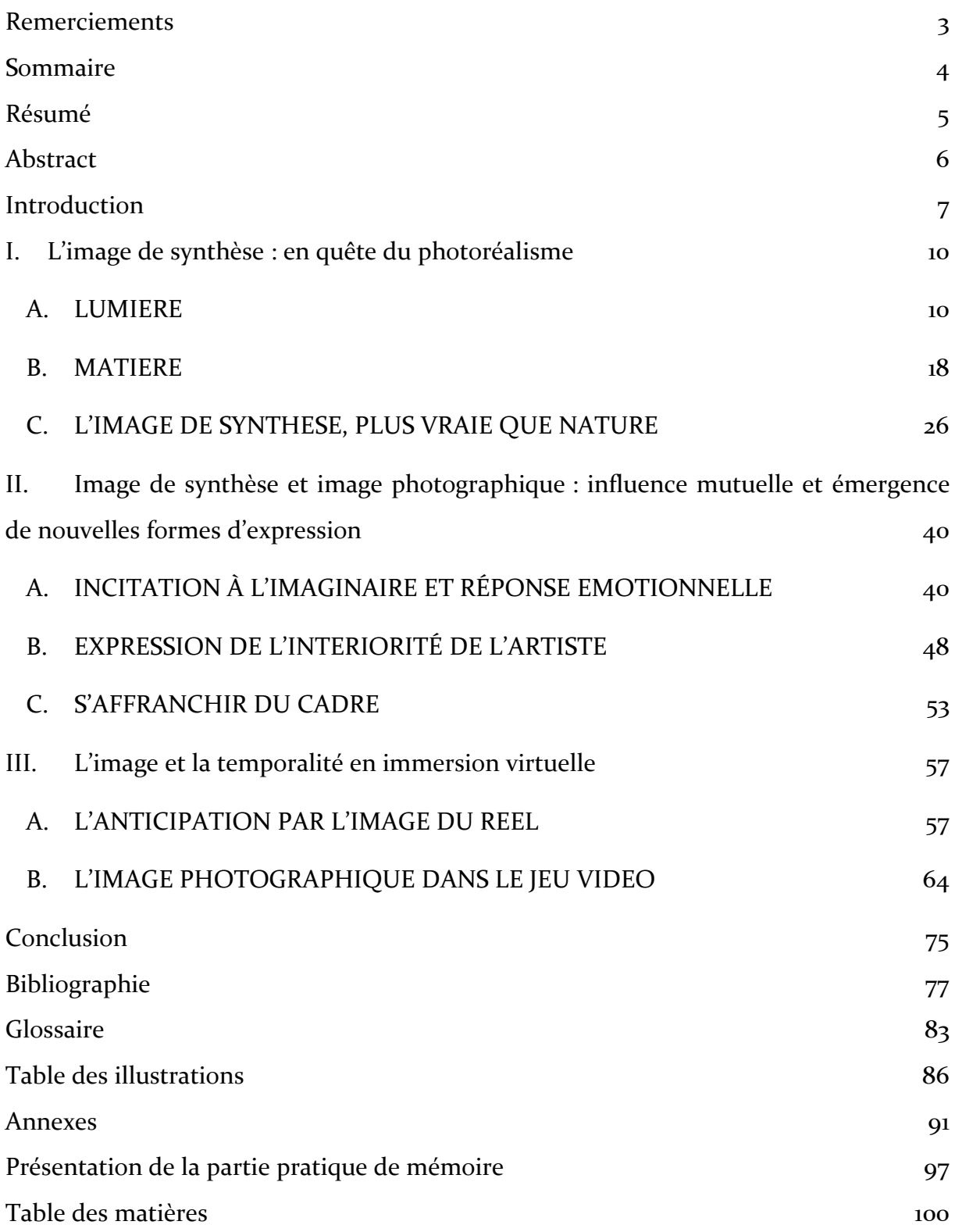

# <span id="page-4-0"></span>Résumé

Lorsque la photographie s'associe à l'image de synthèse, un autre rapport à la réalité émerge. Tantôt une troublante mimèsis qui nous questionne sur notre être, un objet dont le caractère immatériel glisse vers le sensible, ou encore le corps passant d'une contrainte à un vecteur de découverte d'autres espaces sensoriels. Entre reproduction photoréaliste du monde qui nous entoure, espace vierge invitant à l'exploration des sens, et outil permettant de développer l'imaginaire et d'appréhender le temps, l'image revêt désormais bien des formes.

Mots clés : espace, image de synthèse, imaginaire, immatériel, logiciel, photographie, photoréalisme, temps, réel, réalité, virtuel

## <span id="page-5-0"></span>Abstract

When photography and CGI (Computer Generated Image) are combined, reality suddenly appears different. It can either be mimesis that makes us wonder about ourselves. It can also be an immaterial object that appeals to the senses. Or else, the body that enables you to discover other sensory spaces. Whether it be photorealistic copy of the world around us, a blank space that invites us to explore the senses, or a tool to nurture imagination and reflect on time, the image can put on many shapes.

Key words: space, CGI, imagination, immaterial, software, photography, photorealism, time, real, reality, virtuality

## <span id="page-6-0"></span>Introduction

*« Luxo n'est rien qu'une théière qui a mal tourné*<sup>1</sup> *»*

Cette *private joke* ne désigne nulle autre que la célèbre lampe de bureau de Pixar, que l'on voit se déplacer avant chaque début de film du studio. Elle renvoie aux prémices de l'image de synthèse\*, une en particulière : le modèle 3D de la *théière de l'Utah*, qui incarne la perfection iconique des modèles géométriques de l'époque, conçus par

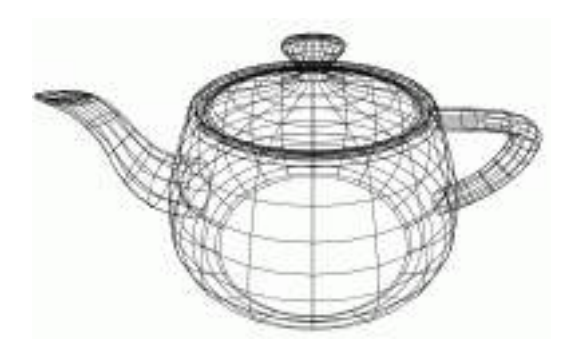

**FIG.1 –** *représentation filaire de la Utah Teapot,* basé sur le modèle original de Martin Newel, 1975, Université de l'Utah

ordinateur pour rendre des objets facettisés\*. D'une image infographique sans failles, jusqu'à la simulation du comportement anthropomorphe de Luxo, les logiciels ont dû intégrer dans leurs modèles de calcul une composante importante de ce qui fait aujourd'hui le réalisme des images 3D : l'imperfection, que décrivent Laurent Jullier et Cécile Walker :

*« La symétrie bilatérale de notre corps n'est pas parfaite, nos doigts ne sont pas des tubes, nos cheveux ne sont jamais tous parallèles et nos dessins, lorsque l'on ne s'aide pas d'une règle ni d'un compas, imparfaits. 2 »*

L'introduction de fractales, ces formes géométriques permettant de simuler le hasard dans les logiciels, et que l'on retrouve dans la nature, ont permis de rendre état d'une chose primordiale dans la recherche de mimèsis\* : la perfection de la nature réside dans son imperfection, tout autant que l'imperfection de la 3D réside (ou plutôt, résidait) dans son excès de perfection. Il n'est alors en rien étonnant qu'en 2021, Unreal Engine ait atteint ce que l'on pourrait considérer comme l'apogée de l'image de synthèse (un sujet que nous aborderons plus largement en première partie) : la création d'êtres humains numériques\* à la portée de tous, par le billet d'un logiciel réduisant ce temps de création (autrefois porté à plusieurs jours ou semaines) à une

<sup>&</sup>lt;sup>1</sup> Laurent JULLIER et Cécile WALKER, *Les images de synthèse au cinéma*, Paris, Armand Collin, 2017, p.86. 2 Ibid.

heure à peine. Mike Seymour, chercheur dans le domaine de l'humain numérique, explique le critère majeur, gage de qualité dans la création de ces humains numériques : *« Être capable d'obtenir un modèle, qui, aux yeux de l'utilisateur, ressemble à une personne et agit normalement.<sup>3</sup> »*

Cette citation est symptomatique du niveau d'exigence et de réalisme dont est aujourd'hui doté un logiciel de création d'images de synthèse. Il semble cependant important de garder à l'esprit que s'il en est ainsi aujourd'hui, c'est parce que les concepteurs ont su intégrer de nombreux paramètres permettant de reproduire fidèlement la réalité. Qu'il s'agisse des formes et de l'animation convaincante de réalisme évoquées plus haut, mais également de la façon dont les objets sont éclairés et dont ils sont rendus visibles aux yeux d'un observateur. La photographie a joué, et continue de jouer un rôle majeur concernant ce dernier point, et invite à nous interroger sur l'utilisation conjointe de la photographie et l'image de synthèse.

Comment la photographie permet-elle d'ancrer le réel dans l'image de synthèse ? Outre l'utilisation de la lumière à des fins photoréalistes, qu'ont ces deux pratiques en commun, et de quelle façon s'inspirent-elles l'une l'autre ? L'une donnant à voir la réalité quoi qu'il en soit, et l'autre tentant de s'approcher du même but en partant de zéro, il semble pertinent de se demander si elles sont deux pratiques radicalement opposées. Dans quelle mesure l'utilisation conjointe de la photographie et de l'image de synthèse permet-elle d'explorer notre le rapport au réel et à l'immatériel, à l'espace et au temps ?

Afin de comprendre en quoi l'image de synthèse est construite et pensée comme une photographie, et plus précisément, comme l'image du monde réel, nous aborderons dans un premier temps la façon dont lumière et matière sont appréhendées au sein du logiciel. Il faudra également s'interroger sur le photoréalisme, et la façon dont il bouscule notre rapport à la réalité. Par réalité, on entend ici ce qui est palpable,

<sup>3</sup> « To be able to get something that, to the user, looks like a person, acts normally. », Mike SEYMOUR, *The Rise of Real-Time Digital Humans*, The Pulse, Unreal Engine, mis en ligne le 19 mars 2021, Youtube [en ligne], consulté le 20 mai 2021.

URL : https://www.youtube.com/watch?v=aeqxkiyomLA&ab\_channel=UnrealEngine

matériel et s'apparente aux sens, mais également la représentation de la figure humaine, et cette frontière désormais ténue entre nous et nos doubles numériques.

En tâchant de comprendre comment le logiciel est conçu, notre recherche<sup>4</sup> s'attachera ensuite à explorer les possibilités offertes par la création d'images virtuelles\*. Nous verrons que le rapport au réel est d'abord lié à l'intériorité de chacun, et qu'en s'associant à l'image du réel par le biais de la pratique photographique, l'espace virtuel permet d'exprimer une multitude d'états et d'explorer une infinité d'espaces, de façon expérimentale, intuitive, et dans le but de faire émerger de nouvelles formes d'expressions.

Qu'il s'agisse d'une émotion, ou d'un besoin de concrétiser une inspiration créative par la pratique au sein de l'espace virtuel, nous verrons que le logiciel invite à l'exploration de l'immatériel et au dépassement des sens et du cadre imposé par la photographie. Par un large champ des possibles en termes de création, l'espace virtuel peut également amener à appréhender et questionner le caractère immuable du temps. Photographie et image virtuelle se retrouvent alors afin d'explorer conjointement ce concept, que nous aborderons enfin à travers le prisme de l'immersion. Dans un même temps, nous interrogerons le statut sans cesse renouvelé de cette image virtuelle : tant elles s'influencent et se recoupent, est-il aujourd'hui possible de la distinguer complètement de l'image photographique ?

<sup>4</sup> Note à l'intention du lecteur : chaque terme accompagné d'un astérisque est défini dans le glossaire p.

## <span id="page-9-1"></span><span id="page-9-0"></span>I. L'image de synthèse : en quête du photoréalisme

### A. LUMIЀRE

#### **1. Genèse de l'image de synthèse**

Le vocable « image de synthèse » désigne une image formée par le résultat d'une série de calculs, initiés par l'interaction entre les commandes du logiciel de synthèse et l'utilisateur de ce dernier.

Selon Philippe et Dominique Martin :

*« Le créateur ne travaille pas directement au niveau de l'image. Celle-ci n'est en fait que le résultat du calcul d'un programme de l'ordinateur qui utilise un ensemble de données que l'on nomme une scène<sup>5</sup>. La scène est fournie sous forme de données numériques qui modélisent non pas l'image des objets qui la composent, mais ces objets eux-mêmes. […] Ensuite, dans un deuxième temps, il s'agit d'un véritable travail de photographe, qui effectue son cadrage, détermine l'éclairage, etc.<sup>6</sup> »*

Ce pan de définition permet d'ores et déjà de déterminer un aspect important de l'image de synthèse. D'une part, l'image ne peut « avoir lieu » que si l'utilisateur choisit de créer les objets 3D qui la constituent et de l'éclairer, à la différence d'une image photographique. Si cette dernière n'est que potentialité (un terme qu'il est important de garder à l'esprit pour le déroulement des parties suivantes) jusqu'à être matérialisée sur une surface sensible par l'action de la lumière, les éléments et sujets qui la composent sont toutefois déjà présents physiquement. Il semble donc juste de parler d'une « toile noire », en opposition à l'image photographique déjà existante sans l'interaction entre l'humain et la machine.

<sup>5</sup> Cf. Annexes : Interface d'un logiciel de modélisation

<sup>6</sup> Philippe MARTIN et Dominique MARTIN, « IMAGE NUMÉRIQUE ET IMAGE DE SYNTHÈSE », Encyclopædia Universalis [en ligne], consulté le 26 mars 2021. URL : http://www.universalis-edu.com/encyclopedie/image-numerique-et-image-de-synthese/

Lorsque Philippe et Dominique Martin parlent de « travail de photographe », ils mettent en lumière un trait commun entre l'image de synthèse et l'image photographique : l'interaction entre la lumière et l'objet. C'est justement sur ce deuxième aspect qu'il est souhaitable de s'arrêter un instant : il s'agit d'un espace qui ne peut être rendu visible que par l'utilisation et l'activation d'une source lumineuse virtuelle, ou *light*, dans le logiciel.

Notons que l'étape qui permet de calculer l'image de la scène modélisée, d'en faire une image ayant une taille donnée (au contraire de la modélisation, dont les dimensions peuvent être infinies) et donnant lieu au calcul pixel par pixel de l'interaction lumièrematière s'appelle le rendu\*. Il s'agit de la dernière étape dans le *workflow* de production d'une image 3D, bien qu'elle soit généralement suivie d'une étape de *compositing\**. Il convient alors de préciser dans quelle mesure le logiciel tend à se rapprocher d'un appareil photographique, et quelles spécificités techniques doivent être mobilisées pour cela. En image de synthèse, le placement d'une source lumineuse virtuelle dans la scène permet d'éclairer les objets modélisés qui, à leur tour (et selon les propriétés physiques des textures\* qui leur sont assignées), réagiront à la lumière comme dans le monde réel. On parle alors de rendu physique réaliste, ou PBR\* (*Physical-Based Rendering*).

#### **2. Le retour inverse de la lumière**

Pour simuler le trajet des rayons voyageant d'une source à un objet, le logiciel utilise un algorithme appelé lancer de rayon, ou *ray tracing* dans le langage commun de l'imagerie de synthèse :

*« […] il se propose de suivre (mais à l'envers), les rayons lumineux qui vont de l'objet à l'œil<sup>7</sup> . C'est le principe du « retour inverse de la lumière » : on tire un rayon qui part de l'œil, qui éclaire, travers ou rebondit sur les surfaces qu'il rencontre, et tous ces rayons – le premier et ceux qu'il a causés en se reflétant – donnent la coloration d'un pixel donné. <sup>8</sup>»*

L'inversion du procédé s'explique par le fait que plus il y a d'interactions lumièrematière à calculer dans la scène, plus le temps de rendu d'une image de synthèse est long. Par conséquent, dans un souci de gain de temps (particulièrement dans les productions audiovisuelles, où les scènes à calculer sont nombreuses et riches en interactions, en plus d'êtres animées), le logiciel de rendu ne calcule que les interactions visibles dans la scène, selon le placement de la caméra virtuelle.

#### **3. L'illumination globale**

Aujourd'hui, le rendu physique réaliste est très largement utilisé dans les productions réalisées en images de synthèse. Cette dernière tend d'ailleurs à remplacer l'image photographique dans certains domaines comme la communication visuelle pour le secteur du luxe ou de l'automobile, ainsi que les secteurs de l'audiovisuel et du jeu vidéo. Au fur et à mesure des avancées techniques en informatique, et notamment de la rapidité de calcul que peut offrir le moteur de rendu, la préoccupation principale de ces secteurs est de proposer une image aussi fidèle que possible au monde réel. L'enjeu est alors de recréer, au sein du logiciel, une image évoquant au spectateur une image photographique.

<sup>7</sup> L'œil, ou dans le cas du logiciel, la caméra virtuelle.

<sup>8</sup> JULLIER Laurent, *Les images de synthèse : de la technologie à l'esthétique (ouvrage publié sous la direction de Francis Vanoye)*, Paris, Nathan, 1998, p.37

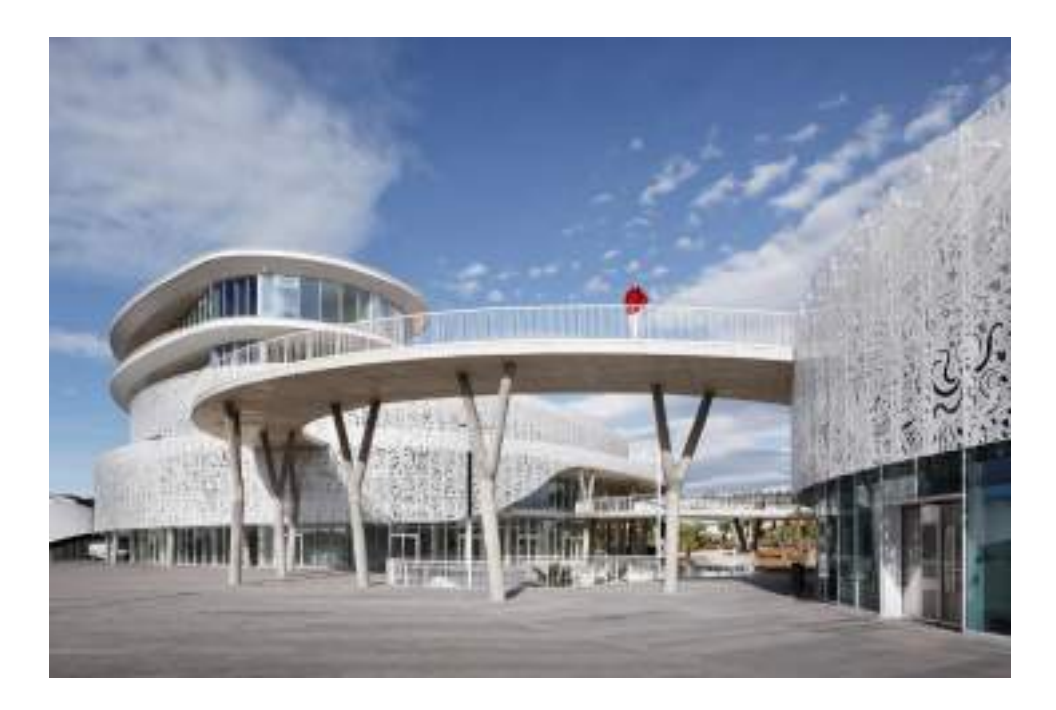

**FIG. 2** *–* WHERLÉ Benoît et GHARBI Camille, *Palais des Congrès & Casino Cap d'Agde,* 2019, A+Architecture

La photographie du *Palais des Congrès & Casino Cap d'Agde* (figure 1) permet d'observer le comportement de la source lumineuse (ici, le soleil) et de son interaction avec les surfaces qu'elle rencontre. D'une part, le soleil éclaire directement les parois extérieures du bâtiment ; d'autre part, les rayons lumineux réfléchis, notamment par le sol, permettent d'éclairer les surfaces initialement dans l'ombre, comme le dessous du pont. C'est ce comportement que l'on va chercher à reproduire en image de synthèse, grâce à l'illumination globale.

L'illumination globale est une série d'algorithmes qui permet de proposer un comportement photoréaliste de la lumière, en prenant en compte les rebonds de lumières entre les surfaces atteintes par les rayons. Elle comprend :

- D'une part l'illumination directe, observable lorsque la lumière émise par une source atteint un objet, permettant au rayon lumineux d'atteindre ensuite la surface sensible (l'œil, le capteur, etc.) et de rendre l'objet visible.
- D'autre part, l'illumination indirecte, lorsque le rayon lumineux émis par une source subit plusieurs réflexions via différents objets avant d'atteindre la surface sensible ; il en résulte l'éclairage d'une scène où certains objets, bien que n'étant pas directement atteints par les rayons lumineux d'une source, sont tout de mêmes éclairés.

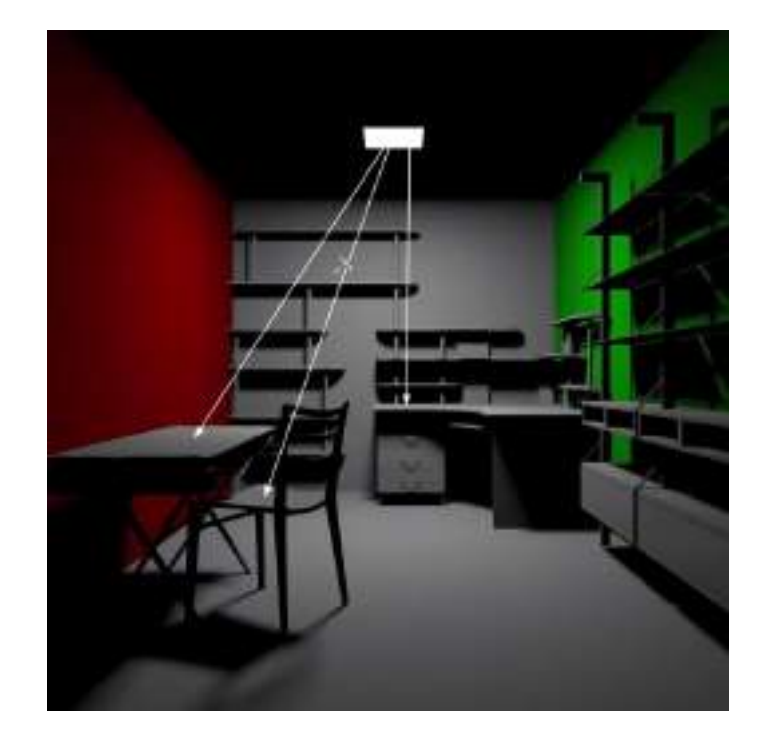

**FIG. 3** *– Démonstration de l'illumination directe*, MographPus, *Tutorial n° 93 : Global Illumination Explained, V-Ray for Cinema 4d,* 2018, YouTube

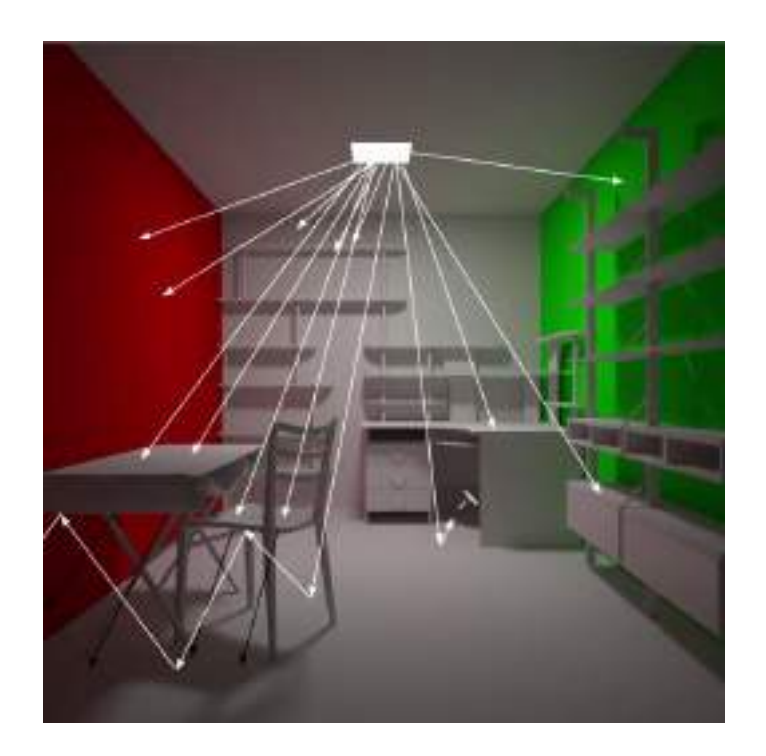

**FIG. 4** *– Démonstration de l'illumination gobale*, MographPus, capture d'écran de *Tutorial n° 93 : Global Illumination Explained, V-Ray for Cinema 4d,* 2018, YouTube

Lorsque l'illumination directe est activée dans le moteur de rendu (cf. figure 3), seules les surfaces rencontrées directement par les rayons émis par la source sont éclairées. En revanche, les ombres sont très denses, car l'illumination globale n'est pas activée. En figure 4, l'illumination globale est activée dans le moteur de rendu. Le rayon lumineux subit une réflexion à chaque surface qu'il atteint, éclairant alors les surfaces qui ne croisent pas directement sa route : c'est l'illumination indirecte. A chaque rebond, le rayon lumineux perd de sa puissance, à l'instar du comportement de la lumière dans le monde réel. On observe en effet les différences de densité des ombres, par exemple entre le sol au centre de la pièce, et le coin de la pièce éclairé de façon indirecte, grâce aux rebonds des rayons.

Notons toutefois que même s'il est possible de désactiver l'illumination globale, c'est rarement le cas : cette technique permet en effet de se passer de sources lumineuses virtuelles à rajouter pour simuler les rebonds de lumière, car plus il y a de sources activées dans la scène, plus le temps de calcul de l'image est long.

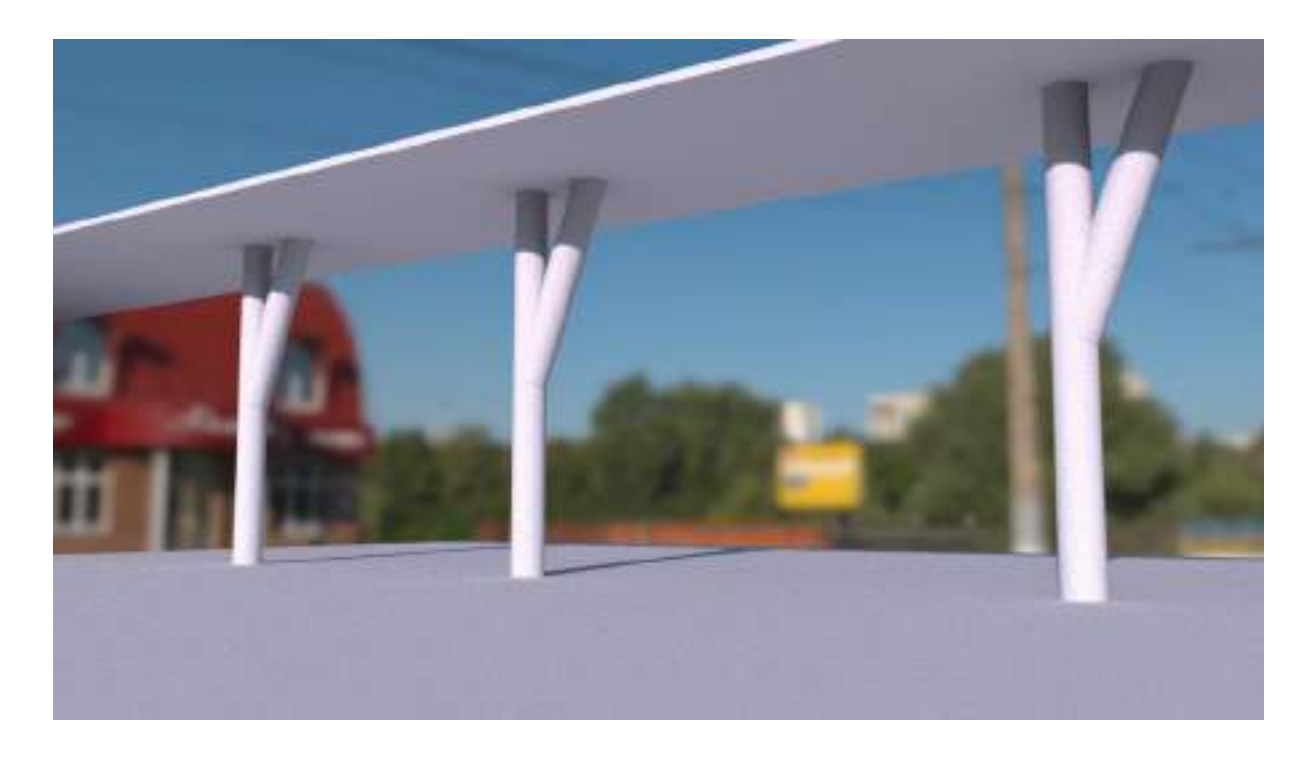

**FIG. 5** *–* MANSOURI Caroline, *reproduction schématique 3D de Palais des Congrès & Casino Cap d'Agde,*  sans titre, 2021

Ainsi, si l'on souhaite reproduire en 3D l'image de Benoît Wherlé et Camille Gharbi, il est nécessaire de placer des sources lumineuses virtuelles dans le logiciel, sans quoi l'image ne pourra être rendue – c'est comme si l'on tentait de photographier dans le noir complet. Bien que l'illumination globale présente l'avantage d'un certain automatisme quant au calcul de la lumière, un paramétrage manuel et précis des lumières est nécessaire pour recréer le même visuel. Par exemple, l'utilisation d'une HDRI\* (*High Dynamic Range Image*) sert pour recréer les informations lumineuses de l'environnement et la présence d'objets influant sur l'exposition (couleur du ciel, présence d'autres bâtiments, etc.) et simuler une source principale : on l'utilise généralement lorsque cette source est le soleil. Dans le cas de la figure 4, aucune autre source n'est a priori nécessaire. Il est toutefois nécessaire d'ajuster les paramètres de la HDRI afin d'obtenir l'effet souhaité dans l'image : son intensité, des ombres dures ou douces, une température de couleur précise. Puisque l'on part de zéro et que la source n'est pas là au départ, il appartient à l'utilisateur du logiciel de recréer les conditions le plus fidèlement possible. Notons toutefois qu'il s'agit du cas où l'on souhaite créer une scène éclairée par une source naturelle. Lorsqu'il s'agit d'une scène en intérieur, la création de cette dernière se rapproche davantage de la photographie en studio.

#### <span id="page-17-0"></span>B. MATIЀRE

#### **1. Le color bleeding, une introduction à la matière**

Lors de l'illumination globale, un autre phénomène intervient : il s'agit du *color bleeding.* Ce terme est utilisé dans le domaine de la CGI, pour désigner la façon dont une surface colorée, illuminée par une source, affecte son environnement.

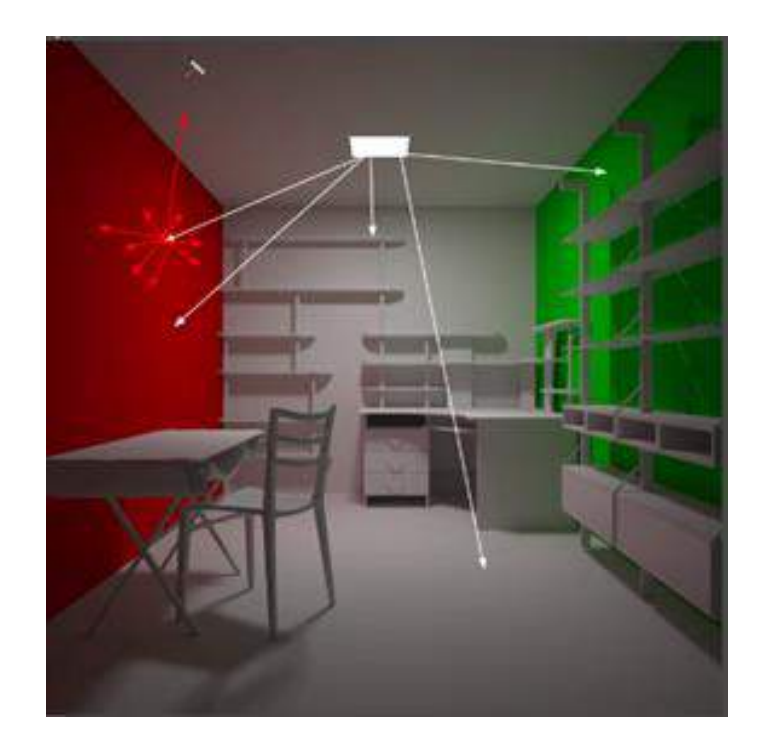

**FIG. 6** *– Démonstration du color bleeding*, MographPus*,* capture d'écran de *Tutorial n° 93 : Global Illumination Explained, V-Ray for Cinema 4d,* 2018, YouTube

On constate ci-dessus que le mur rouge, touché par un rayon lumineux, non seulement éclaire mais reflète également de sa couleur sur le plafond. Selon les propriétés du matériau éclairé, la couleur sera reflétée d'une façon particulière par ce dernier.

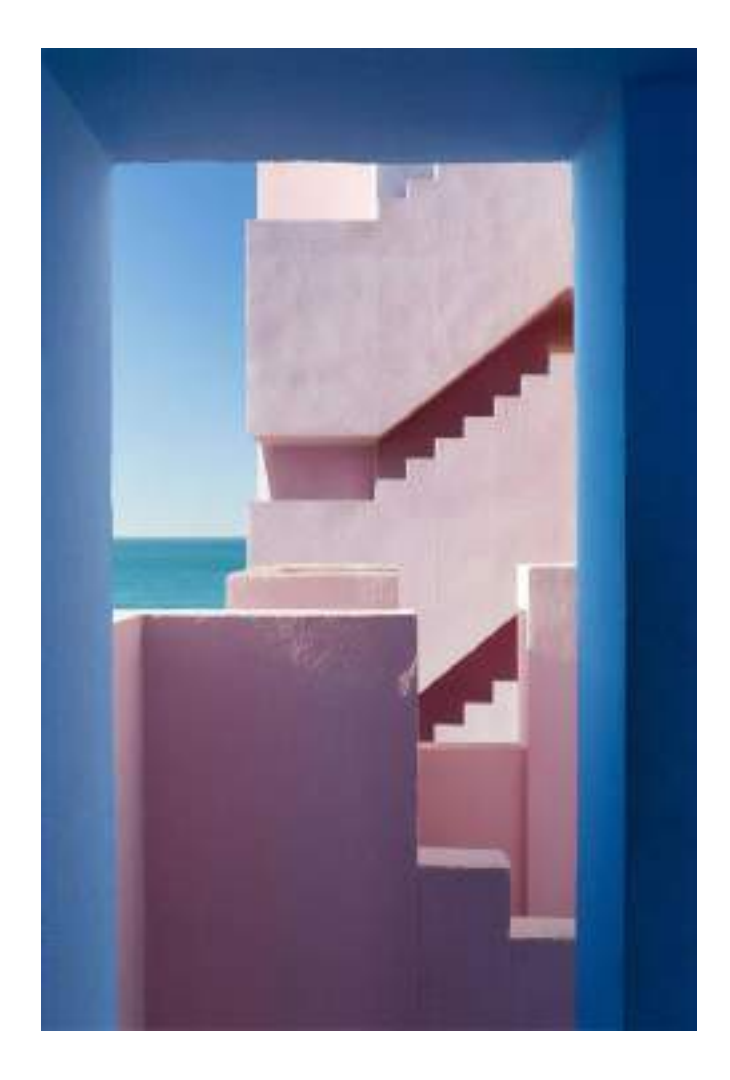

**FIG. 7** *–* SANVITO Agnese, *Muralla Roja*. *Finalist at VIA and Art of Building*, 2019, http://www.agnesesanvito.com/

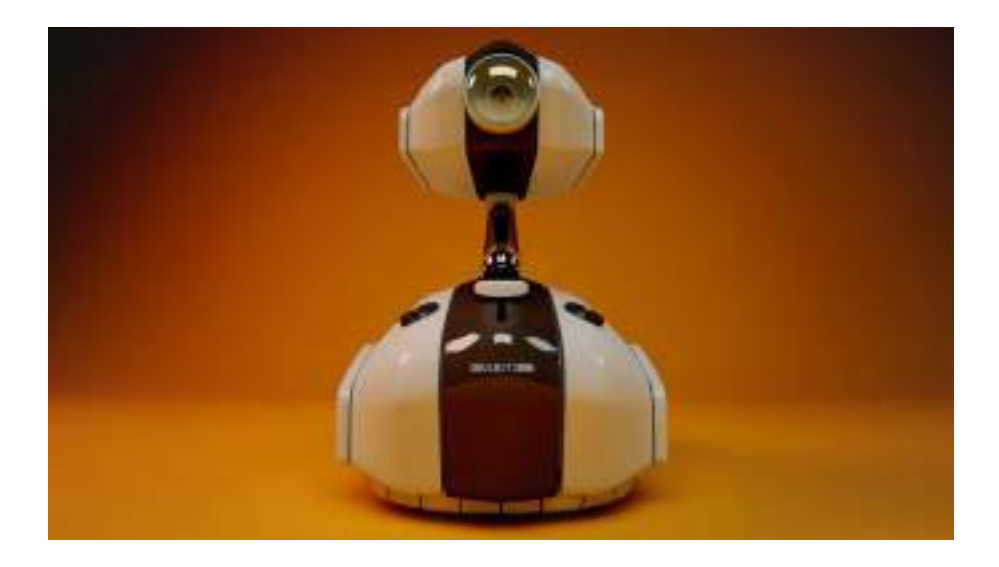

**FIG. 8** *–* WANNERSTEDT Andrea*s, Soulbot,* image 3D, 2011, https://andreaswannerstedt.se/

Le phénomène de *color bleeding* est observable en figure 7 et 8.

La première est une photographie d'une architecture éclairée par la lumière du soleil ; on constate que les murs de couleur rose, dans l'ombre, sont éclairés de manière indirecte, grâce à la lumière réfléchie par les murs bleus au premier plan : les murs roses prennent alors une teinte bleutée, plus froide.

Sur la seconde, une image 3D qui représente la modélisation d'un robot, le matériau avec lequel ce dernier a été modélisé réfléchit non seulement les sources lumineuses virtuelles, mais également la couleur orange de son environnement.

Le *color bleeding* permet d'introduire le sujet des matériaux<sup>\*</sup> en 3D. Il dépend en effet des propriétés physiques d'un objet, plus précisément de son matériau. Selon que le rayon lumineux rencontre un matériau opaque, transparent ou translucide, il sera réfléchi (et pourra l'être de différentes manières), absorbé, ou réfracté. En photographie, les lois de la physique et de l'optique permettent à la matière et la lumière d'interagir sans l'intervention du photographe. En 3D, toutefois, le comportement du matériau dépend d'un certain nombre d'éléments, que l'utilisateur devra paramétrer dans le logiciel.

#### **2. Les shaders**

Afin d'interpréter les propriétés d'un matériau en image de synthèse, il convient dans un premier temps d'appliquer un *shader* à l'objet. Les *shaders* sont des filtres que l'on peut appliquer aux objets modélisés, simulant le comportement de la lumière et de son interaction avec les matériaux, tels qu'on les perçoit dans le monde réel, sans que des polygones\* supplémentaires ne soient générés (c'est-à-dire sans que l'objet ne soit complexifié, et rallonge le temps de calcul de l'image). Ils permettent non seulement d'alléger la puissance de calcul, mais également d'avoir des effets localisés et paramétrables sans remodeler tous les objets. Chaque moteur de rendu a ses propres spécificités, mais suit généralement le modèle de rendu physique réaliste, permettant de produire des images comparables aux photographies.

#### **3. Réflexion spéculaire et diffuse**

Les *shaders* les plus couramment utilisés sont basés sur le modèle de diffusion lambertienne, qui décrit un matériau mat et reflétant la lumière de manière diffuse (c'est-à dire lorsque l'intensité du rayon est la même dans toutes les directions). On l'explique par le fait qu'il n'existe que très peu de cas d'objets complètement lisses et reflétant la lumière de façon parfaitement spéculaire (c'est-à-dire dans une seule direction), les miroirs ou une eau très calme s'approchant le plus de ce modèle.

En réalité, la plupart des objets tendent vers la diffusion spéculaire ou diffuse mais n'y correspondent jamais parfaitement, car ils ne sont jamais parfaitement mats et comportent des aspérités et rugosités qui font réfléchir les rayons émis par une source dans plusieurs directions, avec différentes intensités.

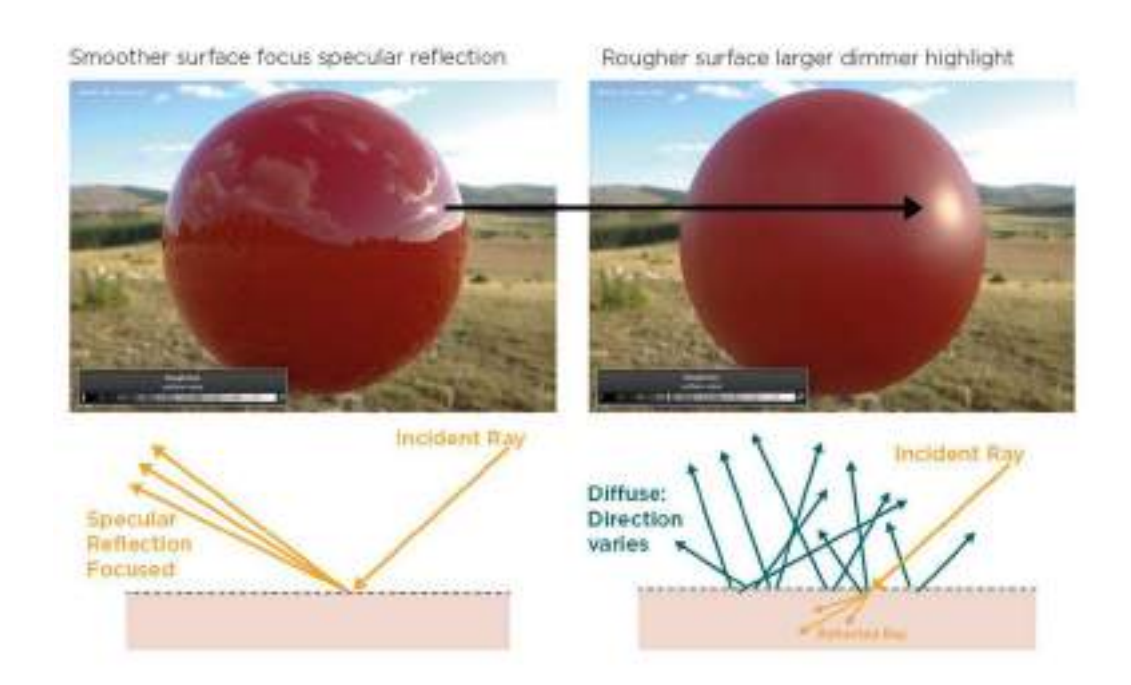

**FIG. 9** *– illustrations de la direction des rayons réfléchis en fonction de la rugosité,* « Reflected direction will vary randomly based on the surface roughness », image 3D, 2018, The PBR Guide, © Allegorithmic

La figure 9 permet d'observer le comportement de la lumière lorsque le rayon rencontre matériau opaque : il ne laisse pas passer la lumière, en d'autres termes, on ne peut y voir à travers. La lumière est en majeure partie réfléchie à la surface, on peut

d'ailleurs voir l'image du paysage s'y reflétant. Le bois et la pierre sont des exemples de matériaux opaques.

En modélisation, le type de réflexion varie en fonction d'un paramètre que l'on peut modifier, appelé *roughness* : à gauche, le matériau de l'objet a un aspect lisse se rapproche du modèle de réflexion spéculaire ; à droite l'objet est plus rugueux, et tend vers la réflexion diffuse. C'est donc ce paramètre que l'on va moduler, afin d'obtenir l'aspect désiré du matériau. Il en existe d'autres, comme la *metalness*, qui permet de déterminer l'aspect métallique ou non du matériau. En 3D, ces paramètres et l'aspect donné en fonction de leur réglage reste à l'appréciation visuelle de l'utilisateur, notamment lorsque l'objet est éclairé, afin de voir comme la lumière interagit avec. Il faut d'autre part s'assurer que les lumières virtuelles sont correctement paramétrées, sans quoi la matière ne réagira pas selon l'effet escompté. Cela rend d'autant plus complexe le rendu de ces matériaux. Dès lors qu'une lumière est activée dans le logiciel, le moteur de rendu prendra en compte les réflexions provoquées par la surface des objets. Il est donc nécessaire de paramétrer les réglages en étant le plus précis possible.

Les schémas en-dessous des images expliquent les modèles de diffusion spéculaire d'une part (le rayon tend à être réfléchi dans une seule direction) et d'autre part, de diffusion lambertienne (le rayon tend à être réfléchi dans toutes les directions).

#### **4. Réfraction**

Lors de son interaction avec la matière, une partie du rayon lumineux est réfracté, c'est-à dire qu'il change de direction en passant d'un milieu à un autre (sur le schéma de droite en figure 9, il passe de l'air au matériau opaque). Il est plus facile d'observer ce phénomène avec des matériaux transparents, qui laissent pénétrer la majeure partie de la lumière à travers leur volume.

Prenons l'exemple (figure 10) d'une paille dans un verre d'eau. Le rayon lumineux passe par l'air, l'eau et le verre, dont les indices de réfraction changent (1 pour l'air, 1,52 pour le verre, et 1,33 pour l'eau) : ils déterminent l'angle selon lequel le rayon changera de direction lors du passage d'un milieu à un autre : plus la différence entre les indices est grande, plus le rayon sera dévié. L'image de la paille paraît alors « fracturée ». Cet indice de réfraction est paramétrable dans le logiciel de modélisation, afin de reproduire les changements d'orientation du rayon lumineux. Dans le logiciel de modélisation Maya, on le trouve sous le nom de IOR (*Index Of Réfraction*). Notons que si l'utilisateur ne modifie pas l'indice de réfraction, les différents milieux que la paille traverse seront considérés comme ayant le même indice de réfraction. Le logiciel seul ne sait pas que la paille est dans un verre d'eau : il faut donc que l'utilisateur assigne au verre modélisé un IOR de 1,52, puis au solide représentant l'eau un IOR de 1,33. Enfin, il doit influer sur la transparence de ces objets, un autre paramètre notamment disponible sous le nom de transmission. L'utilisateur part de zéro dans le logiciel, et doit donc penser en amont aux objets que l'on souhaite modéliser et à leur caractéristiques optiques et physiques.

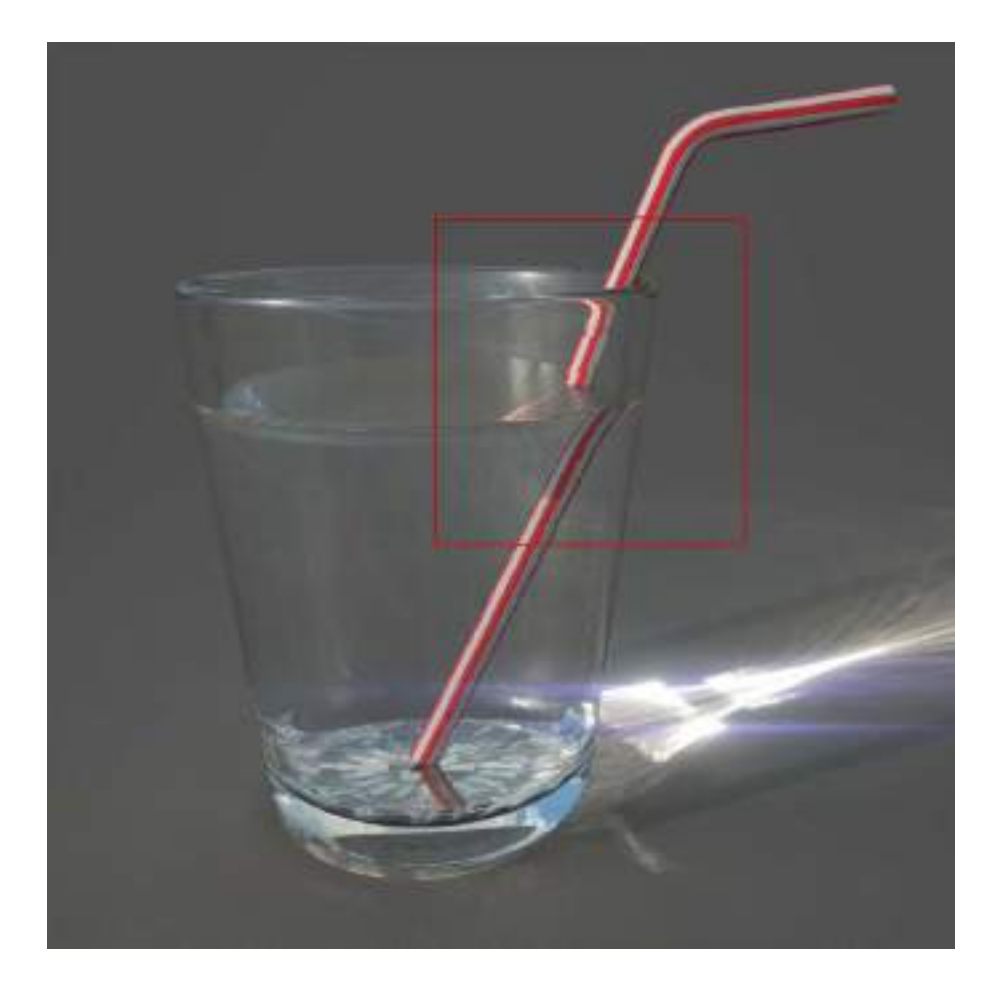

**FIG. 10** – « The straw appears bent due to réfraction », image 3D, 2018, The PBR Guide, © Allegorithmic

#### **5. Subsurface scattering**

Il existe un troisième type de matériau, appelé translucide. La structure de ce dernier provoque non seulement la réflexion à la surface de l'objet, mais également l'absorption et la diffusion d'une partie du rayon lumineux au sein de son volume. On dit que le rayon est transmis lorsqu'il passe à travers un milieu. C'est également le cas des matériaux transparents. Le rayon lumineux change plusieurs fois de direction à l'intérieur du matériau avant de ressortir en différents points. Ce phénomène est communément appelé *subsurface scattering* en CGI.

Afin de réinterpréter le comportement de la lumière en 3D face à ce type de matériau, on fait intervenir le paramètre de *subsurface* dans le logiciel. On l'utilise notamment pour le jade, la cire de bougie, ou encore la peau, un matériau très complexe à reproduire en image de synthèse.

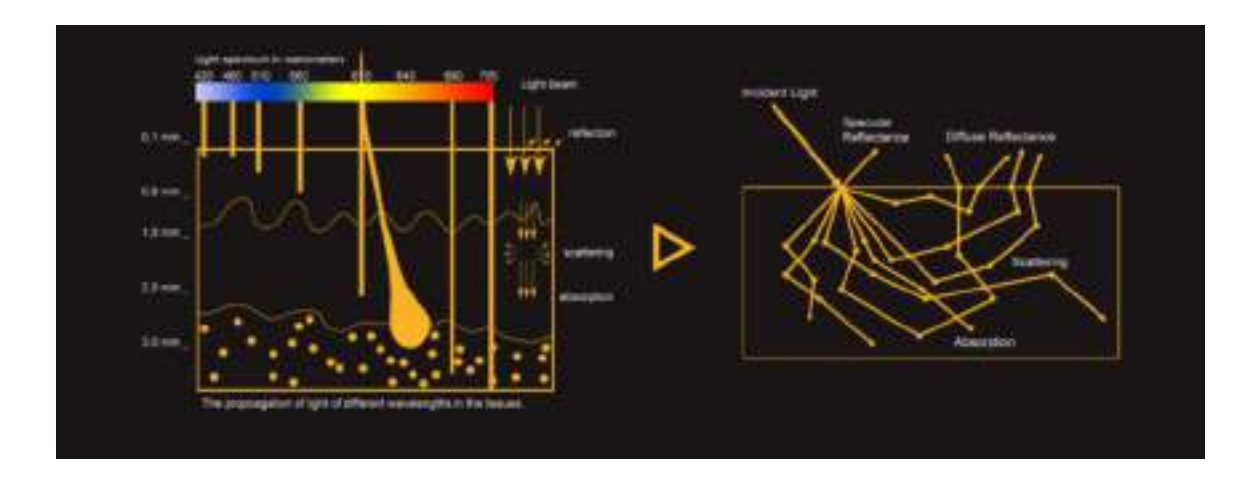

**FIG. 11** – *Comportement de la lumière et des différentes longueurs d'ondes face à la peau, ©* 2015-2021 Texturingxyz SARL

https://texturing.xyz/blogs/services/the-importance-of-a-proper-displacement-for-skin-rendering

#### <span id="page-25-0"></span>C. L'IMAGE DE SYNTHESE, PLUS VRAIE QUE NATURE

#### **1. Rendu photoréaliste de la peau : enjeux**

La qualité et la résolution accrue des écrans, ainsi que la constante évolution des moteurs de rendu, amènent constamment l'industrie du cinéma et du jeu vidéo à revoir la qualité de leurs images à la hausse. Mûs par l'objectif de proposer des personnages à l'apparence toujours plus convaincante, les productions n'ont cessé de gagner en réalisme.

Le rendu de la peau est un bon exemple de ce qu'il est possible de réaliser en termes de photoréalisme, et donne une idée de la limite de progression qui ne cesse d'être repoussée, quitte à presque surpasser la réalité. Cette recherche de perfection ne se fait pas sans encombre, car dès lors qu'il s'agit de se rapprocher de l'apparence d'un visage ou d'un corps humain, intervient un phénomène nommé « vallée de l'étrange » : d'abord décrite par Sigmund Freud dans « L'inquiétante Etrangeté » (« Das Unheimliche », 1919), elle est également traitée dans un essai en 1970 par Mori Masahiro dans le but d'améliorer la robotique et l'aspect des androïdes.

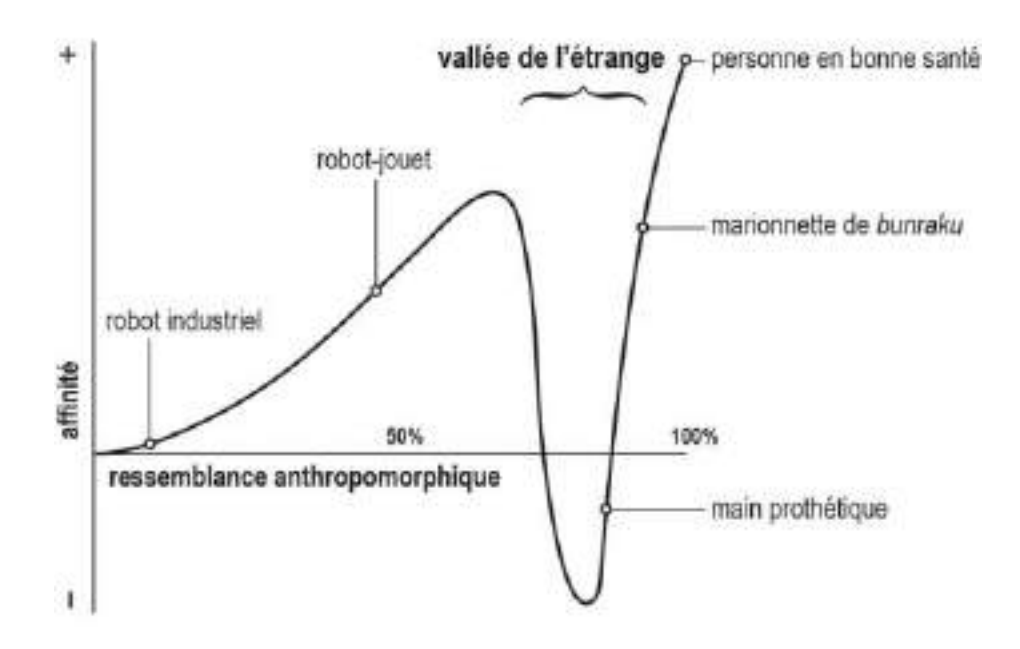

**FIG 12** *–* MORI Masahiro « Ce graphique illustre la vallée de l'étrange, à savoir la relation entre le degré de ressemblance anthropomorphique d'une entité et le sentiment d'affinité qu'elle induit chez l'observateur » légende de Karl F. MacDorman, 1970, *La vallée de l'étrange, The Uncanny Valley Phenomenon*

Mori Masahiro explique :

« *J'ai remarqué que plus l'apparence extérieure d'un robot se rapproche de celle d'un être humain, plus notre affinité vis-à-vis de lui augmente, mais que, dépassé un certain point, le sentiment d'affinité redescend dans une « vallée » que je nomme ici la vallée de l'étrange.* <sup>9</sup> »

Ainsi, si un visage réalisé en 3D est suffisamment convaincant pour avoir l'apparence d'un être humain, la présence de détails dissonants, mal réalisés, provoqueront un sentiment de rejet chez l'observateur. Il peut s'agir notamment de la taille des rides, d'une partie du visage agrandie ou rapetissée, ou de la couleur de peau évoquant celle d'une personne en mauvaise santé.

Une des raisons possibles de cette réaction est argumentée dans la préface de *La Vallée de l'Etrange de Mori Masahiro* :

« *En se rapprochant d'une apparence humaine parfaite, mais sans toutefois l'atteindre, notre réponse changerait soudainement et passerait de la sympathie à l'aversion. Ce changement, qui sera également le titre de son essai, Mori l'appelle bukimi no tani genshō* 不気味の谷現象 *– le phénomène de la vallée de l'étrange. Il le présente comme étant la manifestation d'un instinct de conservation, protégeant notre espèce de l'exposition aux cadavres et autres espèces apparentées et dont l'effet se verrait amplifié par le mouvement.* <sup>10</sup> »

Neutraliser ce sentiment de rejet est alors une préoccupation majeure lors de la conception d'un visage en 3D, de la modélisation de sa structure jusqu'à sa texture. Il s'agit donc de comprendre comment et de quoi la peau se compose, et de parvenir à la rendre, dans toute sa complexité.

<sup>9</sup> Karl F. MACDORMAN, L*a Vallée de l'Etrange de Mori Masahiro : importance et impact sur l'esthétique et la conception des robots* (*The Uncanny Valley Phenomenon*. *Energy*, 7(4), Esso Standard Oil, 1970, pages 33–35, traduit du japonais par Karl F.MacDorman) [en ligne], mis en ligne le 3 octobre 2019, consulté le 20 mai 2021

URL : https://journals.openedition.org/ephaistos/5333#tocto1n1

#### **2. La peau, un matériau complexe**

La peau est constituée de trois couches principales de tissus : l'épiderme (la couche superficielle), le derme (la couche moyenne) et l'hypoderme (la couche profonde). Ces trois couches abritent elles-mêmes de nombreuses cellules, réseaux vasculaires, tissus adipeux et autres constituants qui lui confèrent une structure extrêmement complexe. En surface, les « impuretés » telles que le sébum ou la peau mortes, mais également les rides et autres déformations participent également à faire de la peau un matériau très détaillé.

D'autre part, les différentes longueurs d'ondes du spectre lumineux ne réagissent pas toutes de la même manière à ce matériau : On constate sur le schéma de gauche en figure 11 que les longueurs d'ondes associées à la couleur rouge pénètrent le plus profondément dans les tissus, au contraire du bleu qui reste en surface. Face à la peau, les rayons lumineux sont d'une part réfléchis, mais également absorbés (et transformés en chaleur), diffusés au sein du matériau et transmis : c'est ce qui permet de voir la lumière à travers un la peau, à certaines épaisseurs.

Comme expliqué précédemment, le paramètre *subsurface* permet de répliquer ce comportement particulier de la lumière de ce matériau, qui est celui d'un matériau translucide. Cela reste toutefois insuffisant. En image de synthèse, du moins si l'on souhaite adopter une direction photoréaliste, il est nécessaire de déterminer précisément les caractéristiques d'un matériau en tous points de l'objet, quant au comportement de la lumière vis-à-vis de ce matériau. Afin de reproduire ces caractéristiques, on utilise des *UV maps* \*. Les *maps* sont des informations visuelles qui détaillent les caractéristiques du matériau. Par exemple, sachant que la diffusion de la lumière au sein du matériau dépend de l'épaisseur de ce dernier (plus le matériau est épais, plus la lumière voyage dedans et donc sera diffusée), il est nécessaire de déterminer son épaisseur dans le logiciel. On utilisera à ces fins une *map* appelée *thickness*.

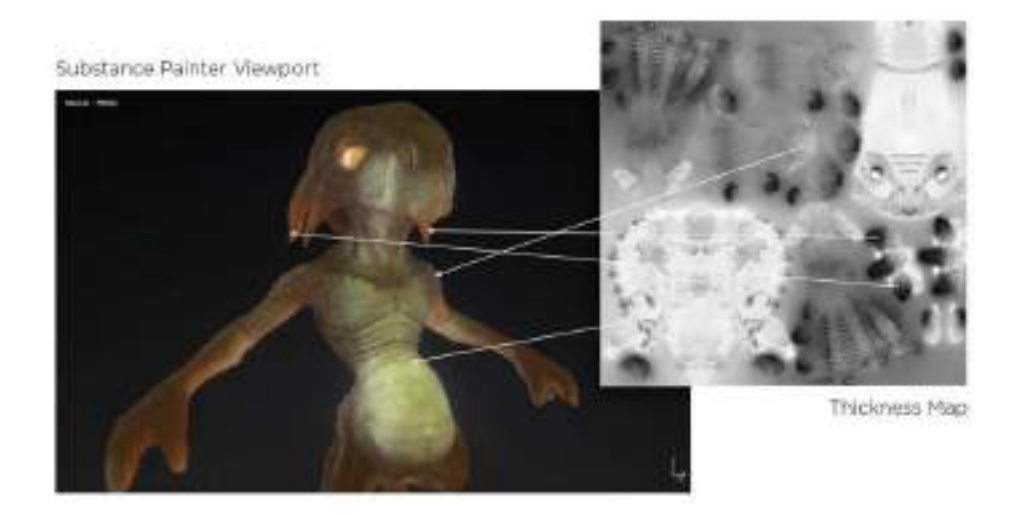

**FIG. 13** – *illustration d'une map de thickness et son impact sur le modèle 3D*, « Thickness map used with subsurface scattering with Substnace Painter », 2018, The PBR Guide, © Allegorithmic

Ci-dessus, l'image de droite en figure 13 est une *map* de *thickness* : elle représente le patron de la créature de gauche, à plat. Dans le cas présent, elle contient les informations d'épaisseur de peau du personnage modélisé, ce qui permet de faire réagir la lumière selon la variation de cette caractéristique, en tous points de l'objet. Plus les valeurs sont sombres, plus le matériau est épais. Au contraire, plus les valeurs sont claires, plus il sera possible d'observer la lumière en transmission : pour cette créature, c'est particulièrement le cas au niveau de la pointe des oreilles, mais également de l'abdomen. L'oreille ou la peau entre les doigts est aussi un exemple parlant : étant une partie fine de l'anatomie, la lumière est peu diffusée à travers et l'on aperçoit la lumière en transmission.

Outre la *map* de *thickness*, la *map* de *displace* est primordiale à l'élaboration d'une peau réaliste en CGI. Contrairement à une simple map de *bump* (qui ne fait que simuler le relief à l'aide des échelles de gris). La *map* de *displace*, quant à elle, altère la topologie\* de l'objet modélisé, conférant à ce dernier creux et reliefs.

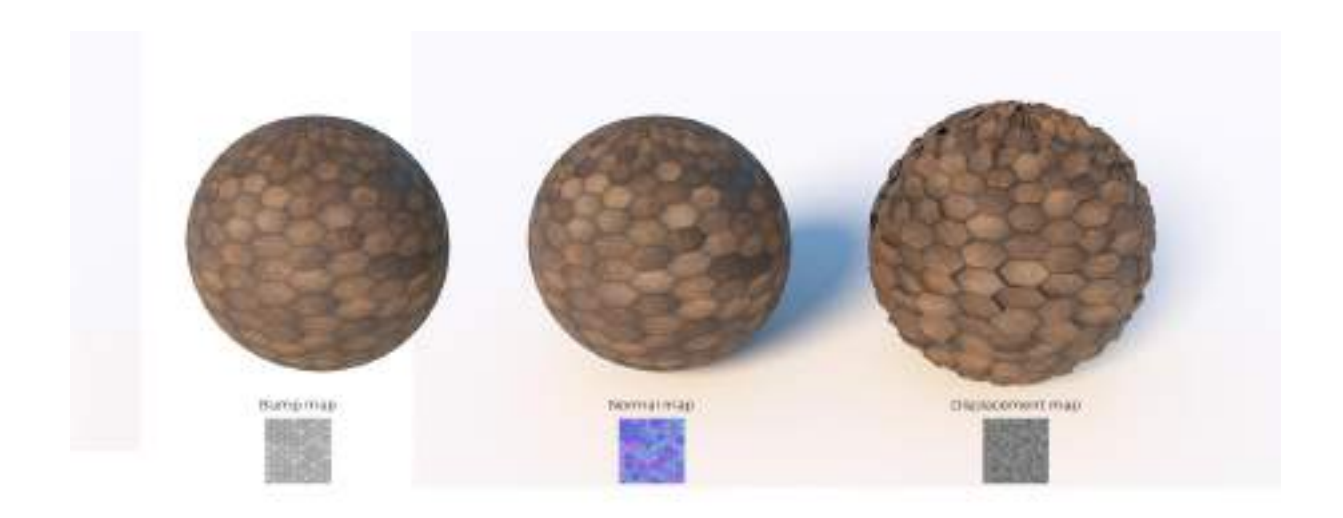

**FIG. 14 –** MULLER Thibault, *Différence entre des maps de bump, normal et displace*, 2019 https://advizual.com/differences-normal-bump-displacement-map/

Cette dernière est particulièrement utile pour générer un grand nombre de détails sur la peau, notamment les pores de la peau, mais également les rides et ridules. Celles-ci sont d'ailleurs caractérisées par leur profondeur et leur positionnement (il peut s'agir de rides de vieillesse mais également d'expression). Elles confèrent à la fois personnalité et informations au visage, participant ainsi fortement au rendu réaliste d'un visage en CGI.

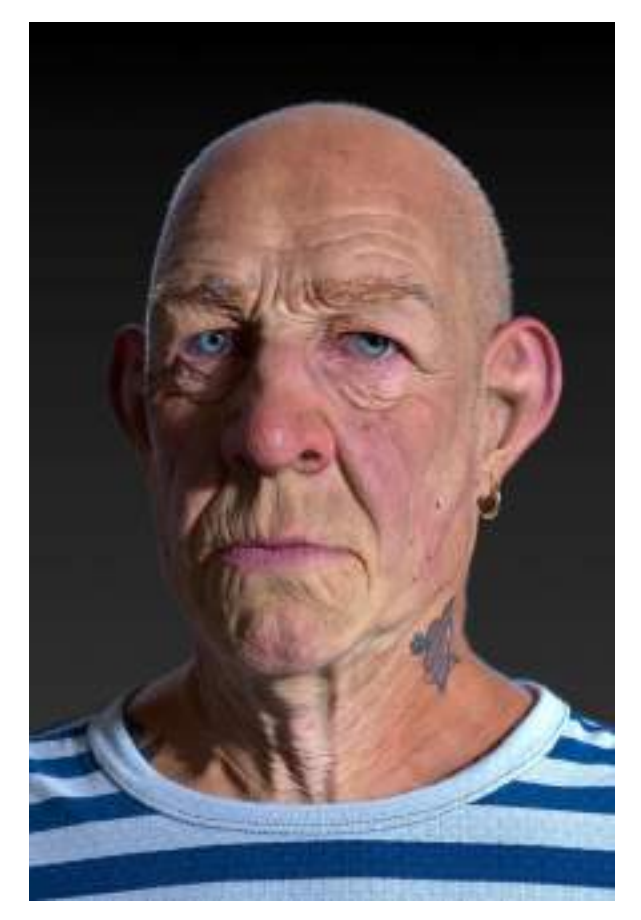

**FIG. 15** *–* MOREL Nicolas*, sculpting in Zbrush*, 2020 https://80.lv/articles/working-on-aged-skin-details-and-facial-expressions/

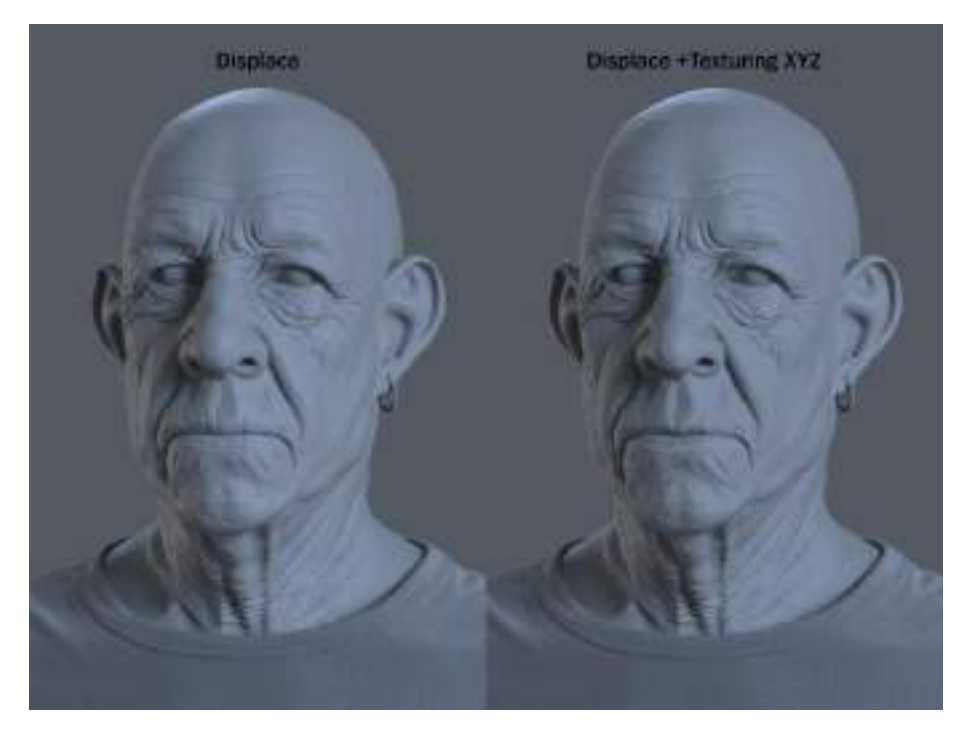

**FIG. 16** *–* MOREL Nicolas, *illustration du modèle 3D avec différentes maps,* image 3D,2020 https://80.lv/articles/working-on-aged-skin-details-and-facial-expressions/

L'artiste Nicolas Morel a généré lui-même, grâce à la sculpture digitale (qui sera abordée ensuite) une *map* de *displace* pour modéliser les rides de son personnage, lui permettant déjà d'obtenir un niveau de détail avancé. On constate qu'il a une couche supplémentaire sur l'image de droite, en complément de sa propre *map* de *displace*, afin d'ajouter les micros-détails des pores de la peau.

Il s'agit d'un ensemble de *maps* fourni par la société Texturingxyz, leader dans le domaine des peaux photoréalistes. Elle fournit aux artistes un complexe de *maps* à prêt à être utilisées sur leurs créations. Chaque *map* contient des informations permettant, en étant combinées, de reproduire la peau dans toute sa complexité. On y trouve notamment des *maps* de *displace* sur plusieurs niveaux, mais également les informations concernant la mélanine et l'hémoglobine. Ces *maps* sont obtenues à partir de différents visages photographiés, proposant de nombreuses possibilités de personnalisation d'un visage 3D, en fonction de l'âge, de la carnation, des rides, etc. La polarisation croisée est utilisée à la captation ; ainsi les ombres et reflets spéculaires sont fortement amoindris, permettant ainsi d'utiliser les informations obtenues comme base neutre , afin de générer les autres *maps*.

La création 3D d'un personnage, notamment d'un être humain, demande réfléchir à l'ensemble du processus en amont : si l'on ne décide pas d'utiliser ces différents outils pour obtenir un niveau de réalisme satisfaisant, les sources virtuelles ne pourront réagir à l'objet en conséquence, et de manière photoréaliste. Il est donc nécessaire de tout décomposer.

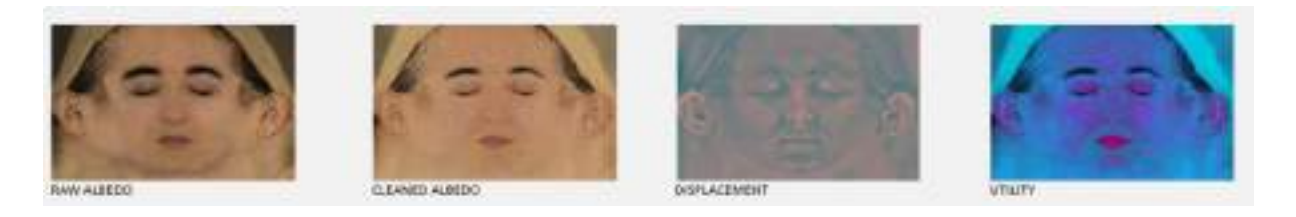

**FIG. 17** *– maps fournies par Texturingxyz pour recréer une peau en 3D*, *©* 2015-2021 Texturingxyz SARL <https://texturing.xyz/pages/discover-unwrapped-multi-channel-faces>

Depuis peu, l'entreprisexyz propose un nouveau type de *map* de *displace*, appelé *Hyperskin*. Son élaboration repose sur une prise en compte encore plus précise des micros-détails à la surface de la peau, mais également sur le besoin de pallier les infimes défauts générés lors de la capture d'une peau : les micros-mouvements du modèle (générant un décalage et donc une perte de détails d'une image à l'autre), le duvet à certains endroits du visage, les reflets générés par le sébum, etc.

En proposant un niveau supplémentaire de réalisme et de précision en termes de rendu du visage humain, Texturingxyz participe à réduire la barrière entre photographie et image 3D. L'un des buts premiers est notamment de donner de la profondeur aux personnages de jeux vidéo, de rendre les émotions plus visibles sur leur visage, si bien qu'il est parfois presque impossible de différencier un acteur d'un personnage à l'écran. Bien qu'elle constitue en une technologie remarquable, et toujours en mouvement, la CGI peut toutefois bouleverser notre rapport au monde, et à ce que nous sommes. Comme l'explique Stéphane Vial :

« *[…] notre rapport-au-monde, comme rapport phénoménologique aux « choses mêmes »,*  est fondamentalement conditionné par la technologie, et l'a toujours été. <sup>11</sup> »

Le portrait de l'actrice Emma Watson, entièrement en image de synthèse, proposé par l'artiste Roja Huchez, est évocateur de cette citation : s'il est possible de créer des êtres nous ressemblant parfaitement, au point qu'il ne soit plus possible de dire ce qui est vrai et ce qui ne l'est pas, notre rapport au réel s'en retrouve fortement altéré. On peut également se rappeler les humains digitaux d'Unreal Engine, cités en introduction.

<sup>&</sup>lt;sup>11</sup> Stéphane VIAL et Pierre LEVY, *L'être et l'écran*, Paris, Presses Universitaires de France – PUF, 2013, p.24

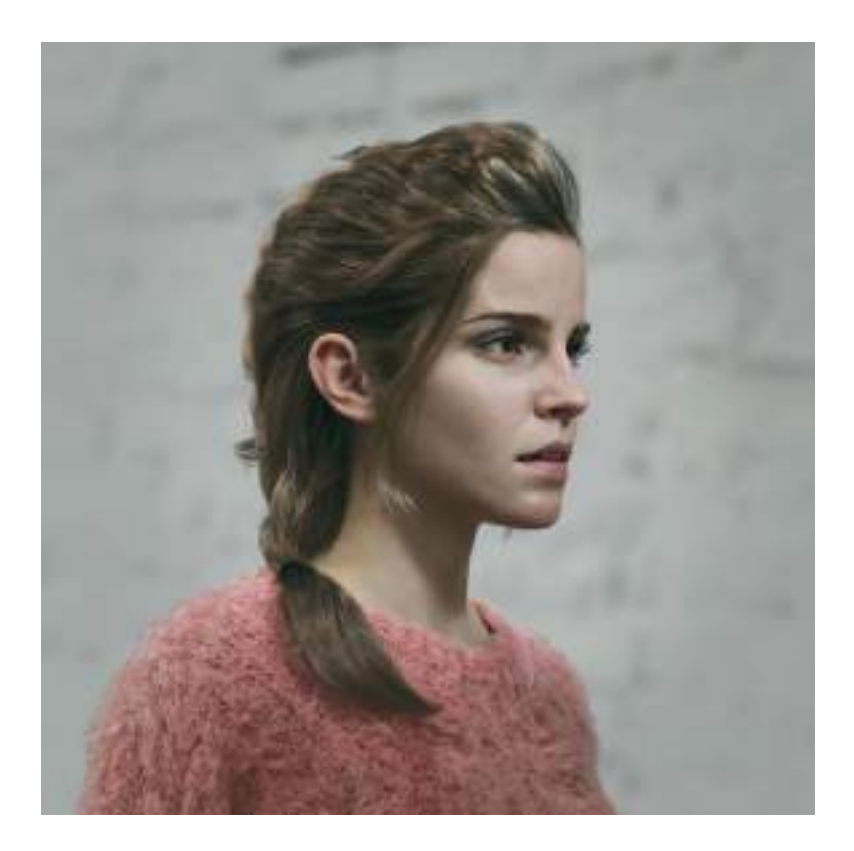

**FIG. 18** *–* HUCHEZ Roja*, portrait 3D de Emma Watson, ©* 2015-2021 Texturingxyz SARL https://texturing.xyz/blogs/services/emma-watson-case-study

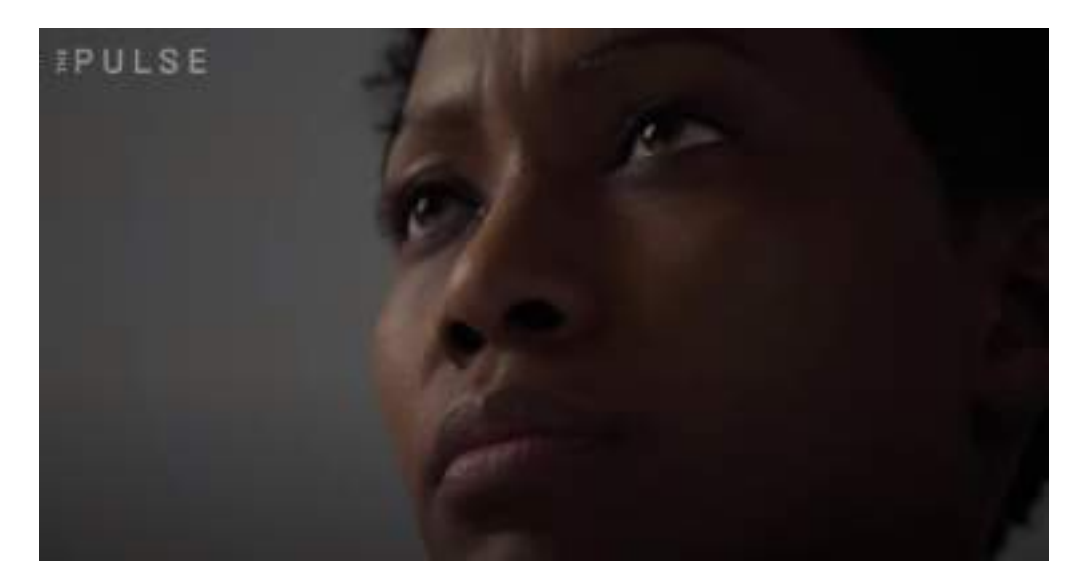

**FIG. 19** *– humain numérique photoréaliste 3D,* capture d'écran de *The Rise of Real-Time Digital Humans, The Pulse,* 2021, Unreal Engine https://www.youtube.com/watch?v=aeqxkiyomLA&ab\_channel=UnrealEngine

### **3. Matérialité de l'objet**

Les progrès en termes d'image de synthèse n'amènent pas seulement au questionnement éthique quant aux « doubles » numériques. L'artiste Andreas Wannerstedt, propose une séries de boucles visuelles, dont le titre est équivoque : *Oddly Satisfying*.

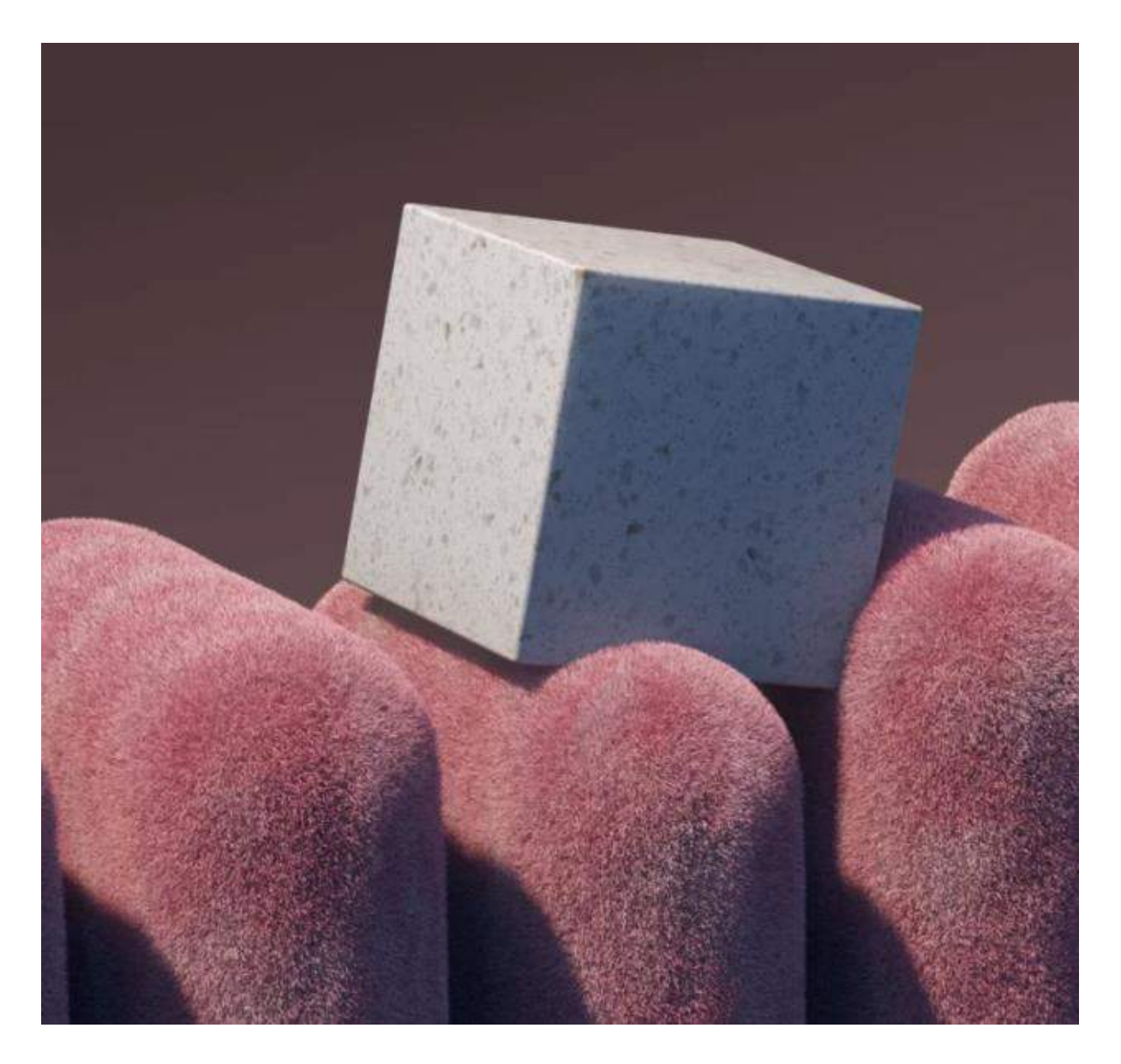

**FIG. 20** – WANNERSTEDT Andreas, *Rug ride*, capture d'écran d'animation 3D, 2019-2020 https://andreaswannerstedt.se/oddly-satisfying-vol8

Ces animations amènent à observer de près la matière évoluant dans l'espace, dans une chorégraphie sans fin. Le but est de provoquer, par un stimulus visuel, une sensation agréable déclenchée par l'activation de certaines zones du cerveau. Cette sensation décrite est plus connue sous le sigle d'ASMR (*Autonomous Sensory Meridian Response*  ou Réponse Méridienne Autonome Sensorielle).

Dans *Le Virtuel*, Philippe Quéau invite à nous interroger sur les images et leur capacité de médiation *: « L'image d'un feu ne nous chauffe pas. Elle ne le médiatise pas véritablement. En revanche, la chaleur du feu, qui n'est même pas à son image, crée une médiation réelle, elle introduit une relation plus substantielle que tout image entre le feu et nous. Les images sont-elles donc inutiles ? <sup>12</sup> »*

Si l'image est alors construite au sein d'un espace virtuel, qui n'est pas tangible, la sensation provoquée est en revanche bien perceptible physiquement. Sur le plan psychophysique, le spectateur interagit avec cette matière (même s'il ne la touche pas réellement) on peut donc affirmer qu'elle est réelle, à son échelle. C'est ainsi que la frontière entre objet réel et image de synthèse s'amenuise : le logiciel permet désormais de produire de zéro une image s'apparentant à de la macrophotographie\* ; cette dernière révèle alors la texture de l'objet, dans ses moindres détails. La matière, reproduite grâce à des algorithmes, est perceptible dans notre monde physique.

Par cette série, Andreas Wannderstedt amène le spectateur à douter du caractère purement virtuel et immatériel de l'image et de la matière. Si l'image peut s'apparenter à de la macrophotographie, l'animation combinée au niveau de détails suscite une curiosité et amène à chercher dans l'image, à scruter des détails supplémentaires qui pourraient être révélés à tout moment. La macrophotographie est par ailleurs une pratique qui donne à voir un autre niveau de réalité, une échelle différente de la nôtre. L'image de synthèse, en utilisant des algorithmes permettant une matière encore plus définie qu'elle ne le serait en photo, accroît davantage encore la sensation de netteté.

Certains logiciels permettent aujourd'hui de créer des objets virtuels, de la même manière qu'on les façonnerait manuellement, en sculpture ou en poterie. C'est

<sup>&</sup>lt;sup>12</sup> Philippe QUEAU, *Le Virtuel : vertus et vertiges*, Champ Vallon Bry-sur-Marne, 1993, p.21
notamment le cas de Zbrush, un logiciel de sculpture digitale. Le logiciel permet de créer des objets 3D à l'aide d'outils virtuels, tels que l'on en disposerait en réalité. L'interface propose différents outils, et montre les effets qu'elles ont sur la matière (figure 21, en haut à gauche). La création au sein de ce logiciel commence d'ailleurs exactement comme la sculpture traditionnelle, à partir d'un morceau d'argile brut. Cette pratique virtuelle devient presque matérielle, et permet de recréer un certain lien avec la matière. Bien qu'elle le soit toujours, les outils et l'interface donnent l'impression que l'artiste est réellement en train de fabriquer l'objet.

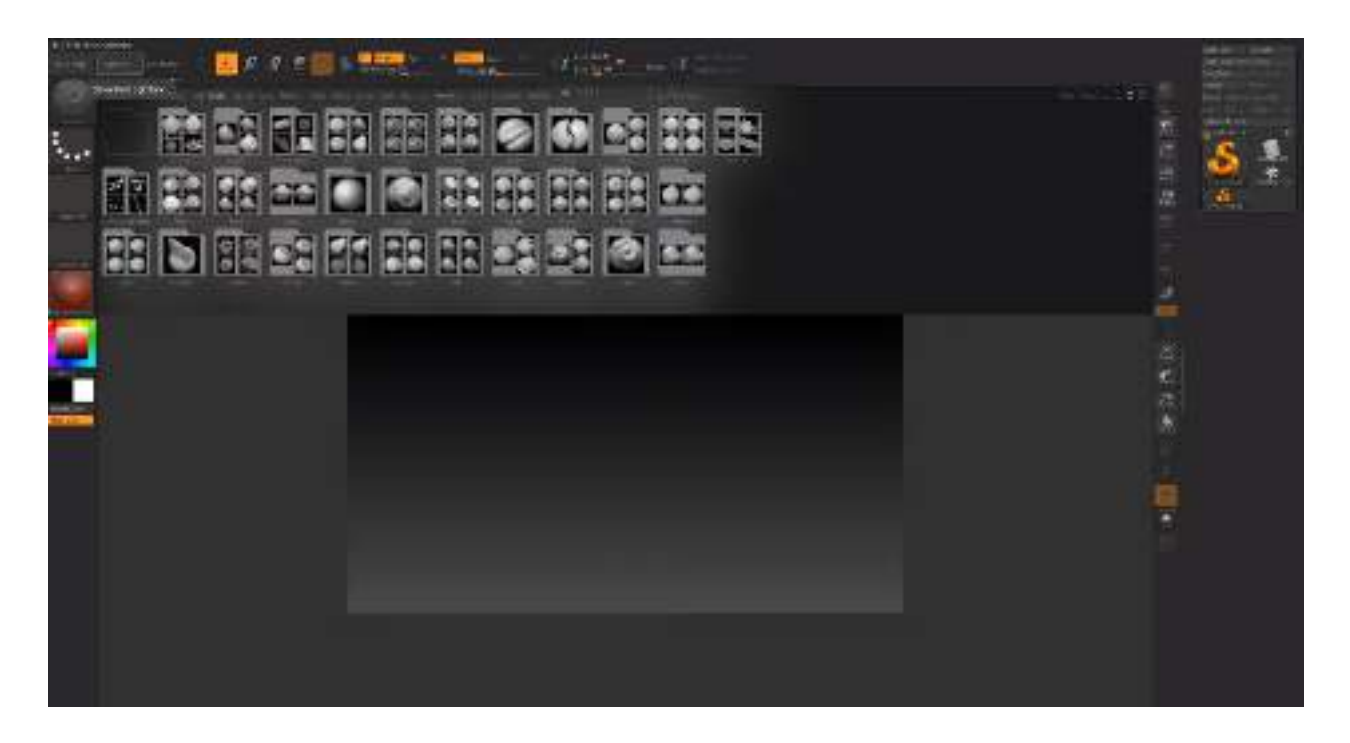

**FIG. 21** *–* WILDE Michael, *ZBrush 2020 for beginners - The UI and getting started,* 2019, YouTube

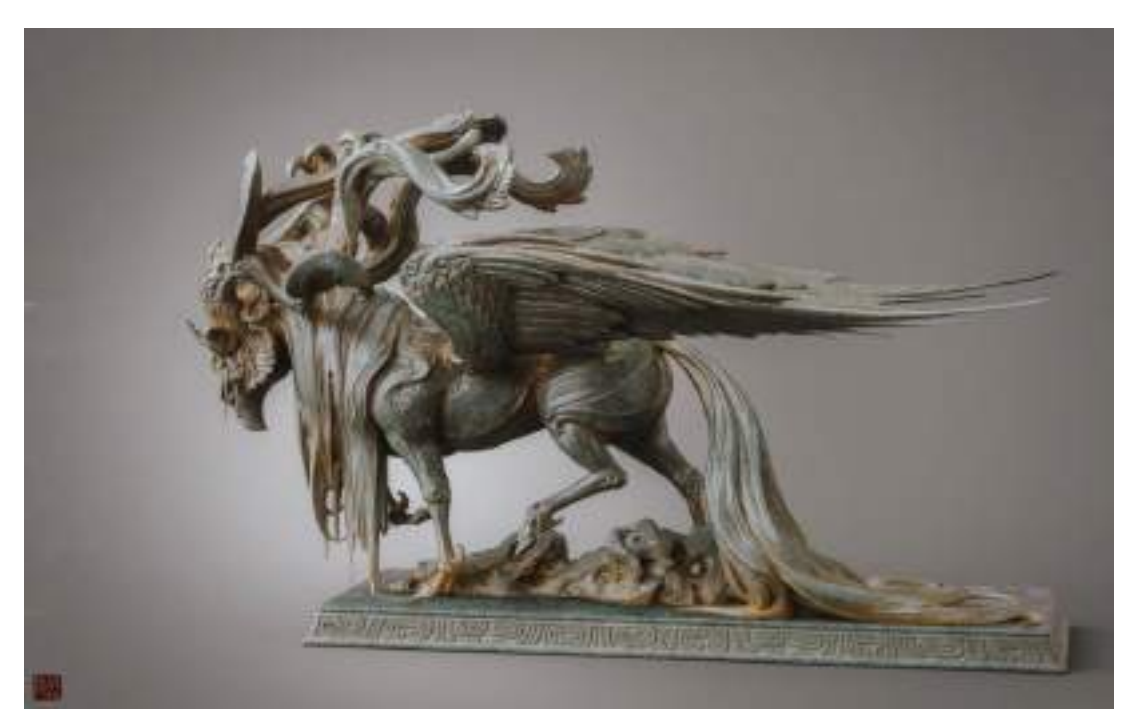

Figure 22 - XU Zhelong, Fei Lian 飞廉 (version B), 2020, https://zhelongxu.com/

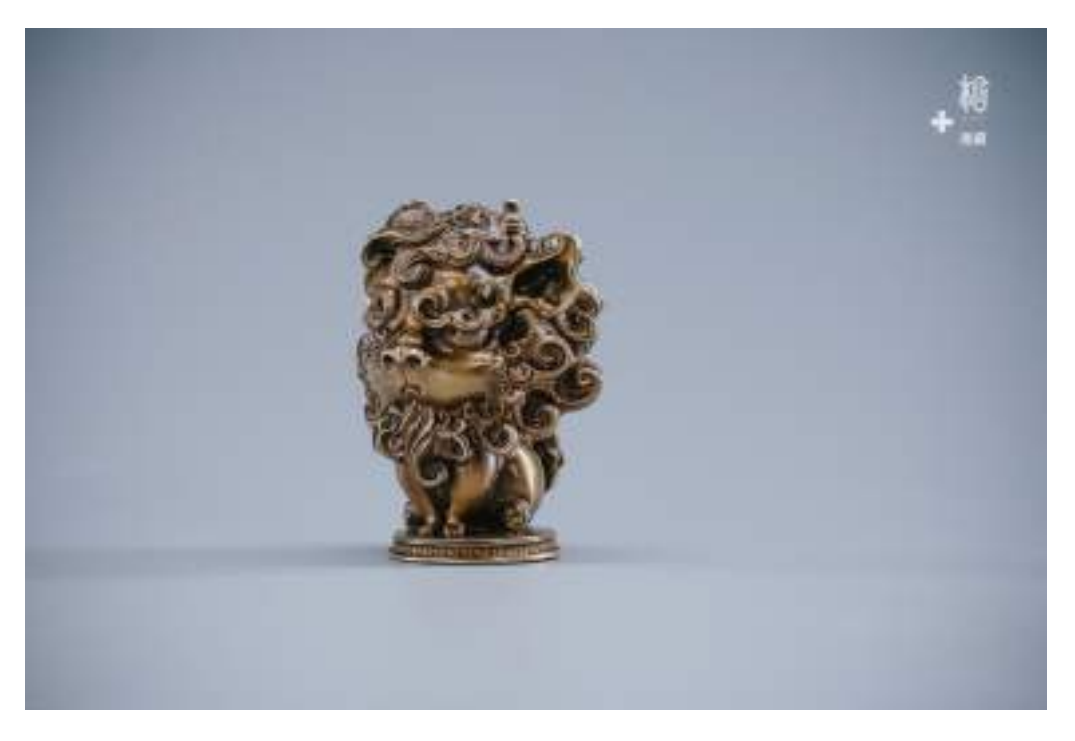

**FIG. 23** – XU Zhelong*, Collection Series « I'm angry »,* collaboration avec Manas workshop, bronze, 4cm, 2021 https://zhelongxu.com/

L'artiste Zhelong Xu réalise des sculptures 3D photoréalistes avec le logiciel Zbrush. Ses œuvres amènent à se questionner, de la même manière qu'à l'observation des animations de Andreas Wannerstedt : le photoréalisme et les détails aussi bien concernant les reliefs que les variations de couleur amènent à douter du leur caractère virtuel des sculptures. D'autre part, l'éclairage et la façon de présenter, donnent l'impression d'être face à des œuvres d'art exposées. Enfin, certaines des œuvres de Zhelong Xu ont été l'objet d'impression 3D (figure 23), ce qui place l'objet virtuel au sein d'une sorte cercle sans début, ni fin : si l'objet virtuel, déjà présent au sein du logiciel, peut en outre être matérialisé, sans qu'il n'y ait de différence entre l'objet 3D et l'objet imprimé, l'un est-il plus réel que l'autre ?

L'image 3D, souvent conçue pour être aussi convaincante visuellement qu'une photographie, finit même par dépasser cette dernière. Il existe une volonté contradictoire d'à la fois adhérer le plus possible à la réalité, tout en cherchant constamment à aller au-delà. La matérialité de l'objet, et de l'image 3D s'en fait ressentir, et le rapport entre l'observateur ou l'utilisateur du logiciel, et l'image ne semble plus si distancié. Dans une certaine mesure, photographie et image de synthèse semblent donc se recouper entre elles, et créer un accès à de nouvelles formes d'expressions.

# II. Image de synthèse et image photographique : influence mutuelle et émergence de nouvelles formes d'expression

# A. INCITATION À L'IMAGINAIRE ET RÉPONSE EMOTIONNELLE

## **1. La photographie et son influence créative dans le cinéma d'animation**

Parce que l'image de synthèse est parvenue à un degré de réalité presque identique à celui d'une image photographique, l'influence et l'utilisation de celle-ci se retrouve désormais lors de la création de films en image de synthèse. Le cinéma d'animation, ayant incorporé de plus en plus de réalisme dans ses images, en est un exemple intéressant. Les univers développés visuellement ont ainsi pour but d'inciter les spectateurs à se projeter dans l'image, et se laisser emporter par l'histoire. Comme pour toute production artistique, l'utilisation de références aide à construire ces univers en question, et dans ce contexte, les références photographiques en particulier.

Christophe Bréjon, superviseur CGI, commente à ce sujet :

« *Il est important de préciser que les images photos sont la base de toute création en image de synthèse. Le plus important, ce sont les références ! Mais nous n'essayons pas de reproduire la réalité en image de synthèse, car la plupart du temps, c'est ennuyeux. Nous proposons une version améliorée de la réalité, et nous composons l'image de telle sorte à ce qu'elle raconte une histoire. On peut le voir ainsi : la réalité vs. une des perceptions possibles de la réalité. Parfois, le réalisme a besoin d'un petit coup de pouce, même si ce n'était pas dans la référence*. <sup>13</sup> »

<sup>&</sup>lt;sup>13</sup> "It is also important to say that photos are the base for all kind of CG work. References are the most important thing ! BUT we do NOT try to reproduce the reality in CG because most of the time, it is boring. We propose an enhanced version of the reality and we arrange things in the picture to tell a story. Think of it like this : reality versus a perception of reality. Sometimes, realism needs a little push even if it is not in the reference." Chris BREJON, The CG Cinematographic book, mis en ligne le 10 juin 2019 [en ligne], consulté le 3 mars 2021

URL : <https://chrisbrejon.com/cg-cinematography/chapter-5-master-lighting/>

Dans la trilogie des films d'animation *How To Train Your Dragon* , l'idée d'une réalité améliorée est particulièrement à propos. La réalisation a choisi de mettre en place des scènes *« naturalistes, avec une atmosphère de fantaisie<sup>14</sup> »*. L'élément principal de cet univers naturaliste est que les dragons ne parlent pas, au contraire des humains. L'histoire comporte donc un côté réaliste, et la direction artistique du film découle de ces décisions. Les photographies ont donc servi de base réaliste à l'élaboration des décors, et plus particulièrement à l'éclairage de ces derniers, permettant ainsi de construire un univers autour de la trame narrative. Ces photographies seront ensuite retranscrites en *color key*\*, afin d'avoir un aperçu visuel clair de l'éclairage des scènes.

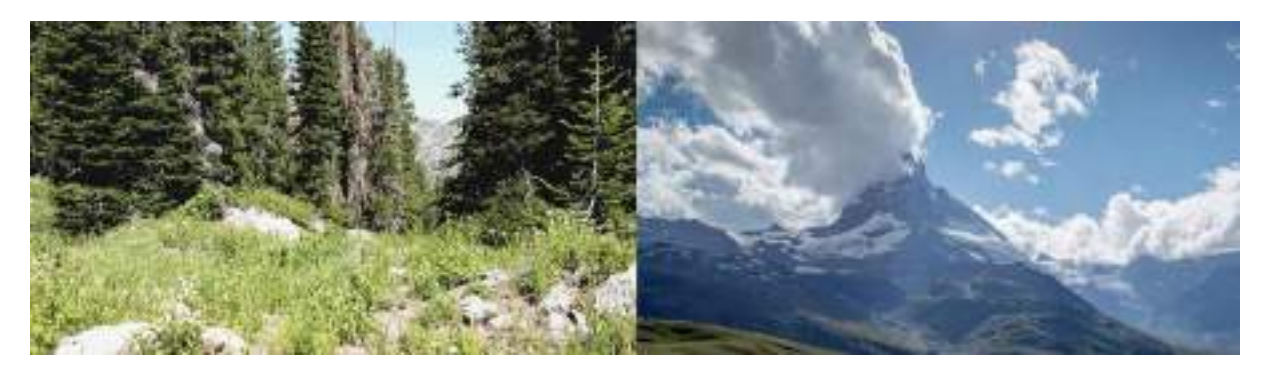

**FIG. 24** *– Photographies ayant servi à l'éclairage d'une séquence du film How To Train Your Dragon*, *Lighting Design for Stylized Animation,* 2019, DreamWorks Animation*,* ACM SIGGRAPH

<sup>&</sup>lt;sup>14</sup> « The overall design theme of Dragon is naturalism with a sense of whimsy » WALVOORD Dave, *Lighting Design for Stylized Animation*, DreamWorks Animation, Los Angeles, California, ACM SIGGRAPH, 2019, p.3

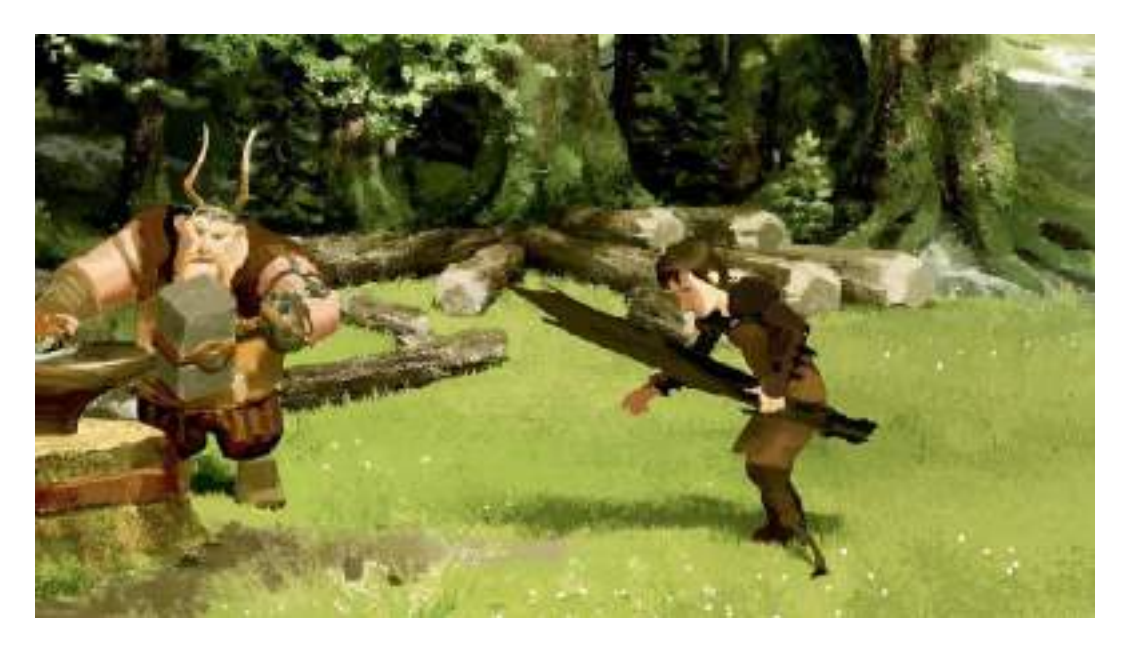

**FIG. 25** *– color key d'après les références photographiques*, « An artist generates a color key that imagines how our scene might look given the concepts in our reference photo », *Lighting Design for Stylized Animation*, 2019, DreamWorks Animation, ACM SIGGRAPH

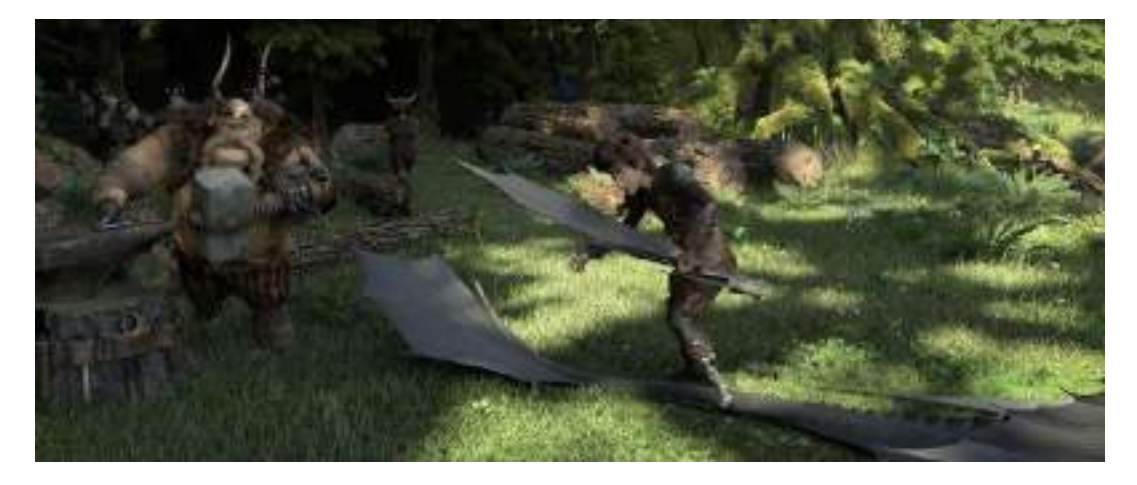

**FIG. 26** *– SANDERS Chris et DEBLOIS Dean, How To Train Your Dragon,* capture d'écran du film, *Lighting Design for Stylized Animation*, 2019, DreamWorks Animation, ACM SIGGRAPH

Le directeur de la photographie Roger Deakins a travaillé en ce sens en tant que consultant visuel pour la lumière sur la trilogie. Le regard d'un technicien habitué à travailler la lumière de façon réaliste, et portant une attention particulière à l'environnement a permis de donner de la profondeur aux scènes et aux décors des films. La technique de *wrap lighting* a notamment été appliquée aux personnages, permettant une meilleure intégration dans l'environnement, ainsi qu'une exposition plus juste de ce dernier. Elle consiste à utiliser se servir de plusieurs sources et de de panneaux réflecteurs, en faisant réfléchir la lumière sur ces derniers. Le sujet est ainsi exposé de façon indirecte, et de façon plus douce. Cette direction artistique est un autre exemple de la façon dont le dispositif photographique peut influencer la création d'images 3D.

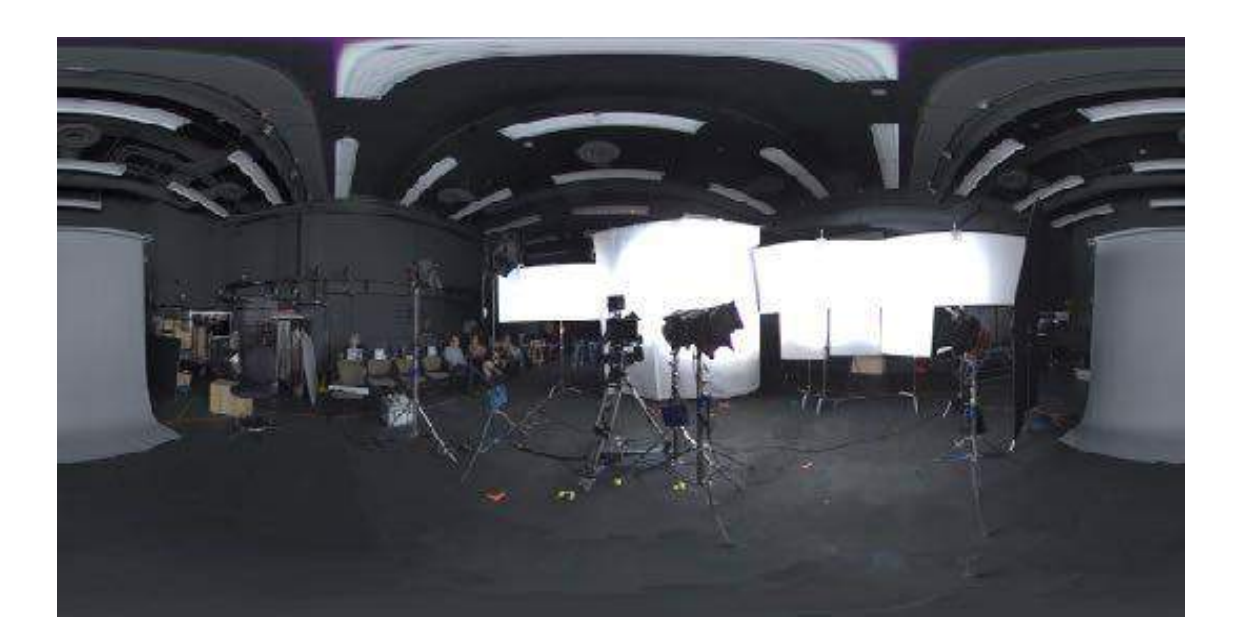

**FIG. 27** *– démonstration du wrap lighting par Roger Deakins dans un studio, Lighting Design for Stylized Animation*, 2019, DreamWorks Animation, ACM SIGGRAPH

En construisant un éclairage réaliste au sein d'un univers fantastique, la direction artistique permet au public de se projeter dans l'univers et l'histoire racontée. La manière dont les personnages sont éclairés, comme s'il s'agissait de véritables acteurs permet une plus grande empathie de la part des spectateurs.

Tracey Miller-Zarneke, autrice de *The Art of How To Train Your Dragon*, écrit à ce sujet :

*« L'éclairage à la manière de Roger Deakins implique de ne pas montrer le moindre détail dans l'image, et de laisser le public se faire sa propre histoire sur ce qu'il se passe dans la scène. Ce mécanisme cognitif de la part du spectateur le rend plus investi dans l'expérience audiovisuelle, du fait de la réflexion et du ressenti que l'histoire lui inspirent, et lui permettent de se sentir émotionnellement proche des personnages*<sup>15</sup> *»*

<sup>15</sup> « Deakins' style of lighting involves *not* showing every single detail of what is in a shot and letting the audience create its own story about what is happening within that scene. This cognitive effort on the part of the viewer makes him more invested in the overall cinematic experience by having to actively think and feel his way through the story, subconsciously giving him a deep level of involvement with the characters » how to train your dragon art book *»,* Tracey MILLER-ZARNEKE, *The Art of How to Train You Dragon*, Dreamworks Animation, London, Titan Books, 2010, p.155.

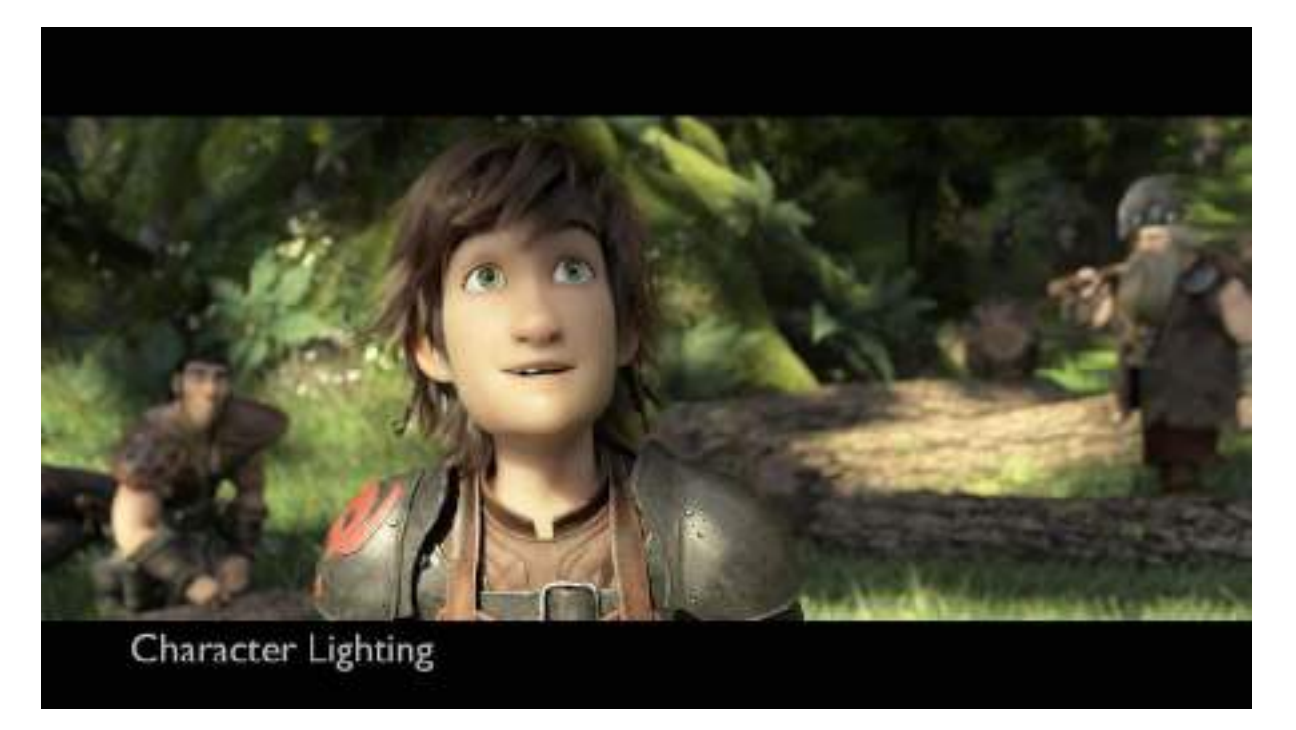

**FIG. 28** *– SANDERS Chris et DEBLOIS Dean, How To Train Your Dragon,* capture d'écran du film*, direction photographique de Roger Deakins, Lighting Design for Stylized Animation, 2019, DreamWorks Animation, ACM SIGGRAPH*

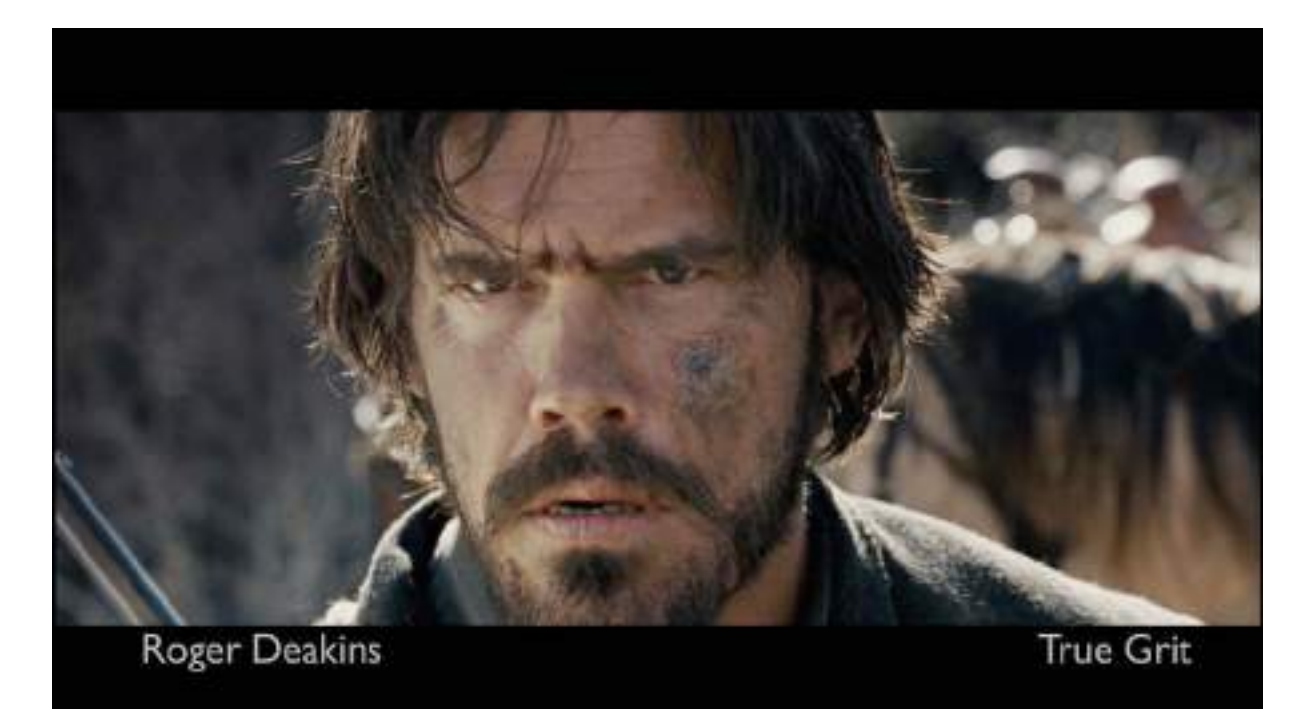

**FIG. 29** *–* COEL Joel et COEL Ethan*, True Grit,* capture d'écran du film*, direction photographique de Roger Deakins, Lighting Design for Stylized Animation, 2019, DreamWorks Animation, ACM SIGGRAPH*

#### **2. L'intégration 2D/3D**

Des images de Georges Méliès réalisées à l'aide de maquettes réduites au début du 20ème siècle, en passant l'intégration 3D d'une partie du navire dans *Titanic* en 1997, jusqu'à l'utilisation de la *motion capture* permettant aux acteurs Ashley Johnson Troy Baker d'incarner les personnages Ellie et Joël dans le jeu vidéo *The Last Of Us, Part II* en 2020, l'œil du spectateur s'est progressivement habitué à être exposé à des images hybrides d'une qualité toujours accrue. Il semble donc naturel qu'aujourd'hui, photographie et image 3D soient utilisées dans de multiples contextes de communication visuelle, afin de retenir l'attention du spectateur : l'image de synthèse s'intègre désormais parfaitement dans l'image photographique, et permet de créer une réalité qui aura l'effet recherché.

Prenons l'exemple du studio Asile, un studio de création d'images et d'animation, qui utilise l'intégration 3D dans une grande majorité de ses productions. La campagne *AIDES* met en scène l'intimité entre des êtres humains et des arachnides géantes. Ces images, ayant pour but de sensibiliser le spectateur à l'infection au VIH, cherchent à faire réagir le spectateur, et pose un visuel sur un concept (la maladie) qui n'est d'ordinaire pas toujours visible, ou palpable.

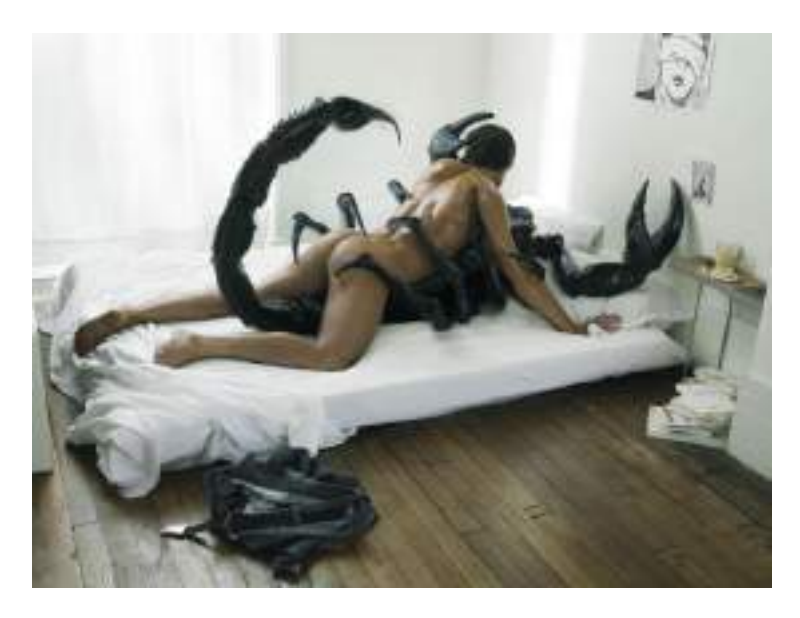

**FIG. 30** *–* DANILOFF Dimitri et HUET Christophe*, AIDES,* hybridation 2D/3D, date inconnue, campagne pour TBMWA et Aides, Studio Asile https://asile-paris.com/project/aides-girl/?print

Il en va de même pour la série d'image *The Bug – Amusement*, qui met en scène un insecte géant se promenant dans des locaux informatiques, interagissant avec son environnement, notamment les ordinateurs. Encore une fois, la symbolique joue un rôle dans la compréhension de l'image, et également pour ce qu'elle est sensée provoquer comme réaction : dans l'inconscient collectif les insectes sont néfastes et doivent être éradiquée. La taille démesurée des insectes modélisés par Asile reflète les dégâts qu'une maladie comme le SIDA ou qu'un virus informatique peuvent provoquer.

Bien que l'hyperréalisme repose essentiellement sur la recherche d'une neutralité, ce qui n'est pas le cas de ces images, elles créent un réel doute dans l'esprit du spectateur, en proposant l'association de deux réalités : l'une plausible par la présence d'êtres humains, ou de lieux investis par ces derniers, l'autre disproportionnée, par le biais d'animaux délibérément agrandis à outrance, et souvent peu appréciés.

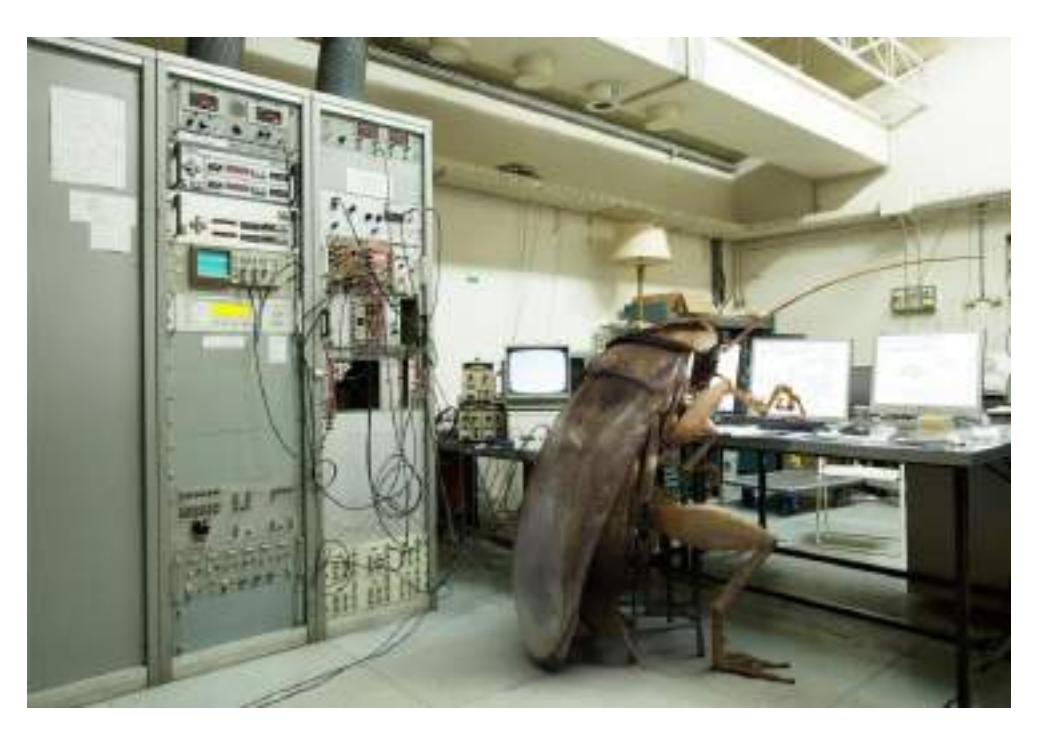

**FIG. 31 –** Marc Da Cunha Lopez*, The Bug – Amusement,* hybridation 2D/3D, date inconnue, Studio Asile https://asile-paris.com/project/amusement-the-bug/

#### B. EXPRESSION DE L'INTERIORITÉ DE L'ARTISTE

#### **1. Le portrait comme terrain d'expression**

D'origine philosophique, le mot « virtuel » désigne d'abord ce qui est *« relatif à une faculté de l'âme<sup>16</sup> ».* Il désigne également ce qui est ce qui est à l'état potentiel, c'est-àdire qu'il est possible que cela se produise, mais cela n'a pas encore eu lieu. Par opposition, le « réel » est un acte accompli, il existe en réalité.

*« A la différence du potentiel, qui est peut-être, dans le futur, le virtuel est présent, d'une manière réelle et actuelle, quoique cachée, souterraine, inévidente<sup>17</sup> »*

En partant de ces deux définitions, le virtuel peut alors être l'expression de l'imaginaire, n'ayant pas été portée à la connaissance de tous mais bien présente et réelle dans l'esprit de celui qui le visualise. Dans la continuité de cette idée, l'image virtuelle peut être une manifestation visuelle de notre inconscient, une sorte de terrain d'exploration vierge, à partir duquel toute construction et représentation visuelle est possible. L'image virtuelle, que l'on décrit ainsi d'abord pour son caractère évanescent, à la différence d'une photographie que l'on aurait entre les mains, peut alors prendre de multiples formes.

<sup>16</sup> *Réalité Augmentée / Réalité Virtuelle (FR)*, Université Paris Sciences&Lettres, [en ligne], consulté 25 mars 2021

URL :<https://www.iheie.fr/dictionnaire/ar-vr>

<sup>17</sup> Stéphane VIAL, *op.cit*., p.155

Mike Campau et Andreas Wannerstedt proposent, chacun à leur manière, l'image du portrait, éloignée de ce à quoi le réel nous limite habituellement.

A travers ses sculptures vivantes, l'artiste digital Mike Campau offre la représentation double d'une figure humaine à mi-chemin entre réalisme et surréalisme\*. D'une part la posture, l'éclairage et le décor donnent à voir une personne réelle, prenant la pose comme elle le ferait en studio. D'autre part les sculptures aux formes abstraites, laissent davantage imaginer qu'elles sont le reflet de l'imagination de l'artiste, laissant libre interprétation au spectateur.

Chez Andreas Wannerstedt, les portraits de la série *Layers* sont décrit par l'artiste luimême comme un *« mélange surréaliste entre des sculptures digitales et une animation curieusement satisfaisante<sup>18</sup> ».* Ils sont la métaphore visuelle de l'idée que se fait l'artiste de son intériorité, et de l'être humain en général. C'est donc de façon tout à fait consciente que l'apparence aux multiples couches de ses sculptures représente la complexité de notre paysage intérieur. Cela n'est pas sans rappeler les mots de Shearer West, qui explique que dans le portrait, « le corps révèle l'âme<sup>19</sup> ». Si l'on cherche et croit déceler les traits d'un visage, il reste caché, créant une situation étrange d'entredeux.

Décomposant et recomposant le portrait selon leur propre réalité intérieure, la démarche de ces artistes s'inscrit dans le courant surréaliste, faisant de l'image de synthèse l'outil leur permettant de s'exprime librement, à l'image de tout forme d'art.

*<sup>18</sup>* Andreas WANNERSTEDT, *Layers*, série d'animations 3D, mis en ligne en 2021 [en ligne], consulté le 10 avril 2021.

URL : https://andreaswannerstedt.se/layers

<sup>19</sup> Shearer WEST, *Portraiture*, Oxford, Oxford University Press, 2004, p.36 cité par Lucy FISHER in *Cinemagritte : René Magritte with the Frame of History, Theory, and Practice,* Detroit, Wayne State University Press, 2019, p.154

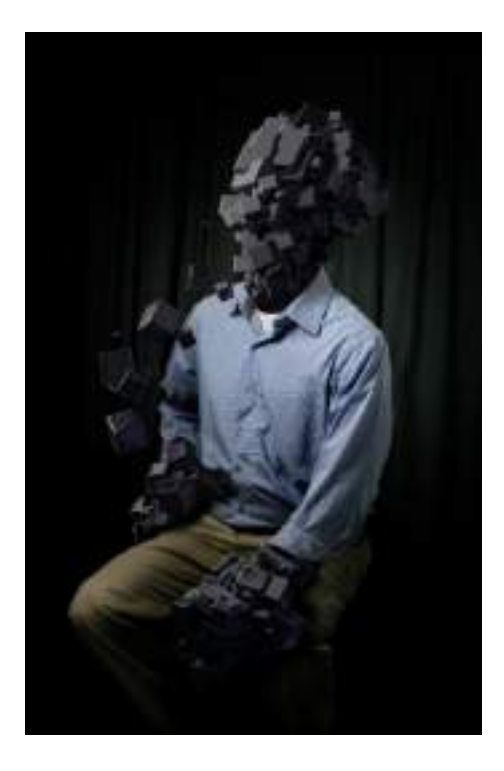

**FIG. 32 –** CAMPAU Mike*, Living sculptures #2,* image 3D, date inconnue*,* <https://mikecampau.com/living-sculptures-2>

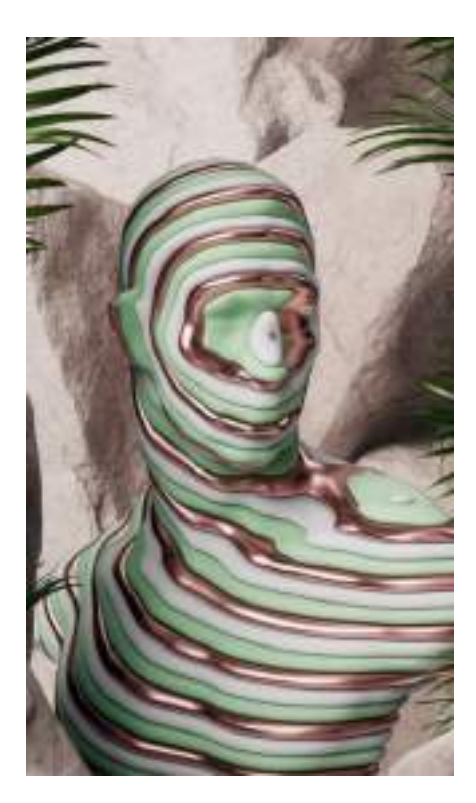

**FIG. 33** – WANNERSTEDT Andreas, *Layers, The Guardian*, capture d'écran d'animation 3D, 2021 https://andreaswannerstedt.se/layers

## **2. Manifestations dans l'image**

Dans la video *Porcelain*, Andreas Wwannerstedt associe l'image réelle et l'image de synthèse, et donnent à lieu à des scènes teintées d'onirisme.

Les paysages montrés semblent provenir, comme le décrit également l'artiste, à la fois de bribes de souvenirs de lieux visités et imaginés. *« Constitués de céramique et de rêves effacés<sup>20</sup> »*, les sphères sont une apparition étrange et inattendue dans l'image, à l'instar de certaines manifestations insolites lorsque nous rêvons. Cette mécanique de création presque aléatoire n'est pas sans rappeler l'écriture automatique décrite par André Breton, où l'auteur, génère des signes sans y réfléchir, dans un état de semi-conscience.

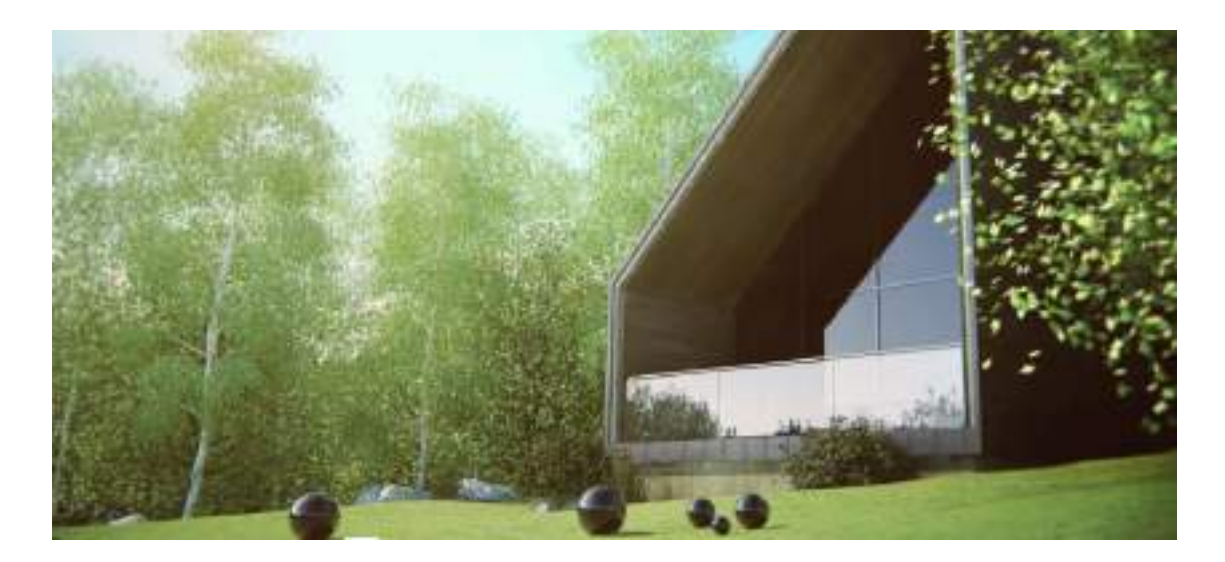

**FIG. 34** – WANNERSTEDT Andreas, *Porcelain,* capture d'écran d'animation 3D, 2010, *https://andreaswannerstedt.se/porcelain*

<sup>20</sup>« Made by ceramic materials and fading dreams », Andreas WANNERSTEDT, Porcelain, mis en ligne en 2010 [en ligne], consulté le 1<sup>er</sup> mai 2021 URL [: https://andreaswannerstedt.se/porcelain](https://andreaswannerstedt.se/porcelain)

Il semble intéressant ici de faire le parallèle entre les images de *Porcelain*, réalisées en 3D, et celles de Richard Dell'Aiera, photographiques. Dans la série *Scala dei Turchi* il fait volontairement disparaître de l'image toute trace de présence humaine :

*« Je me suis dit que j'allais effacer toute trace humaine, et j'ai recréé moi-même les images que je m'étais imaginé, et que je n'ai pas pu avoir, mais que j'avais en tête, et la série est restée telle quelle. Je trouvais que cette idée de créer moi-même les images mentales que je m'étais fabriquées, c'était même un peu plus intéressant que de juste prendre en photo un paysage.* 21*»*

Il ne s'agit pas d'apparitions, mais de disparitions qui agissent comme le reflet de l'intériorité de l'artiste. La photographie peut ainsi, à elle seule, jouer sur les deux terrains : encrée dans le réel et s'inspirant du virtuel au sens qui est décrit au début de cette partie, elle se nourrit de cette pratique intuitive, tout autant que le virtuel se sert du réel pour l'imiter.

Comme l'explique Philippe Quéau à propos de l'œuvre virtuelle,

*« Lorsque l'œuvre nous fait voir ses métamorphoses, lorsqu'elle nous montre ses algorithmes, elle nous révèle aussi qu'un être vivant, unifié, la rêva. Elle esquisse l'ombre de cette homme songeur. <sup>22</sup> »*

Il semblerait alors, qu'une image reflétant le monde qui nous entoure, émergeant du logiciel et de cette « toile noire », ait la capacité à nous projeter dans notre intériorité et celle de l'artiste, par l'apparition (mais aussi la disparition) d'éléments symboliques et d'images caractéristiques d'un certain onirisme, et tout autant que l'appareil photographique.

<sup>21</sup> Cf. Annexes : Entretien avec Richard Dell'Aiera.

<sup>22</sup> Philippe Quéau, *op.cit*., p.138

#### C. S'AFFRANCHIR DU CADRE

### **1. Dépasser le corps physique**

En réalité, le corps est une enveloppe immuable, dont on ne peut se défaire et que l'on ne peut déformer. Virtuellement, il est possible de donner au corps une infinité de formes et de s'en détacher.

L'artiste Dimitri Daniloff choisit d'explorer l'image virtuelle en s'éloignant de ce que le monde réel et les images nous proposent habituellement, en cherchant à s'affranchir de l'enveloppe corporelle. Il utilise le corps et l'image du corps humain au sein même du logiciel, en le reproduisant tel qu'on le voit mais en laissant aussi une part d'accident. La frontière entre réel et virtuel s'en retrouve amoindrie, puisque l'humain (au moyen d'un casque de réalité virtuelle\*) et son corps sont projetés dans l'espace créé. Au sein de cet espace virtuel, l'image photographique du corps humain est mise en abîme, tout en étant dépossédée de son état initial.

Pour représenter le corps dans l'espace virtuel, Dimitri Daniloff se sert de la photogrammétrie, une technique qui consiste à photographier un espace ou un objet sous différents angles afin de reproduire le volume de manière réaliste, puis de les restituer au sein d'un espace de réalité virtuelle.

*« Je cherche entre autres à montrer notre capacité à devenir des dieux grâce à l'univers numérique. Nous pouvons désormais dépasser notre corps charnel. Nous avons la possibilité d'être ici et là-bas en même temps <sup>23</sup> »*

<sup>&</sup>lt;sup>23</sup> Dimitri DANILOFF, interview de Anaïs VIAND, « J'ai longtemps été frustré par la photo 2D », mis en ligne en 2019 [en ligne], consulté le 1<sup>er</sup> mars 2021

URL : *<https://www.fisheyemagazine.fr/decouvertes/interview/jai-longtemps-ete-frustre-par-la-photo-2d/>*

Dimitri Daniloff témoigne ainsi d'un désir de s'affranchir du cadre imposé par l'appareil photographique, de celui imposé par le logiciel, conçu pour lui-même concevoir au plus proche du réel, mais également du cadre physique, ou plutôt de l'enveloppe corporelle qui nous est imposée. Pourtant, le corps scanné est celui d'un humain, et la fenêtre toujours présente dans ses images, une ouverture sur la réalité, comme l'artiste le souligne. Cette ouverture amène à se questionner sur la part de réalité et de virtualité de cet humain illimité.

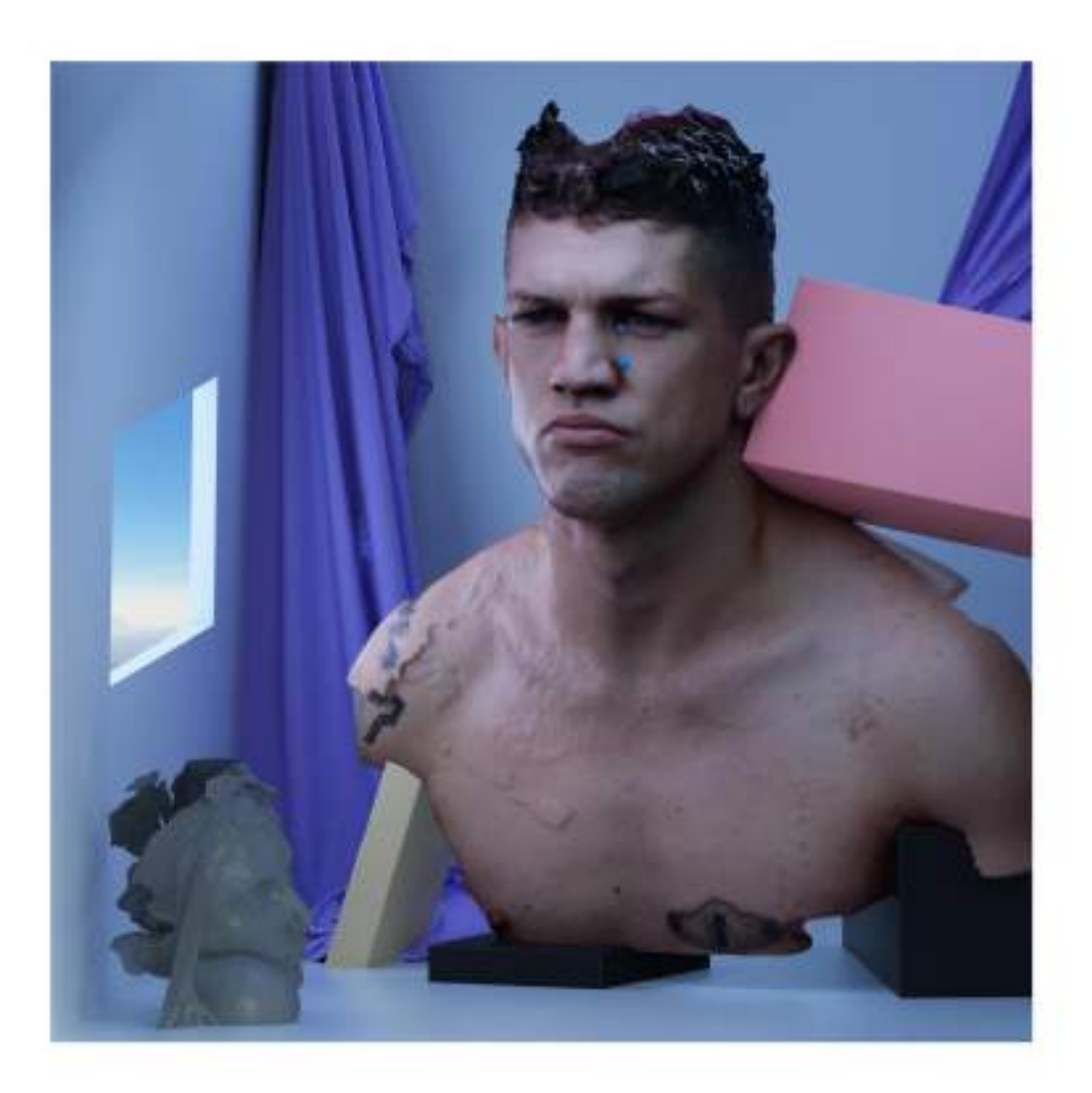

**FIG. 35** – DANILOFF Dimitri et DE CANELA Tamal, « l'humain illimité », image 3D, 2019, Fisheye https://fmalebureau.com/artists/dimitri-daniloff/projects/lhumain-illimite-5c5969a3cd6f8

#### **2. Multiplicité des mondes**

*« […] ces univers nous ont rendu perméables à la profusion des mondes, à la multiplicité des êtres, à ce que le philosophe américain William James appelait 'la surabondance du réel'. Etrangement donc, la réalité virtuelle ouvre le réel. C'est peut-être cela qui m'impressionne le plus : comment la réalité virtuelle nous rend sensible au réel.* <sup>24</sup> »

Les propos de Didier Debaise renvoient à ce que l'on nomme l' « Umwelt » : selon le biologiste Jakob von Uexküll, l'*Umwelt* désigne la possibilité pour plusieurs être vivants qui partagent le même environnement, d'y vivre chacun une expérience sensorielle différente.

Le collectif Marshmallow Laser Feast propose justement de s'essayer à cet ensemble de perceptions hétérogènes<sup>25</sup> avec *In the Eyes of The Animal*. Cette expérience de réalité virtuelle se déroule au sein même d'une forêt où les utilisateurs enfilent le casque de VR. Elle propose la confrontation entre l'image du monde que nous voyons à notre échelle, et que nous percevons donc comme la réalité, et l'image du monde à l'échelle et à travers le regard d'une libellule, d'une chauve-souris ou d'un oiseau.

Cette idée de fusion notre propre corps entre l'image virtuelle, qui nous projette hors de ce dernier est étayée dans *Le Virtuel* :

*« On peut même aller jusqu'à parler d'hybridation entre le corps et l'image, c'est-à-dire la sensation physique réelle et la représentation virtuelle.<sup>26</sup> »*

Didier Debaise cite également l'idée d'un *« corps polymorphe, d'un ancrage qui ne passe plus par le corps lui-même »* : cette expérience rejoint l'idée de s'affranchir de l'enveloppe corporelle, comme le propose Dimitri Daniloff, cette fois en faisant l'expérience sensorielle d'un autre être vivant.

<sup>24</sup> Didier DEBAISE, propos recueillis par FABBULA, « Multiplicité des mondes » in Fisheye hors-série n°4 : Réalité Virtuelle - Panorama de la création artistique contemporaine, juillet-août-septembre 2018, Paris, Fisheye Magazine, p.20

<sup>25</sup> « Umwelt », Glossaire, *ibid.*, p.7

<sup>26</sup> Philippe QUEAU, *op.cit*., p.34-35

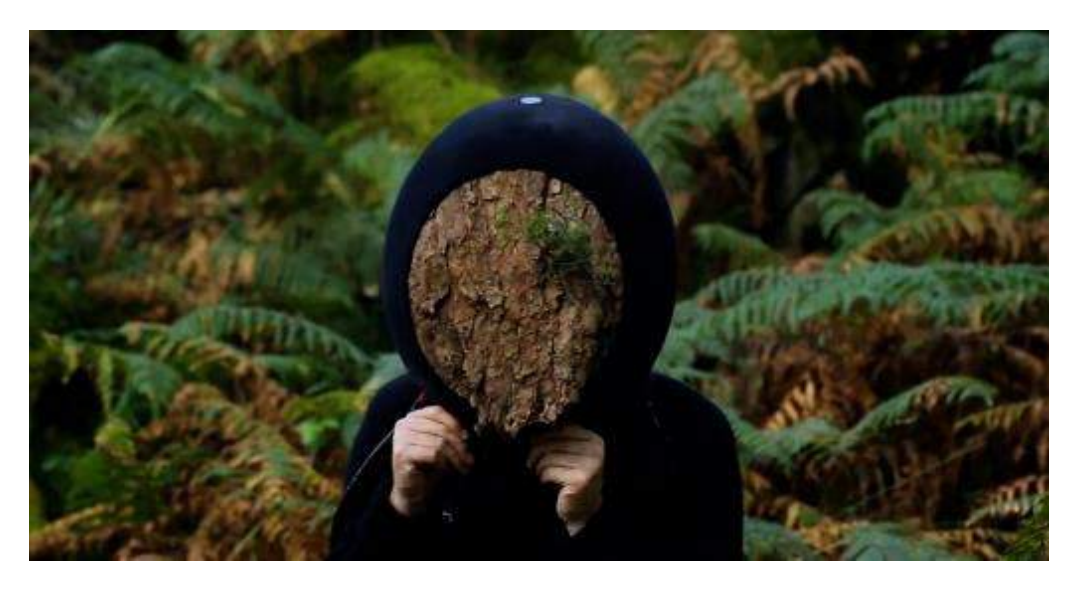

**FIG. 36** *– Behind the scenes*, capture d'écran, 2015, collectif Marshmallow Laser Feast *http://intheeyesoftheanimal.com/*

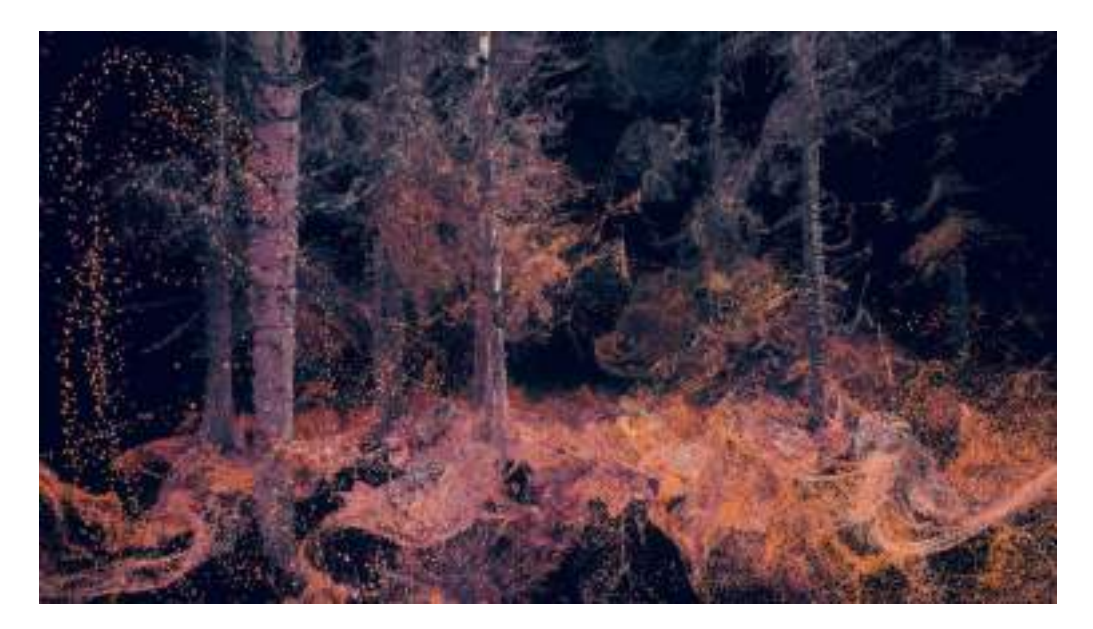

**FIG. 37** – MARZIALE Luca, *photographie de la forêt vue à travers les yeux d'un moustique*, In The Eye of The Animal, 2015, collectif Marshmallow Laser Feast Fisheye Hors-série n°4

En se servant d'un référentiel visuel qui nous est connu, et en le réutilisant sous une autre forme, cette expérience redéfinit notre rapport au monde réel : à la recherche d'espaces sensoriels inexplorés, elle permet de s'exposer à d'autres perceptions, et ainsi de se reconnecter au monde et aux êtres qui nous entourent.

# III. L'image et la temporalité en immersion virtuelle

# A. L'ANTICIPATION PAR L'IMAGE DU REEL

# **1. L'interaction**

Arrêtons-nous une dernière fois sur les propos de Didier Debaise, au sujet de la multiplicité des mondes.

*« Aussi étrange que cela puisse nous paraître, la mouche ne voit pas la même chose que nous, elle ne voit pas la même réalité. Elle existe dans un autre espace-temps, fait d'autres relations, d'autres rythmes, d'autres temporalités, qui se relie à notre réalité par des points de jonction locaux.* <sup>27</sup> *»*

Tout comme il est question d'une modification sans limites de l'enveloppe corporelle par le biais du virtuel, il serait également possible de s'affranchir de l'idée d'une temporalité linéaire et d'explorer différemment le rapport au temps.

Nous avons vu que lors d'une expérience virtuelle, l'utilisateur a la possibilité d'adopter une multitude de points de vue, lui permettant de prendre connaissance et conscience de l'infinité d'espaces sensoriels qui l'entourent. C'est le cas de l'expérience *In the Eye of The Animal*, décrite plus tôt. Il est aussi possible d'expérimenter, à travers le même mécanisme d'immersion, toujours en insérant l'image du réel dans un espace virtuel, l'expérience de notions dites « abstraites », matérialisées au sein de cet espace.

*I Never Promised You A Garden*, l'expérience de réalité virtuelle de Mélanie Courtinat, propose à l'utilisateur une réflexion sur le temps, au moyen d'un jardin en image de synthèse. Le vocabulaire choisi pour décrire l'expérience n'est d'ailleurs pas anodin : *« Sa logique idiosyncrasique le rend témoin d'une floraison partielle, infinie, ou, au contraire, de la mort inexorable du jardin*<sup>28</sup> *»*

<sup>27</sup> Didier DEBAISE, propos recueillis par FABBULA, *op.cit.* p.20

<sup>28</sup> PASTORPLACZEK, « faut-il cultiver notre jardin virtuel ? » *ibid*. p.30

Plus précisément, ce sont les mouvements de l'utilisateur dans l'espace virtuel qui provoqueront les changements au sein de ce jardin.

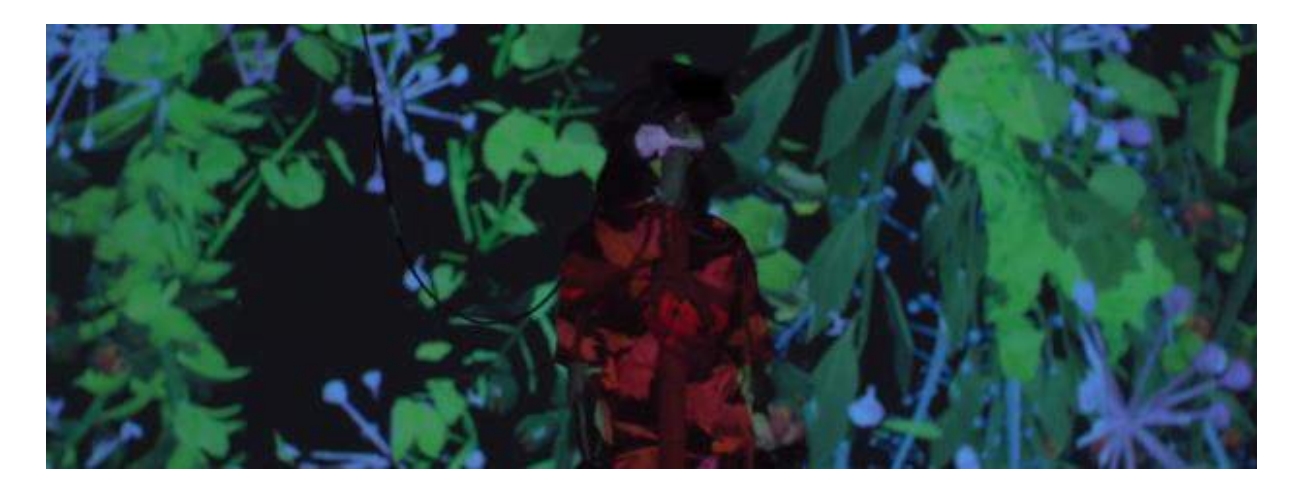

**FIG. 38** – COURTINAT Mélanie*, I never promised you a garden*, capture d'écran de la vidéo de présentation, 2017 https://melaniecourtinat.com/I-Never-Promised-You-A-Garden

*« […] La conquête et le développement de territoires virtuels propres aux jeux vidéo permettent, parmi ses possibles, de distordre à l'infini l'espace et le temps. <sup>29</sup> »*

L'utilisateur est confronté à la notion de temps et choisit en conscience d'interagir avec, il peut raviver le jardin autant de fois qu'il le souhaite, ou rester passif et le laisser faner. Cette possibilité contraste avec une tentative de définition du temps : si la manière dont le temps est vécu dépend de chacun (comme l'explique la théorie de la relativité), il n'est en revanche pas possible de s'en saisir de façon tangible, comme le permet cette expérience. S'il est dans une certaine mesure possible de revivre le passé au moyen de souvenirs, l'anticipation du futur ne peut être que basée sur l'imaginaire. Cette dernière donne donc la possibilité, d'une certaine manière, d'avoir le contrôle sur le temps et sur le caractère inexorable de la mort.

*« L'image est un « reflet », elle nécessite un support adapté. Le support doit fixer le « rayonnement », visible ou symbolique du modèle, de façon à renvoyer une image à l'observateur.* <sup>30</sup> *»*

<sup>29</sup> *Ibid.*

<sup>30</sup> Philippe QUEAU, *op.cit*., p.177

On peut ici comprendre que le jardin, au sein de l'installation virtuelle, matérialise la symbolique de cette anticipation, la rendant réelle, et permet de « tester » matériellement, sans conséquence réelle, l'idée que l'on peut se faire de l'avenir.

## **2. L'imaginaire dystopique**

A l'époque où la technologie est omniprésente, il n'est pas rare de trouver des récits dystopiques étroitement liés à la science-fiction, où la technologie a pris le dessus sur un monde où, jusqu'à présent, l'être humain contrôle la technologie. Le roman de science-fiction *Ender's Game* en est un exemple, questionnant la frontière ténue entre réel et technologie virtuelle largement utilisée par les êtres humains. Les séquences de jeux vidéo vécues par les personnages n'y sont censés être que simulation. Il s'avère finalement que ces scènes étaient bien réelles. D'autre part, les relations entre les protagonistes se construisent à travers cette interface de simulation car ils interagissent principalement à travers cette dernière, élevant la technologie du virtuel et sa dimension sociale, d'une certaine manière, au même rang que la réalité.

Les travaux de Jon Rafman reprennent cette projection d'un monde réel envahi et corrompu par la technologie, au sein d'une interface immersive. Il s'agit cette fois de l'Institut d'art contemporain de Boston, face à la mer.

Voici un aperçu descriptif de l'expérience :

*« Reproduite dans le casque, la vue des environs ne tarde pas à s'assombrir, avant qu'une géante ne surgisse à l'horizon, ne submerge le visiteur, et qu'un monstre marin ne l'avale pour révéler un monde post-internet peuplé de sensations et d'espace étranges.* <sup>31</sup> *»*

Si l'on prête attention aux propos de Stephane Vial, cette mise en scène postapocalyptique du monde réel *renvoie « au concept de Karl Marx à propos de la marchandise, un fétichisme de la technique. Par cela, il faut entendre la tendance à croire que la technique est une chose en soi, dotée d'une volonté abstraite qui dirige le cours des évènements humains, en poursuivant ses propres fins, comme un processus sans sujet.* <sup>32</sup> *»*

A travers cette expérience, et par l'association de l'image du monde qui l'entoure à son équivalent virtuel altéré, le visiteur est confronté à une image déformée et angoissante de la réalité, où le virtuel a concrètement pris le dessus sur le réel. Elle concrétise alors

<sup>31</sup> FABBULA, « Submergé par Jon Rafman », *op.cit*. p.46

<sup>32</sup> Stéphane VIAL, *op.cit*., p.43

*« l'expression d'un imaginaire anxieux construit sur l'angoisse de perdre le contrôle de la société industrielle.* <sup>33</sup> *»* et permet de catalyser les émotions du visiteur (la peur, la surprise, l'excitation…) face à une situation qu'il pourrait craindre de voir se concrétiser, consciemment ou non.

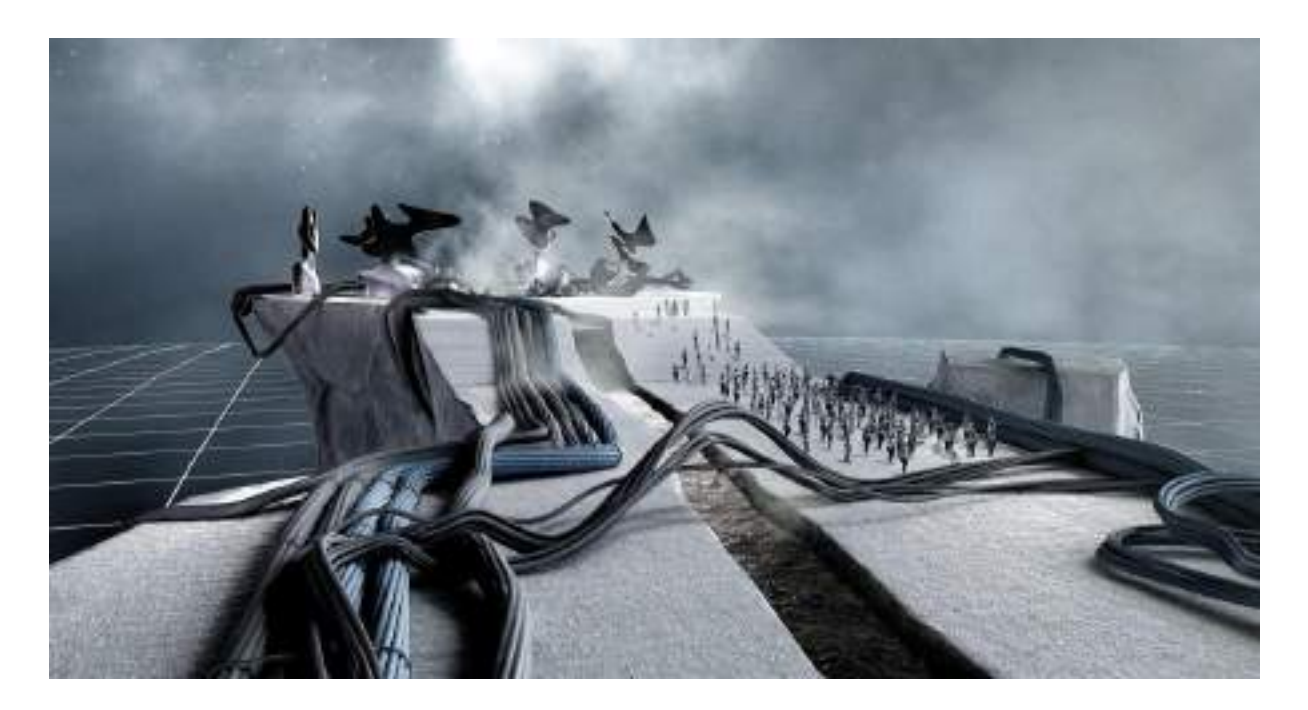

**FIG. 39** – RAFMAN Jon, *View of Harbour*, capture d'écran, Réalité virtuelle développée dans le studio Samuel Walker, 2018, Fisheye Hors-série n°4 *https://www.fisheyemagazine.fr/decouvertes/actu/immersion-dans-le-hors-serie-fisheye-realite-virtuelle/*

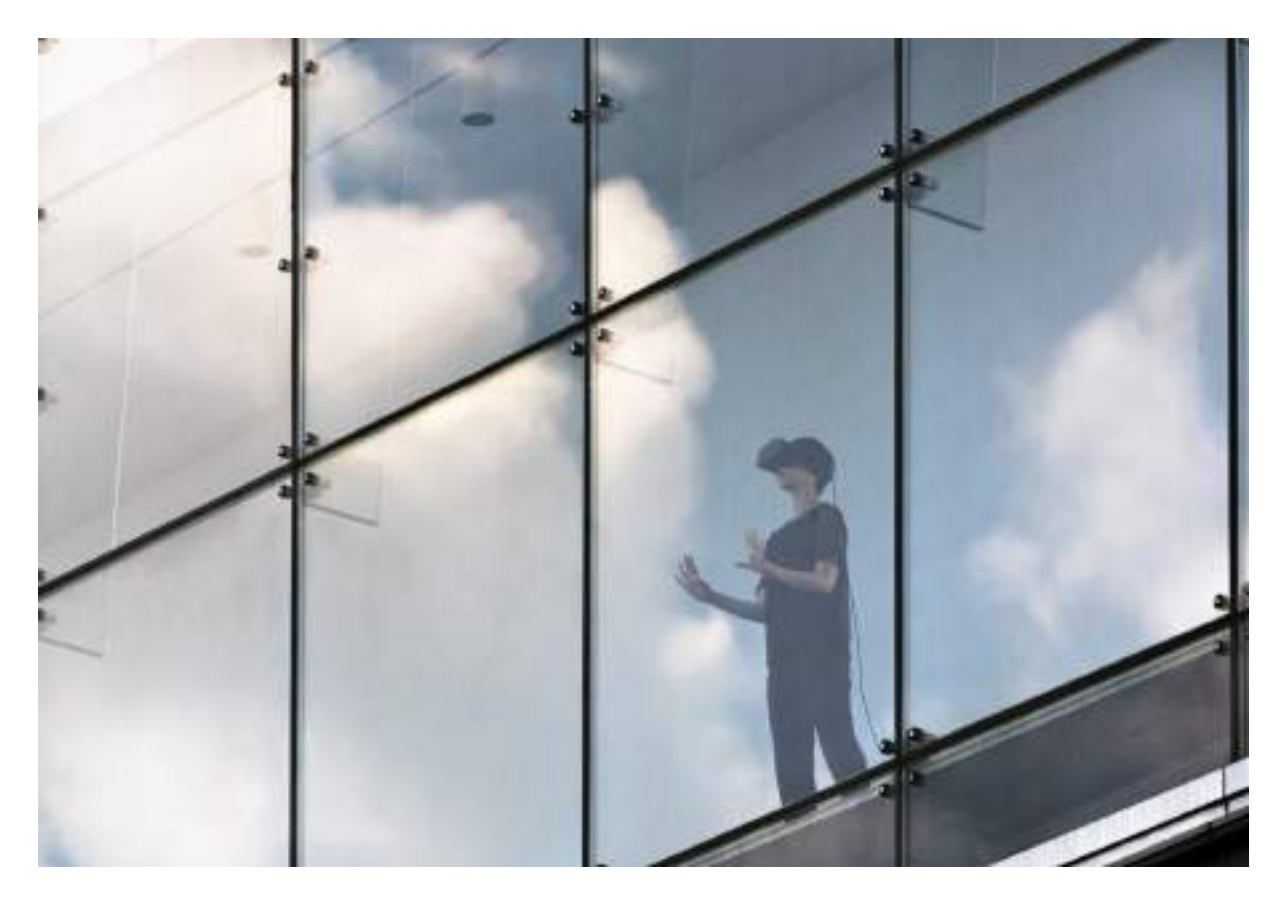

**FIG. 40** – Photographie de MONTEITH Matthew pour RAFMAN Jon, *View of Harbour*, 2018, Fisheye Hors-série n°4 https://www.fisheyemagazine.fr/decouvertes/actu/immersion-dans-le-hors-serie-fisheye-realitevirtuelle/

Dans un registre technique mêlant l'image photographique à l'image de synthèse, l'artiste Théo Triantafyllidis met en scène la naissance et la propagation du virus *Polywobbly Ferventitis*. Le décor, le désert de Joshua Tree en Californie, est reproduit en expérience de VR grâce à la photogrammétrie. Il projette ainsi l'image du réel dans l'interface. La particularité de ce virus est qu'il est transmis par l'utilisation du casque de réalité virtuelle, que nous enfilons afin de vivre l'expérience en question. Au fur et à mesure que le virus se propage, des morceaux de bactérie s'accrochent au décor et au corps invisible du visiteur, confondant, encore une fois, l'image du réel et du virtuel.

La narration de l'expérience virtuelle manifeste à nouveau cet imaginaire anxieux, et ce désir d'anticipation et dans une certaine mesure, de préparation psychologique face à toute chose néfaste, mêlée à une crainte de voir la technique nous surpasser. L'observateur ne l'est plus comme il peut l'être face à la photographie, il devient acteur. Le casque de réalité virtuelle est à la fois un rempart de protection, symbole de l'espace face à l'expérience vécue par l'utilisateur, mais également l'objet concrétisé et responsable, d'une certaine façon, de cette anxiété vis-à-vis de la technologie.

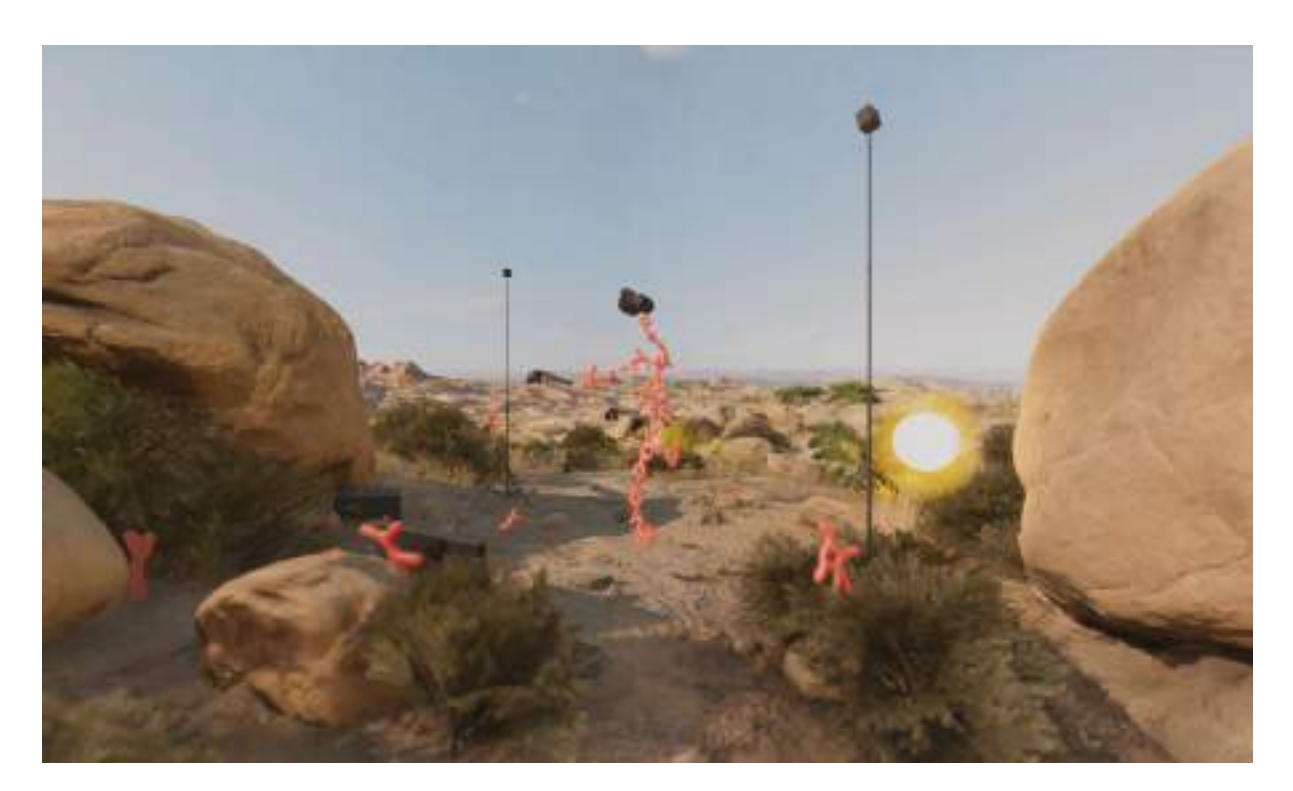

**FIG. 41** – TRIANTAFYLLIDIS Theo, *Vue de Staphyloculus, de l'artiste Theo Triantafyllidis. Au début de l'expérience, notre corps est invisible*, 2017, Fisheye Hors-série n°4 https://fabbula.com/curation/staphyloculus/

#### B. L'IMAGE PHOTOGRAPHIQUE DANS LE JEU VIDEO

#### **1. La photographie virtuelle, une nouvelle pratique**

Comme nous l'avons évoqué en première partie, le jeu vidéo est un des domaines qui a le plus bénéficié des avancées techniques en termes de photoréalisme des personnages. C'est également le cas pour l'environnement qui compose le jeu. Tout comme un paysage éclairé d'une façon particulière, à un certain moment de la journée, peut donner l'envie de déclencher l'appareil photo, la même envie peut se faire ressentir lorsque l'on se balade dans un jeu vidéo. L'éclairage de plus en plus complexe, lié aux améliorations du temps-réel\*, permettent de faire figurer un monde où le joueur est immergé et où tout lui semble possible. C'est particulièrement le cas pour les *openworld*\*, où les possibilités de se déplacer paraissent illimitées. Cette nouvelle pratique de la *virtual photography* ou *in-game photography* permet alors de figer le temps dans cet environnement, et d'en saisir autant d'images que l'on souhaite et à n'importe quel moment, qu'il s'agisse lors de l'exploration du jeu ou d'une action de combat.

Le photographe de paysages Pete Rowbottom déclare à propos de la photographie virtuelle :

*« Dans Death Spranding, vous pouvez explorer des paysages absolument époustouflants. Vous pouvez vous arrêter où vous voulez et, en gros, prendre des photos. C'est presque réel. Et pour moi, c'est quelque chose que je pourrais vraiment utiliser pour enseigner aux gens des idées sur le cadrage, la composition ou l'éclairage. Vous pouvez tout faire : vous déplacer, ou créer une composition comme vous le feriez si vous étiez en extérieur*<sup>34</sup> *»*.

<sup>34</sup> Pete ROWBOTTOM, cité par Maxime DELCOURT in « jeu vidéo, nouveau terrain de jeu des photographes », Fisheye n°44, , novembre-décembre 2020, Paris, Fisheye Magazine [en ligne], consulté le 15 mai 2021

URL : [https://www.fisheyemagazine.fr/rdv/cest-dans-le-mag/jeux-video-terrain-des-photographes-a](https://www.fisheyemagazine.fr/rdv/cest-dans-le-mag/jeux-video-terrain-des-photographes-a-retrouver-dans-fisheye-44/)[retrouver-dans-fisheye-44/](https://www.fisheyemagazine.fr/rdv/cest-dans-le-mag/jeux-video-terrain-des-photographes-a-retrouver-dans-fisheye-44/)

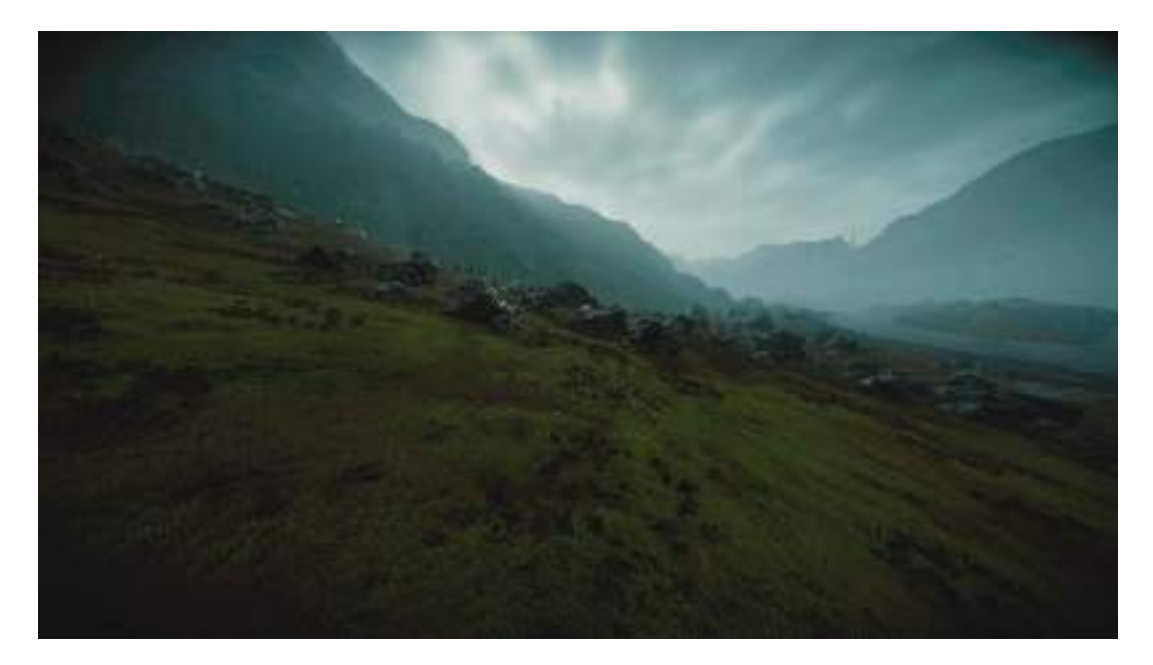

**FIG. 42** – ROWBOTTOM Pete, *In-game photography* de *Death stranding,* 2020 *Fisheye n°44* [https://www.fisheyemagazine.fr/rdv/cest-dans-le-mag/jeux-video-terrain-des-photographes-a](https://www.fisheyemagazine.fr/rdv/cest-dans-le-mag/jeux-video-terrain-des-photographes-a-retrouver-dans-fisheye-44/)[retrouver-dans-fisheye-44/](https://www.fisheyemagazine.fr/rdv/cest-dans-le-mag/jeux-video-terrain-des-photographes-a-retrouver-dans-fisheye-44/)

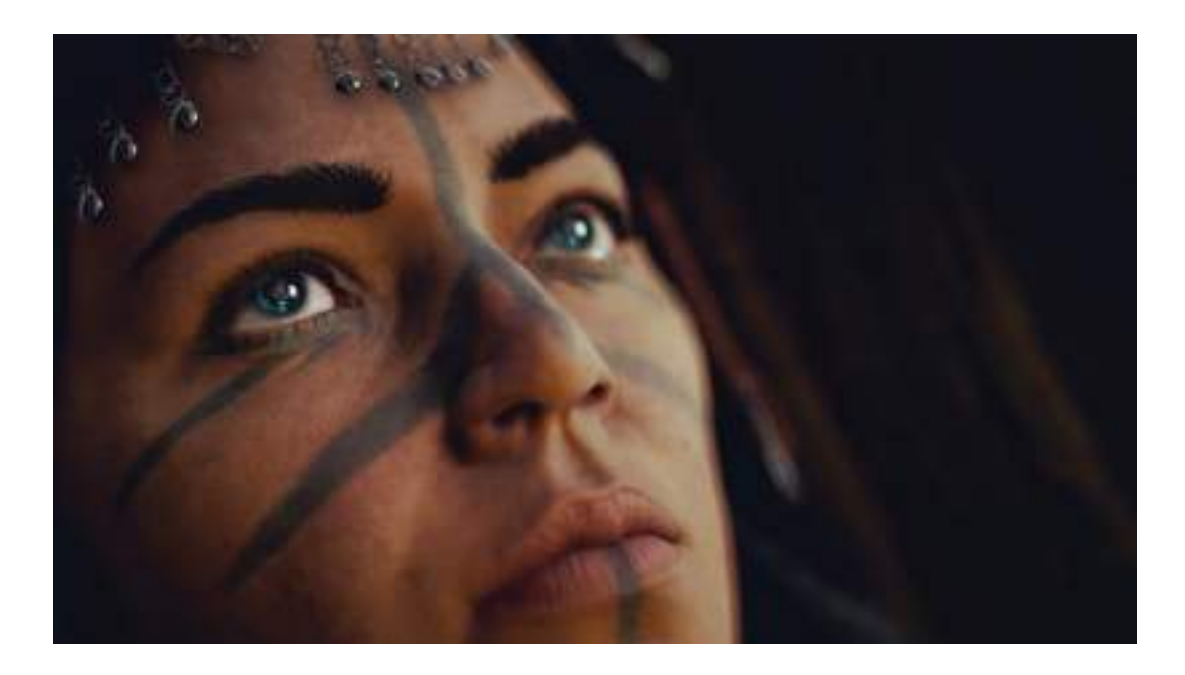

**FIG. 43** *–* WOODYATT Joshua alias Iridium Flair*, in-game photography* de *Assassin's Creed : Valhalla*, 2021, Le Monde

https://www.lemonde.fr/pixels/article/2021/04/28/jeu-en-mode-photo-pratique-artistique-l-essor-de-laphotographie-de-jeu-video\_6078373\_4408996.html

La photographie de portrait est également populaire dans le jeu vidéo, et l'on revient au caractère photoréaliste qui sert le propos du jeu : il permet au joueur une identification aux émotions du personnages, et une immersion accrue dans l'histoire.

L'image virtuelle contribue à faire émerger une nouvelle créativité, un *« néopicturalisme virtuel<sup>35</sup> »* selon Elise Aubisse. Il s'agit d'une autre réalité montrée par les utilisateurs du virtuel. Sebastian Moring explique dans une interview avec Le Monde :

*« Cela fait désormais partie de notre identité en ligne. Le jeu vidéo a pris une grande place dans la vie des gens. Prendre des photographies d'un jeu pour les publier sur un réseau social est devenu aussi banal que d'en prendre au smartphone dans la vraie vie. <sup>36</sup> »* 

Le jeu vidéo *Spider-Man Miles Morales* propose même des possibilités de réglages dans l'image, s'apparentant à de la photographie en studio. Lorsque l'on fait pause sur une action, il est possible de déplacer la caméra comme on le souhaite, de choisir ses propres lumières et leur température de couleur, leur direction, etc. :

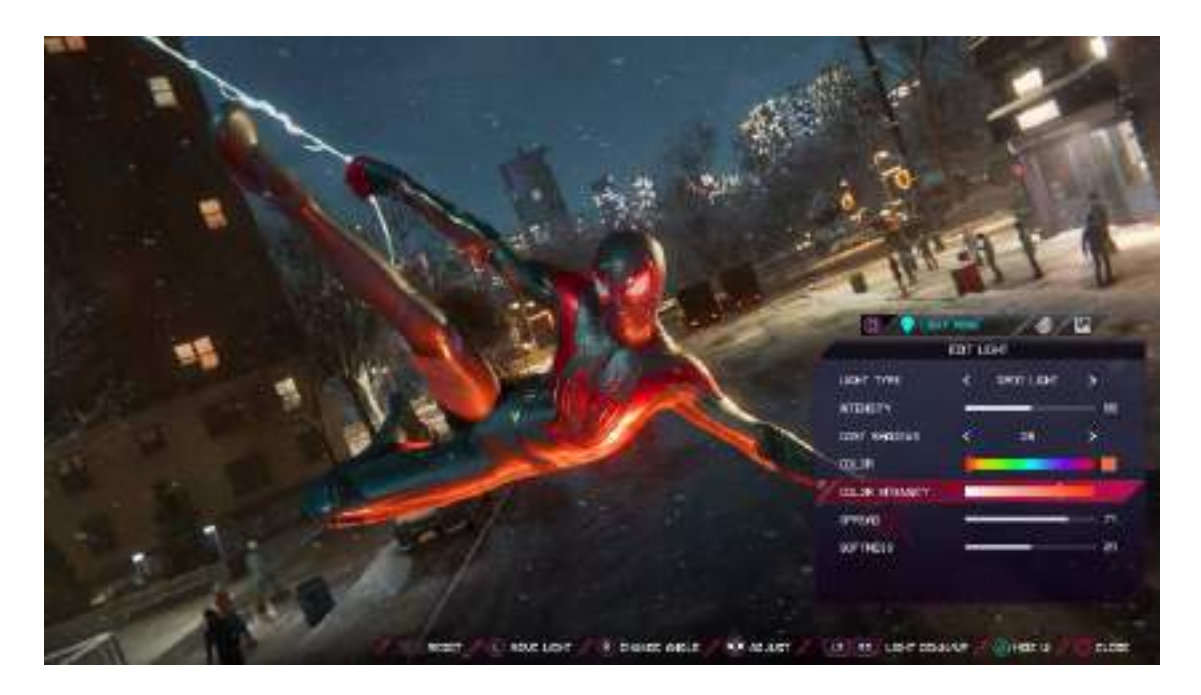

**FIG. 44** *– Spider-Man Miles Morales, Le mode photo sur PS5,* capture d'écran, 2020, JEUX ACTU, YouTube https://www.youtube.com/watch?v=nUj4aIi\_wQQ&ab\_channel=JEUXACTU

<sup>35</sup> Elise AUBISSE, citée par Maxime DELCOURT, op.cit.

<sup>36</sup> Sebastian MORING, cité par Pierre TROUVÉ, « Jeu en mode photo, pratique artistique : l'essor de la photographie de jeu vidéo », mis en ligne le 28 avril 2021 [en ligne], consulté le 5 mai 2021 URL : https://www.lemonde.fr/pixels/article/2021/04/28/jeu-en-mode-photo-pratique-artistique-l-essorde-la-photographie-de-jeu-video\_6078373\_4408996.html

La photographie virtuelle offre de nombreuses possibilités à ses utilisateurs : du fait de sa popularité et son utilisation croissante, elle ensemble d'abord être également un outil d'apprentissage et de découverte, pour les néophytes de la photographie qui souhaitent s'essayer à cette pratique. Qu'il s'agisse de paysages, de scènes d'actions ou de portrait, le mode photo dans les jeux vidéo propose de plus en plus de fonctionnalités. Elle donne également la possibilité de découvrir un pan de la photographie de studio : le choix des sources, leur placement et la mise en scène du sujet représentent une importante partie de cette pratique, mais également le fait d'appréhender la façon dont la lumière affecte le sujet, selon sa position et son intensité. Dans un environnement virtuel où tout semble possible et réalisable en photographie, et où la pratique semble si proche de ce qu'elle est dans le monde réel, certaines questions peuvent alors se poser, quant au statut de ces images et leur impact.

#### **2. Ethique de la photographie virtuelle**

Si l'on s'attelle à des jeux vidéo de tire à la première personne comme *Battefront* (où le y joueur incarne un soldat dans l'univers de *Star Wars*), la question de l'image comme preuve se pose alors : c'est un jeu réaliste en immersion, l'authenticité semble donc devenir nécessaire. Alors que la photographie de jeu vidéo a habituellement tendance à magnifier l'image cadrée dans le jeu, la question de la véracité des images se pose alors, à l'instar du photojournalisme de guerre. La photographe Elise Aubisse et le photojournaliste de guerre Ashley Gilbertson s'accordent à dire que la propreté des clichés pose des questions d'ordre éthique, si l'on y applique le même regard que des images de conflits armés : la question de photographier les cadavres par exemple, ou comment rendre compte de l'action sur le terrain, sans que l'image ne paraisse « trop lisses $37 \times$ .

Elise Aubisse pose également la question des longues focales ou courtes focales : puisque le jeu est en première personne, il convient de respecter ce qui est vu par le soldat. L'image semble, par son réalisme et par le contexte du jeu de tir, exiger le même niveau d'authenticité et statut d'image-preuve, que la photographie sur le terrain.

Ashley Gilbertson a également réalisé des clichés en collaboration avec le *Time,* pour le jeu *The Last of Us Remastered* : un jeu à l'univers postapocalyptique envahi de mortsvivants et ayant pour but la survie de la protagoniste principale. Afin de réaliser ces images, le photographe de guerre a donc dû incarner dans le jeu le rôle des personnages essayant de survire, et dans une certaine mesure, celui des soldats qu'il a photographié sur le terrain. Cependant, son « arme » de prédilection étant l'appareil photo et non l'arme d'un soldat, Ashley Gilbertson a présenté une grande difficulté psychologique à réaliser cette tâche. Il a donc fait appel à un joueur qui s'occupait de l'aspect vidéo-ludique et prenait le contrôle des personnages, et le photographe capturait les images, une fois que le niveau était terminé.

<sup>37</sup> Elisse AUBISSE, citée par Pierre TROUVE, op.cit.

*« Je reprenais alors le contrôle, et le rôle de photographe. C'est à ce moment que j'ai commencé à faire de meilleures images – l'expérience ressemblait davantage à une opération embarquée, avec les soldats d'un côté, et moi qui prenait les photos. <sup>38</sup> »*

Le jeu est réalisé de telle manière à imiter le plus possible le monde réel. Les sensations évoquées par le photographe montrent l'impact psychologique des conflits armés sur un photoreporter. Être replongé dans cette situation lors d'un jeu, mais dans un rôle qu'il n'a pas l'habitude d'incarner, provoque alors un mal-être psychologique.

Il semble donc juste d'affirmer que le rôle de photoreporter de guerre, que ce soit dans la vraie vie ou dans un jeu vidéo, a des enjeux précis, des critères à respecter, et n'est pas substituable à celui d'un photographe de portrait ou de studio, qui repose notamment sur la manipulation de l'image, l'ajout de lumière et la recherche de pause. Si les questionnements éthiques appliqués à la photographie le sont en partie également à la photographie virtuelle, cette dernière semble alors se rapprocher du statut d'image documentaire. En particulier dans le contexte d'un jeu à l'univers rappelant celui des conflits armés, le degré de réalisme fait qu'il n'est plus tout à fait possible de faire une distinction claire entre une image de jeu, et l'image sur le terrain.

Qu'elle permette au joueur de réaliser de la photographie de paysages sans limites ou de réfléchir à l'approche journalistique sur le terrain, elle crée du lien entre le joueur et la machine : en l'intégrant dans nos réflexions et nos ressentis, notre rapport à la réalité virtuelle, autant qu'à la réalité s'en retrouve altéré. Il s'agit alors d'une autre réalité, où le joueur et la machine coexistent. Cela rejoint l'idée d'anticipation à une réalité future où l'IA est de plus en plus présente.<sup>39</sup>

<sup>&</sup>lt;sup>38</sup> « I'd then retake the controls, letting me act more like a photographer. That's when I started to make better images – the whole experience resembled an actual embed, with someone doing the fighting and me taking photographs. *»,* Ashley GILBERTSON et Josh RAAB, « A war photographer embeds himself in a video game », Time, mis en ligne le 15 septembre 2014 [en ligne], consulté le 20 mai 2021 URL : <https://time.com/3393418/a-war-photographer-embeds-himself-inside-a-video-game/>

<sup>39</sup> John ROBERTSON in « Comment la photo a envahi les jeux vidéo », Red Bull, mis en ligne le 18 janvier 2017 [en ligne], consulté le 26 mai 2021

URL : https://www.redbull.com/fr-fr/jeux-video-mode-photo

#### **3. La narration environnementale dans le jeu vidéo**

Outre à travers le succès du mode photo, la photographie joue un rôle central dans le déroulement de l'intrigue de certains jeux. C'est par exemple le cas de *Life is Strange*, mais également *The Legend of Zelda : Breath of The Wild*, où l'accomplissement de certaines quêtes se font par l'image photographique. Il peut s'agir de l'action de déclencher l'appareil photo, ou de retrouver des scènes évocatrices d'un moment clé, en se repérant grâce à au cadrage, à la perspective et la connaissance de l'environnement du jeu.

*Life is Strange* est un jeu développé par le studio Don't Nod Entertainment, à travers une trame appelée la narration environnementale. Auparavant utilisé par le studio Telltale Games pour le développement de ses propres jeux, ce style de narration s'applique à présenter faire découvrir l'intrigue au joueur à travers l'environnement et les décors observés, témoins d'indices et évocateurs de l'histoire.

Dans *Life is Strange*, où l'histoire se déroulant dans la ville fictive D'Arcadia Bay, temps et photographie sont étroitement liés. En effet, l'intrigue repose sur la capacité surnaturelle de Max, lycéenne passionnée de photographie et personnage principal que le joueur incarne, à remonter le temps d'un geste de la main. Elle a également le pouvoir de voyager dans le temps, par le billet de photographies qu'elle prend (par l'action du joueur) tout au long du jeu.

L'environnement, d'autre part, jouent un rôle important dans le déroulement de l'intrigue, car c'est à travers lui que le joueur peut reconstituer l'histoire passée de la ville d'Arcadia. Les cinématiques, mais également les décors que le joueur peut parcourir, sont chargés en photographies de personnes disparues et autres coupures de journal, témoignant de bribes d'évènements ayant eu lieu dans la ville et au lycée de Max. Le joueur est d'autre part constamment encouragé à explorer les pièces auxquelles il a accès, lui offrant indices et informations sur les autres personnages présents dans le jeu. En outre, chaque scène que le joueur visite semble composée comme une photographie : il n'est pas possible de sortir de la scène à moins d'avoir

résolu ce chapitre de l'histoire, et l'éclairage et les dominantes de couleur sont pensés pour correspondre à l'ambiance.<sup>40</sup>

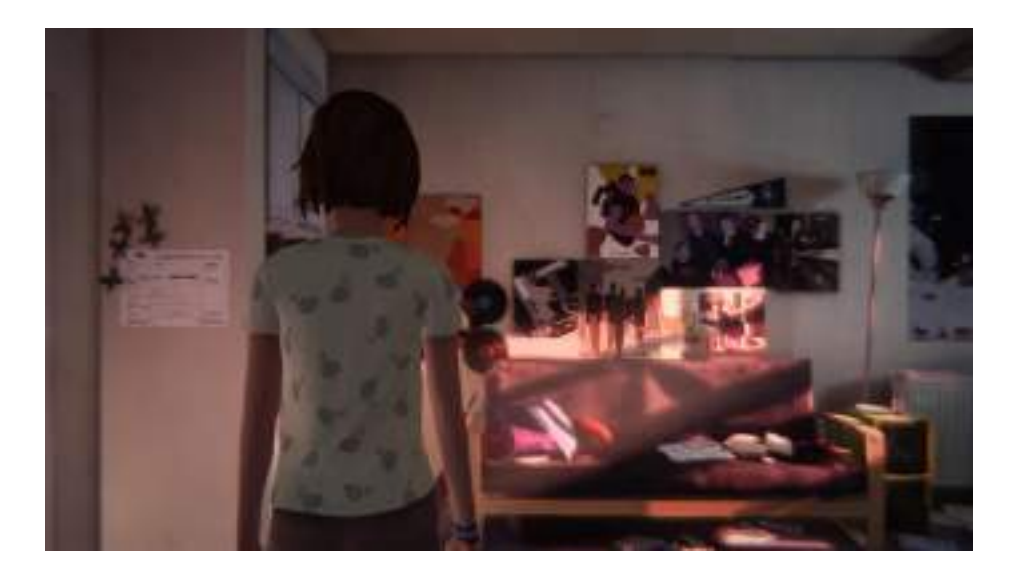

**FIG. 45** – LAFARGE Nicolas*, in-game photography* de *Life is Strange,* 2016 http://artcoregamer.nicolaslafarge.fr/composition-photographique-et-narration-environnementaledans-life-is-strange/

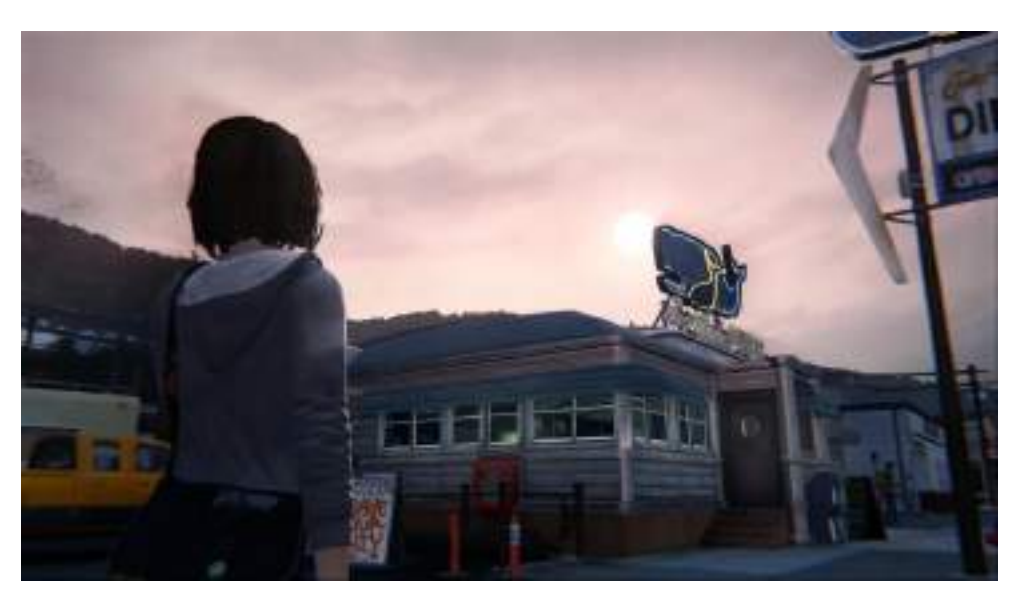

**FIG. 46 –** LAFARGE Nicolas, *in-game photography* de *Life is Strange,* 2016 *http://artcoregamer.nicolaslafarge.fr/composition-photographique-et-narration-environnementale-danslife-is-strange/*

<sup>40</sup> Nicolas LAFARGE, « composition photographique et narration environnementale dans *Life is Strange* », mis en ligne le 28 juillet 2016 [en ligne], consulté le 15 avril 2021 URL :http://artcoregamer.nicolaslafarge.fr/composition-photographique-et-narrationenvironnementale-dans-life-is-strange/

Dans *The Legend of Zelda : Breath of The Wild*, une quête appelée « Des photos, des souvenirs », amène le joueur à retrouver l'emplacement de 12 lieux précis, avec pour seuls indices les photographies de ces lieux. La quête repose sur l'exploration et la connaissance que le joueur a du jeu, mais également sur l'observation des paysages, le point de vue et la perspective grâce auxquels il est possible de se repérer, et de retrouver l'emplacement. Lorsque c'est chose faite, une cinématique se déclenche, permettant au joueur de visualiser le souvenir de Link, le personnage principal incarné par le joueur. La plupart des souvenirs font figurer des personnages du jeu, que Link rencontre au fur et à mesure, mais sous forme d'esprit. Ces souvenirs témoignent donc de personnes ayant perdu la vie dans une temporalité passée du jeu.

Cette fonction de l'image photographique renvoie au *« ça-a-été »* que Roland Barthes décrit dans *La Chambre Claire* :

*« Dans la Photographie, la présence de la chose (à un certain moment passé) n'est jamais métaphorique ; et pour ce qui est des êtres animés, sa vie non plus, sauf à photographier des cadavres ; et encore : si la photographie devient alors horrible, c'est parce qu'elle certifie, si l'on peut dire, que le cadavre est vivant, en tant que cadavre : c'est l'image vivante d'une chose morte. Car l'immobilité de la photo est comme le résultat d'une confusion perverse entre deux concepts : le Réel et le Vivant : en attestant que l'objet a été réel, elle induit subrepticement à croire qu'il est vivant, à cause de ce leurre qui nous fait attribuer au Réel une valeur absolument supérieure, comme éternelle ; mais en déportant ce réel vers le passé (« ça a été »), elle suggère qu'il est déjà mort. <sup>41</sup> »*

Roland Barthes suggère ainsi que le sujet, ou plutôt l'objet ou encore la personne photographiée « a été » à un instant, mais ne l'est peut-être plus aujourd'hui.<sup>42</sup>

<sup>41</sup> Roland Barthes, *La Chambre claire : note sur la photographie*, Paris, Cahier du cinéma Gallimard, Le Seuil, 1980, p.123-124

<sup>42</sup> Nicolas LAFARGE, *op.cit*.
Revenons un instant sur la faculté de Max, dans *Life is Strange*, à voyager à travers la photographie. Dans le jeu, l'histoire débute avec le meurtre de sa meilleure amie, Chloé, qui se déroule sous les yeux de Max, alors que celle-ci vient de prendre une photo d'un papillon bleu sur les lieux. L'évènement du meurtre déclenche alors son pouvoir, et lui donne ainsi l'occasion de sauver son amie en remontant le temps. La fin de l'histoire, quant à elle, met Max (et le joueur) face à un dilemme. A force d'avoir remonté le temps durant toute l'histoire, Max a provoqué le fameux effet papillon :

*« Le battement d'aile d'un lépidoptère en Europe risque de provoquer une tempête au bout du monde, de légères modifications dans le tissu spatio-temporel peuvent entraîner des cataclysmes.* <sup>43</sup> *»*

La ville est alors au bord du chaos, et une tempête destructrice est sur le point de tout détruire. Max doit donc choisir entre rétablir l'ordre des choses, c'est-à-dire remonter dans le temps grâce à la photographie prise juste avant le meurtre de Chloé, et de laisser les évènements se dérouler, ou sauver son amie, et laisser la ville et ses habitants être sacrifiés. Si le joueur choisit de rétablir l'ordre des choses, le jeu se clôt sur la scène des funérailles de Chloé, où l'on peut apercevoir le même papillon bleu que celui que Max avait photographié au début du jeu. La photographie est ici aussi porteuse de ce *« ça-a-été »*, puisque le papillon, qui semble symboliser l'esprit de son amie, renvoie dès le début à l'issue inéluctable, (pour peu que l'on choisisse de rétablir une temporalité linéaire) : la mort de Chloé. D'une certaine manière, les paysages explorés par le joueur sont eux aussi porteur de ce sens, puisque si ce dernier choisit de fuir Arcadia et de la laisser être détruite, ils ne sont que témoins à venir de la destruction de la ville.

Enfin, un personnage en particulier de *Life is Strange* est représentatif du rôle d'embaumeur prêté au photographe par Roland Barthes : il s'agit de Marc Jefferson, le professeur de photographie que Max admire tout au long de l'histoire, avant de découvrir qu'il est le responsable du meurtre d'une élève. Le personnage possède

<sup>43</sup> Tony GHEERAERT, « Le serpent et le papillon. Temps et narration dans Life is Strange (DontNod, 2015) », Cahiers de Narratologie 38| 2020, mis en ligne le 18 janvier 2021 [en ligne], consulté le 25 mai 2021

URL : https://journals.openedition.org/narratologie/11685

également un studio, dans lequel il photographie ses victimes après les avoir droguées. Alors qu'il prétend conserver « l'aura » de ces sujets, il cristallise plus que jamais la dimension « funéraire<sup>44</sup> » de l'acte photographique :

D'après Susan Sontag :

*« Photographier quelqu'un (ou quelque chose), c'est participer à sa mortalité, sa vulnérabilité, sa mutabilité. C'est précisément en isolant ce moment et en le figeant, que toute photographie témoigne de l'écoulement inexorable du temps. »* 45

Personnages, lieux et photographies elles-mêmes rendent comptent d'un entremêlement de temporalités dans *Life is Strange* : d'une part la progression linéaire et inéluctable vers la ruine d'Arcadia Bay. D'autre part le schéma circulaire de Chloé, qui, tout au long du jeu, incite Max à user de ses pouvoirs sans prendre garde aux conséquences. Enfin, le temps en spirale de Max, où elle ne cesse d'user de son pouvoir pour revenir sur ses actions et celles des autres personnages, afin de modifier le cours du temps.<sup>46</sup>

Qu'elle relève d'une pratique intrinsèque au jeu, ou soit un fil conducteur de l'histoire, la photographie permet de faire émerger des questionnements étroitement liés au personnages incarnés par le joueur et aux situations vécues par ce dernier, créant une connexion entre les deux. Ces questionnements, toutefois, peuvent se prolonger hors immersion, et amener à réfléchir sur la portée de l'image, qu'elle soit réelle ou virtuelle, et sa relation au temps, qu'il soit passé, présent ou futur.

<sup>44</sup> Tony GHEERAERT, « Mourir en Arcadie. Pastorale, deuil et photographie dans Life Is Strange (DontNod 2015) », mis en ligne le 3 avril 2019, [en ligne], consulté le 26 mai 2021 URL [: https://melancolie.hypotheses.org/1226#footnote\\_8\\_1226](https://melancolie.hypotheses.org/1226#footnote_8_1226)

<sup>45</sup> « To take a photograph is to participate in another person's (or thing's) mortality, vulnerability, mutability. Precisely by slicing out this moment and freezing it, all photographs testify to time's relentless melt », Susan SONTAG, *On Photography*, 1977, Rosetta Books, 2005, p. 11, cité par Tony GHEERAERT, *ibid.*

<sup>46</sup> Temporalités détaillées par Tony GHEERAERT, op.cit.

## <span id="page-74-0"></span>Conclusion

Guidée par le besoin croissant d'une image reflétant la réalité, l'image de synthèse emprunte à la photographie des caractéristiques optiques et physiques. Matière et lumière interagissent à l'image du monde réel, si bien que la barrière du photoréalisme semble être constamment repoussée. La création de doubles numériques annonce l'utilisation croissante de l'intelligence artificielle dans notre quotidien, et amène d'ores et déjà à nous questionner sur la frontière entre monde réel et monde virtuel.

Loin d'une pratique intuitive et automatique et au départ, chaque paramètre permettant de créer l'image virtuelle doit être anticipé et précisé, si l'on souhaite créer un objet de la façon la plus réaliste possible. A long terme, elle peut être un outil technique appliqué à un vaste champ de domaines. Nous pouvons évoquer la création d'objets en 3D, qui sert déjà à l'impression d'objets, qu'ils soient originaux ou une reconstitution d'objets ou de lieux que l'on cherche à restaurer et préserver. Ou encore, le remplacement d'objets compliqués et volumineux à photographier, comme dans le secteur de l'automobile. L'image de synthèse oscille entre recherche de perfection et désir d'imperfection dans un soucis de mimèsis du monde réel. Cette « toile noire », à partir de laquelle tout est possible, semble d'abord trouver son utilisation dans la création d'images ayant pour but d'égaler la réalité.

Outre son utilisation dans un but pratique, l'image de synthèse s'associe à l'image photoréaliste, dans le but de faire émerger de nouvelles images. L'éclairage est déterminant dans la façon dont un public ou un joueur va réceptionner l'image : conjugué au réalisme croissant des personnages de films ou de jeux vidéo, la lumière révèle l'émotion des personnages et l'histoire qui se déroule à l'écran, la rendant d'autant plus visible aux yeux de l'observateur. Ajoutons que les larges possibilités de créations grâce à l'espace virtuel permettent aux artistes qui le souhaitent de complètement s'éloigner de ce pourquoi le logiciel semble d'abord conçu. De là naissent des expériences et un processus créatif davantage basé sur l'intuition, permettant autrement d'explorer le potentiel imaginatif de cet outil et d'explorer de nouveaux espaces.

Enfin, la photographie bascule de l'autre côté du miroir. Au sein de l'espace virtuel, l'image du monde peut prendre de multiples formes, tantôt étranges, tantôt inquiétantes, toujours avec le dessein de troubler notre rapport à la réalité. Elle peut également nous faire toucher du doigt (presque littéralement, si l'on se souvient de l'expérience *I never promised you a garden*) ce qu'il est d'ordinaire impossible d'altérer : le temps. Dans un contexte vidéoludique, la photographie permet au joueur de mettre en pause tout un univers, explorant d'un même coup espace et temporalité. Elle questionne et redéfinit l'image et son statut, au sein même de l'espace virtuel.

Photographie et image de synthèse s'entrecroisent, se complémentent et s'influencent. Au-delà de deux pratiques visant à faire naître de nouvelles images, c'est un lien concret et tangible que leur union semble créer entre l'être et la machine.

# <span id="page-76-0"></span>Bibliographie

#### **THEORIE DE LA PHOTOGRAPHIE**

BARTHES Roland, *La Chambre Claire : note sur la photographie*, Cahiers du cinéma Gallimard, seuil, 1980, 193 p.

TAMISIER Marc, *Texte, art et photographie. La théorisation de la photographie contemporaine,* Collection GROUPE EIDOS, Paris, L'Harmattan, 2019, 181 p.

#### **THEORIE DE L'IMAGE NUMERIQUE, VIRTUELLE ET DE SYNTHESE**

JULLIER Laurent, *Les images de synthèse : de la technologie à l'esthétique* (ouvrage publié sous la direction de Francis Vanoye), paris, Nathan, 1998, 128 p.

JULLIER Laurent et WALKER Cécile, *Les images de synthèse au cinéma*, paris, Armand Collin, , 2017, 149 p.

LEVY Pierre et VIAL, Stéphane, *L'être et l'écran,* Paris, PRESSES UNIVERSITAIRES DE FRANCE - PUF. 2013. 336 p.

TISSERON Serge, *Rêver, fantasmer, visualiser. Du virtuel psychique au virtuel numérique,* collection Psychisme, 2012, 192 p.

QUEAU Philippe, *Le Virtuel : vertus et vertiges*, Champ Vallon Bry-sur-Marne, 1993, 215 p.

#### **TECHNIQUE DE LA LUMIERE**

BREJON Chris, *The CG Cinematographic book*, mis en ligne le 10 juin 2019 [en ligne], consulté le 2 février 2021 URL: <https://chrisbrejon.com/cg-cinematography>

CUBITT Sean, PALMER Daniel, TKACZ Nathaniel, *Digital Light,* Londres, Open Humanities Press, 224 p.

H. CHRISTENSEN Per, *Point-Based Global Illumination for Movie Production*, Pixar Animation Studios, SIGGRAPH 2010 Course: Global Illumination Across Industries, Los Angeles, 2010, 19 p.

H. CHRISTENSEN Per et WOJCIECH Jarosz, *The path to Path-traced movies,*  Foundations and Trends, R in Computer Graphics and Vision*,* Vol. 10, No. 2 (2014) 103– 175, P. H. Christensen and W. Jaros, DOI: 10.1561/0600000073, 2016, 175 p.

KATATIKARN Jasmine et TANZILLO Michael, *Lighting for Animation: The art of Visual Storytelling,* Abingdon-on-Thames, Royaume-Uni, Routledge, 2016, 272 p. MCDERMOTT Wes, *The PBR Guide,* Clermont-Ferrand, Allegorithmic SAS, 2018, 104 p. WALVOORD Dave, *Lighting Design for Stylized Animation*, DreamWorks, SIGGRAPH 2019 Course, Los Angeles CA USA, ACM 978-1-4503-6307-5/19/07. 10.1145/3305366.3328063, 2019, 42 p.

LOWELL Ross, *Matters of Light & Depth. Creating memorable images for video, film & stills through lighting,* Lower Light Management, 1999, 224 p.

#### **AUTRES OUVRAGES**

MILLER-ZARNEKE Tracey, *The Art of How to Train You Dragon*, Dreamworks Animation, London, Titan Books, 2010, 160 p.

FISHER Lucie, C*inemagritte: René Magritte with the Frame of History, Theory, and Practice,* Detroit, Wayne State University Press, 2019, 304 p.

#### **ARTICLES**

BARRATT Emma L. et DAVIS Nick J. *Autonomous Sensory Meridian Response (ASMR): a flow-like mental state,* Department of Psychology, Swansea University, Swansea, United Kingdom, mis en ligne le 26 mars 2015 [en ligne], consulté le 16 mai 2021 URL: <https://peerj.com/articles/851.pdf>

DANILOFF Dimitri, interview de Anaïs VIAND, « J'ai longtemps été frustré par la photo 2D », mis en ligne en 2019 [en ligne], consulté le 1er mars 2021 URL: https://www.fisheyemagazine.fr/decouvertes/interview/jai-longtemps-etefrustre-par-la-photo-2d/

DEBAISE Didier, propos recueillis par FABBULA, « Multiplicité des mondes » in Fisheye hors-série n°4 : Réalité Virtuelle - Panorama de la création artistique contemporaine, juillet-août-septembre, Paris, Fisheye Magazine, 2018, 98 p.

DUBERNET Louis, « PEAU », Encyclopædia Universalis, [en ligne], consulté le 5 avril 2021

URL :<https://www.universalis.fr/encyclopedie/peau/>

GHEERAERT Tony, « Le serpent et le papillon. Temps et narration dans Life is Strange (DontNod, 2015) », Cahiers de Narratologie 38| 2020, mis en ligne le 18 janvier 2021 [en ligne], consulté le 25 mai 2021

URL: https://journals.openedition.org/narratologie/11685

GHEERAERT Tony, « Mourir en Arcadie. Pastorale, deuil et photographie dans Life Is Strange (DontNod 2015) », mis en ligne le 3 avril 2019, [en ligne], consulté le 26 mai 2021

URL: [https://melancolie.hypotheses.org/1226#footnote\\_8\\_1226](https://melancolie.hypotheses.org/1226#footnote_8_1226)

GILBERTSON Ashley et RAAB Josh, « A war photographer embeds himself in a video game », Time, mis en ligne le 15 septembre 2014 [en ligne], consulté le 20 mai 2021 URL: [https://time.com/3393418/a-war-photographer-embeds-himself-inside-a-video](https://time.com/3393418/a-war-photographer-embeds-himself-inside-a-video-game/)[game/](https://time.com/3393418/a-war-photographer-embeds-himself-inside-a-video-game/)

JESSEL Jean-Pierre, PAULIN Mathias, VIVANLOC Vincent, *AS Humain Virtuel, thème 3 : rendu photoréaliste*, IRIT (Institut de Recherche en Informatique de Toulouse) [en ligne], consulté le 3 avril 2021, URL

[http://www.irisa.fr/prive/donikian/AS/Rapports/rapport\\_AS-HV\\_TH3.pdf](http://www.irisa.fr/prive/donikian/AS/Rapports/rapport_AS-HV_TH3.pdf)

LAFARGE Nicolas, « composition photographique et narration environnementale dans Life is Strange », mis en ligne le 28 juillet 2016 [en ligne], consulté le 15 avril 2021 URL: http://artcoregamer.nicolaslafarge.fr/composition-photographique-et-narrationenvironnementale-dans-life-is-strange/

MACDORMAN Karl F., *La Vallée de l'Etrange de Mori Masahiro : importance et impact sur l'esthétique et la conception des robots* (*The Uncanny Valley Phenomenon*. Energy, 7(4), Esso Standard Oil, 1970, pages 33–35, traduit du japonais par Karl F.MacDorman) [en ligne], mis en ligne le 3 octobre 2019, consulté le 20 mai 2021 URL: https://journals.openedition.org/ephaistos/5333#toctoin1

MARTIN Dominique et MARTIN Philippe, « IMAGE NUMÉRIQUE ET IMAGE DE SYNTHÈSE », Encyclopædia Universalis [en ligne], consulté le 26 mars 2021. URL: http://www.universalis-edu.com/encyclopedie/image-numerique-et-image-desynthese/

MORING Sebastian, cité par Pierre TROUVÉ, « Jeu en mode photo, pratique artistique : l'essor de la photographie de jeu vidéo », Le Monde, mis en ligne le 28 avril 2021 [en ligne], consulté le 5 mai 2021

URL: [https://www.lemonde.fr/pixels/article/2021/04/28/jeu-en-mode-photo-pratique](https://www.lemonde.fr/pixels/article/2021/04/28/jeu-en-mode-photo-pratique-artistique-l-essor-de-la-photographie-de-jeu-video_6078373_4408996.html)[artistique-l-essor-de-la-photographie-de-jeu-video\\_6078373\\_4408996.html](https://www.lemonde.fr/pixels/article/2021/04/28/jeu-en-mode-photo-pratique-artistique-l-essor-de-la-photographie-de-jeu-video_6078373_4408996.html)

PASTORPLACZEK, « faut-il cultiver notre jardin virtuel ? » in Fisheye hors-série n°4 : Réalité Virtuelle - Panorama de la création artistique contemporaine, juillet-aoûtseptembre, Paris, Fisheye Magazine, 2018, 98 p.

ROWBOTTOM Pete, cité par DELCOURT Maxime in "Jeu vidéo, nouveau terrain de jeu des photographes" Fisheye n°44, novembre-décembre 2020, Paris, Fisheye Magazine [en ligne], consulté le 15 mai 2021

URL: https://www.fisheyemagazine.fr/rdv/cest-dans-le-mag/jeux-video-terrain-desphotographes-a-retrouver-dans-fisheye-44/

ROBERTSON John in « Comment la photo a envahi les jeux vidéo », Red Bull, mis en ligne le 18 janvier 2017 [en ligne], consulté le 26 mai 2021

URL: https://www.redbull.com/fr-fr/jeux-video-mode-photo

WILEY, *About Maya Shading Terms: shader (material). Shading, and texture*, Knowledge Network, Maya Autodesk, mis en ligne le 14 décembre 2015 [en ligne], consulté le 6 avril 2021

URL[:https://knowledge.autodesk.com/support/maya/learn-](https://knowledge.autodesk.com/support/maya/learn-explore/caas/CloudHelp/cloudhelp/2016/ENU/3PP-MAYA-INTRO-Wiley/files/GUID-6468D54C-8D5B-40AD-9349-88F328E0BC2B-htm.html)

[explore/caas/CloudHelp/cloudhelp/2016/ENU/3PP-MAYA-INTRO-Wiley/files/GUID-](https://knowledge.autodesk.com/support/maya/learn-explore/caas/CloudHelp/cloudhelp/2016/ENU/3PP-MAYA-INTRO-Wiley/files/GUID-6468D54C-8D5B-40AD-9349-88F328E0BC2B-htm.html)[6468D54C-8D5B-40AD-9349-88F328E0BC2B-htm.html](https://knowledge.autodesk.com/support/maya/learn-explore/caas/CloudHelp/cloudhelp/2016/ENU/3PP-MAYA-INTRO-Wiley/files/GUID-6468D54C-8D5B-40AD-9349-88F328E0BC2B-htm.html)

*Displacement maps*, Knowledge Network, Maya Autodesk, mis en ligne le 11 mai 2016 [en ligne], consulté le 6 avril 2021

URL[:https://knowledge.autodesk.com/support/maya/learn-](https://knowledge.autodesk.com/support/maya/learn-explore/caas/CloudHelp/cloudhelp/2016/ENU/Maya/files/GUID-E7A03E4E-8C9A-4B62-8218-28FC063A82AB-htm.html#GUID-E7A03E4E-8C9A-4B62-8218-28FC063A82AB)

[explore/caas/CloudHelp/cloudhelp/2016/ENU/Maya/files/GUID-E7A03E4E-8C9A-](https://knowledge.autodesk.com/support/maya/learn-explore/caas/CloudHelp/cloudhelp/2016/ENU/Maya/files/GUID-E7A03E4E-8C9A-4B62-8218-28FC063A82AB-htm.html#GUID-E7A03E4E-8C9A-4B62-8218-28FC063A82AB)[4B62-8218-28FC063A82AB-htm.html#GUID-E7A03E4E-8C9A-4B62-8218-](https://knowledge.autodesk.com/support/maya/learn-explore/caas/CloudHelp/cloudhelp/2016/ENU/Maya/files/GUID-E7A03E4E-8C9A-4B62-8218-28FC063A82AB-htm.html#GUID-E7A03E4E-8C9A-4B62-8218-28FC063A82AB) [28FC063A82AB](https://knowledge.autodesk.com/support/maya/learn-explore/caas/CloudHelp/cloudhelp/2016/ENU/Maya/files/GUID-E7A03E4E-8C9A-4B62-8218-28FC063A82AB-htm.html#GUID-E7A03E4E-8C9A-4B62-8218-28FC063A82AB)

*Texture mapping,* Knowledge Network, Maya Autodesk, mis en ligne le 11 mai 2016 [en ligne], consulté le 6 avril 2021

URL[:https://knowledge.autodesk.com/support/maya/learn-](https://knowledge.autodesk.com/support/maya/learn-explore/caas/CloudHelp/cloudhelp/2016/ENU/Maya/files/GUID-DC60577E-1A09-4D51-BD6E-6400F4F5EFD7-htm.html)

[explore/caas/CloudHelp/cloudhelp/2016/ENU/Maya/files/GUID-DC60577E-1A09-](https://knowledge.autodesk.com/support/maya/learn-explore/caas/CloudHelp/cloudhelp/2016/ENU/Maya/files/GUID-DC60577E-1A09-4D51-BD6E-6400F4F5EFD7-htm.html) [4D51-BD6E-6400F4F5EFD7-htm.html](https://knowledge.autodesk.com/support/maya/learn-explore/caas/CloudHelp/cloudhelp/2016/ENU/Maya/files/GUID-DC60577E-1A09-4D51-BD6E-6400F4F5EFD7-htm.html)

*Cross-polarized photos*, © 2015-2021 Texturingxyz SARL [en ligne], consulté le 15 avril 2021

URL:<https://texturing.xyz/pages/cross-polarized-photos>

*Hyperskin – The quest for realism*, © 2015-2021 Texturingxyz SARL [en ligne], consulté le 15 avril 2021

URL:<https://texturing.xyz/blogs/services/hyperskin-the-quest-for-realism>

*The importance of a proper displacement of skind rendering*, © 2015-2021 Texturingxyz SARL [en ligne], consulté le 15 avril 2021

URL: [https://texturing.xyz/blogs/services/the-importance-of-a-proper-displacement](https://texturing.xyz/blogs/services/the-importance-of-a-proper-displacement-for-skin-rendering)[for-skin-rendering](https://texturing.xyz/blogs/services/the-importance-of-a-proper-displacement-for-skin-rendering)

*Réalité Augmentée / Réalité Virtuelle (FR*), Université Paris Sciences & Lettres, [en ligne], consulté 25 mars 2021 URL: https://www.iheie.fr/dictionnaire/ar-vr

#### **WEBOGRAPHIE**

WANNERSTEDT Andreas, *Layers*, série d'animations 3D, mis en ligne en 2021 [en ligne], consulté le 10 avril 2021.

URL :<https://andreaswannerstedt.se/layers>

WANNERSTEDT Andreas, Porcelain, mis en ligne en 2010 [en ligne], consulté le 1er mai 2021

URL :<https://andreaswannerstedt.se/porcelain>

MOGRAPHPUS, *Tutorial n° 93 : Global Illumination Explained*, V-Ray for Cinema 4d, 2018, YouTube, mis en ligne le 9 février 2018 [en ligne], consulté le 22 mars 2021 URL : https://www.youtube.com/watch?v=LGNzgfGvnJs&ab\_channel=MographPlus

BRATZEL Isaac, CHEN Jerome, HENNIG Amy, MASTILOVIĆ Vladimir et SEYMOUR Mike, *The Rise of Real-Time Digital Humans,* The Pulse, Unreal Engine, mis en ligne le 19 mars 2021, Youtube [en ligne], consulté le 20 mai 2021.

URL : [https://www.youtube.com/watch?v=aeqxkiyomLA&ab\\_channel=UnrealEngine](https://www.youtube.com/watch?v=aeqxkiyomLA&ab_channel=UnrealEngine)

ENS LOUIS-LUMIERE, Rencontres confinées : Roger Deakins, directeur de la photographie : à propos de Blade Runner 2049, mis en ligne le 5 mai 2020 [en ligne], consulté le 15 janvier 2021

URL :https://www.youtube.com/watch?v=w03G7l7XqE4&ab\_channel=Ecolenationales up%C3%A9rieureLouis-Lumi%C3%A8re

#### **FILMOGRAPHIE**

COOLEY Josh *Toy story 4*, Pixar Animation Studios, Walt Disney Pictures, images de synthèse, 2019, 100 minutes

COEL Ethan et COEL John, *True Grit*, Paramount pictures, 2010, 110 minutes

DEBLOIS Dean et SANDERS Chris, *How To Train Your Dragon*, Dreamworks Animation, Paramount Pictures, 2010, 98 minutes

DEBLOIS Dean, *How To Train Your Dragon : The Hidden World,* Dreamworks Animation, Paramount Pictures, 2019, 104 minutes

LASSETER John, *Toy Story*, Pixar Animations Studios, Walt Disney Pictures, images de synthèse, 1995, 81 minutes

## **JEUX VIDÉO**

*Elder Scrolls V: Skyrim (The),* Bethesda Game Studios, Sony Interactive Entertainment, 2011

*Last of Us Remastered (The),* Naughty Dog, 2014

*Legend of Zelda: Breath of The Wild (The),* Nintendo EPD et Monolith Soft, Nintendo, 2017

*Life Is Strange*, Dontnod Entertainment et Deck Nine Games, Square Enix, 2015

# <span id="page-82-0"></span>Glossaire

**Color key :** en animation, image schématique d'une scène permettant de visualiser les couleurs et la lumière en vue de l'étape du rendu.

**Compositing :** souvent la dernière étape du *workflow* créatif, le compositing consiste à assembler différentes parties de l'image. En intégration 2D/3D, elle consiste à assembler l'objet 3D et l'image photographique.

**HDRI :** High Dynamic Range Image (Image à grande gamme dynamique). C'est une image constituée de plusieurs photographies permettant de restituer très précisément les informations de luminosité.

### **Image de synthèse et image numérique :**

« Le vocable « image numérique » se définit par ses deux termes : il s'agit bien sûr d'une [image](https://www.universalis-edu.com/encyclopedie/image/) au sens commun du terme, et numérique en ce sens qu'elle est conservée sous une forme codée dans une mémoire d'ordinateur, sur une bande magnétique ou encore sur un disque optique. Le codage sous forme d'un ensemble de nombres permet ensuite de reconstruire l'image. Toute image numérique n'est pas obligatoirement une image de synthèse. Le terme « image de synthèse » ne correspond pas à la manière par laquelle l'image est stockée, mais à la manière par laquelle cette image (son contenu) est créée. Ainsi, comme une image de synthèse est toujours produite à l'aide d'un ordinateur, elle est toujours, au départ, de nature numérique. Une fois imprimée dans une revue, ce n'est plus une image numérique, mais c'est toujours une image de synthèse. »

MARTIN Dominique et MARTIN Philippe, « IMAGE NUMÉRIQUE ET IMAGE DE SYNTHÈSE », Encyclopædia Universalis [en ligne], consulté le 26 mars 2021.

URL: http://www.universalis-edu.com/encyclopedie/image-numerique-et-image-desynthese/

**Image virtuelle :** Terme désignant également l'image de synthèse, créé au sein d'un espace virtuel.

**Material :** désigne la matière de l'objet que l'on applique à un objet 3D. Elle désigne à la fois le shader, qui définit le comportement de la lumière face à l'objet, et sa texture, qui apporte les détails et spécificités d'apparence à l'objet.

**Macrophotographie** : pratique photographique permettant de photographier des objets de petite taille (insectes, etc) et dont le rapport de grandissement est généralement de 1.1 (c'est-à-dire que l'image est aussi grande que le sujet photographié)

#### **Objet facettisé :**

« Ce terme signifie simplement que tout ou partie des *regards possibles* que l'on pourrait jeter sur l'objet modélisé – ou, ce qui revient au même, tout ou partie des mouvements qui pourraient l'affecter – a été calculé. »

JULLIER Laurent, *Les images de synthèse : de la technologie à l'esthétique* (ouvrage publié sous la direction de Francis Vanoye), paris, Nathan, 1998, 128 p.

**Open-world :** Monde ouvert. Désigne un jeu video où le joueur peut se balader librement et interagir avec tout ou partie de l'environnement.

**PBR :** Le Physical-Based Rendering, ou rendu photoréaliste, représente les techniques utilisées au sein d'un logiciel de 3D afin que matière et objet interagissent comme dans le monde réel, selon les principes de la physique et l'optique.

**Polygônes :** facettes de l'objet modélisé.

**Rendu :** étape permettant de calculer, pixel par pixel, l'objet texturé et éclairé dans le logiciel de modélisation. Le moteur de rendu est souvent intégré à ce dernier.

**Surréalisme :** mouvement artistique du 20<sup>ème</sup> siècle, souvent représenté dans l'art pictural, associé à un processus créatif intuitif et libéré de la raison.

**Temps-réel :** par opposition à la 3D précalculée, le temps-réel désigne un type de rendu où l'image est constamment recalculée, notamment lors de l'interaction entre le jour et un élément d'un jeu vidéo. La 3D des jeux vidéo est en effet conçue à l'aide de moteurs temps réel, tandis que les films d'animation, en l'absence d'interaction entre le public et l'image, peut être calculé entièrement à l'avance.

**Texture :** ensemble de détails qui vont conférer à l'objet 3D un aspect recherché. La texture peut être réalisé en procédural, c'est-à dire que l'on règle les paramètres du shader (transmission, réflexion, etc) pour obtenir l'effet souhaité. On peut utiliser des images, qui vont modifier les paramètres du shader et déterminer l'épaisseur de l'objet, s'il est réfléchissant ou mat, métallique, comporte des rugosités, etc.

**Topologie :** en 3D, désigne la géométrie de l'objet et sa représentation dans un espace tridimensionnel.

**UV map :** projection ou « patron » à plat de l'objet 3D, sur lequel on va pouvoir appliquer ensuite des textures.

# <span id="page-85-0"></span>Table des illustrations

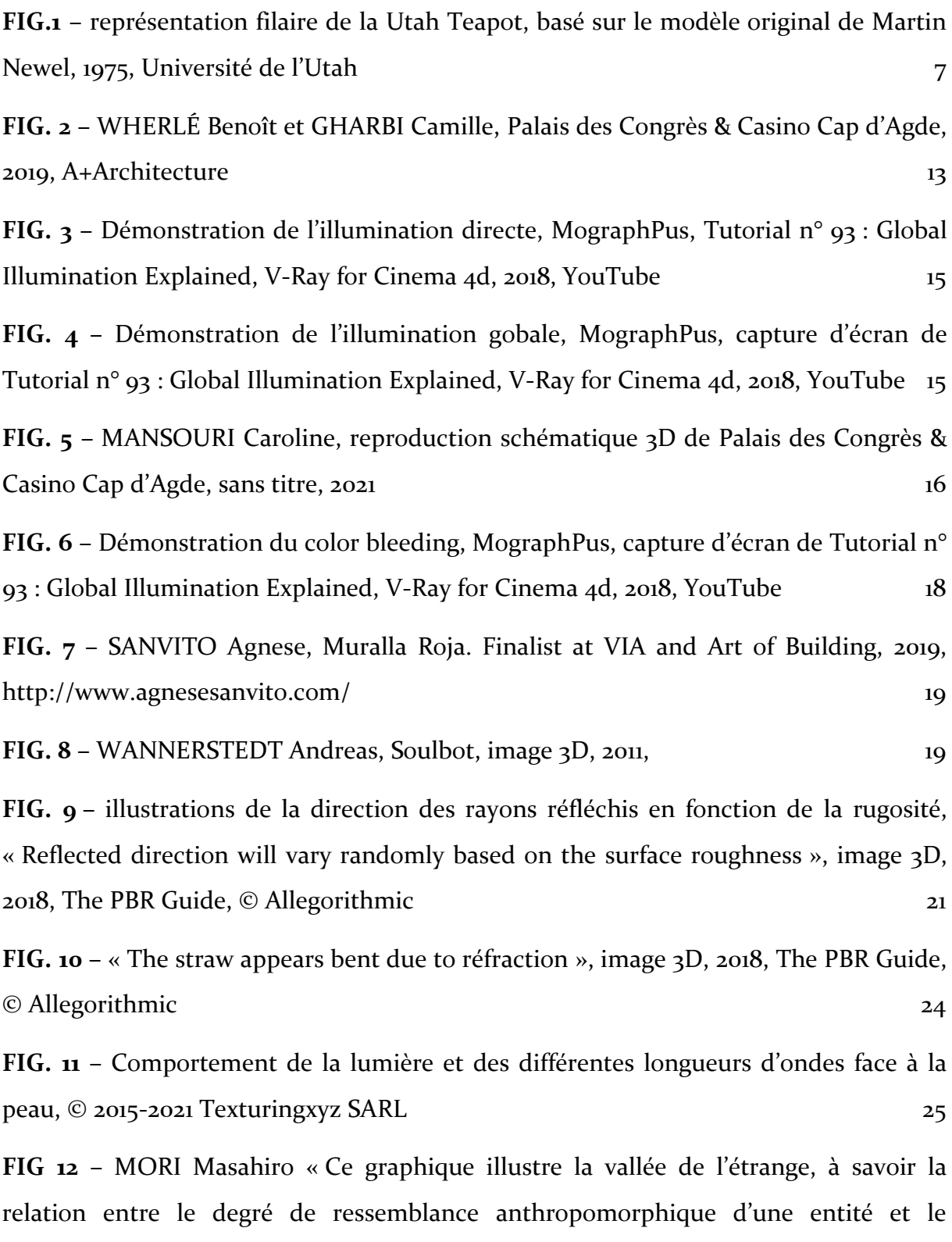

[sentiment d'affinité qu'elle induit chez l'observateur](#page-25-0) » légende de Karl F. MacDorman, [1970, La vallée de l'étrange, The Uncanny Valley Phenomenon](#page-25-0) 26

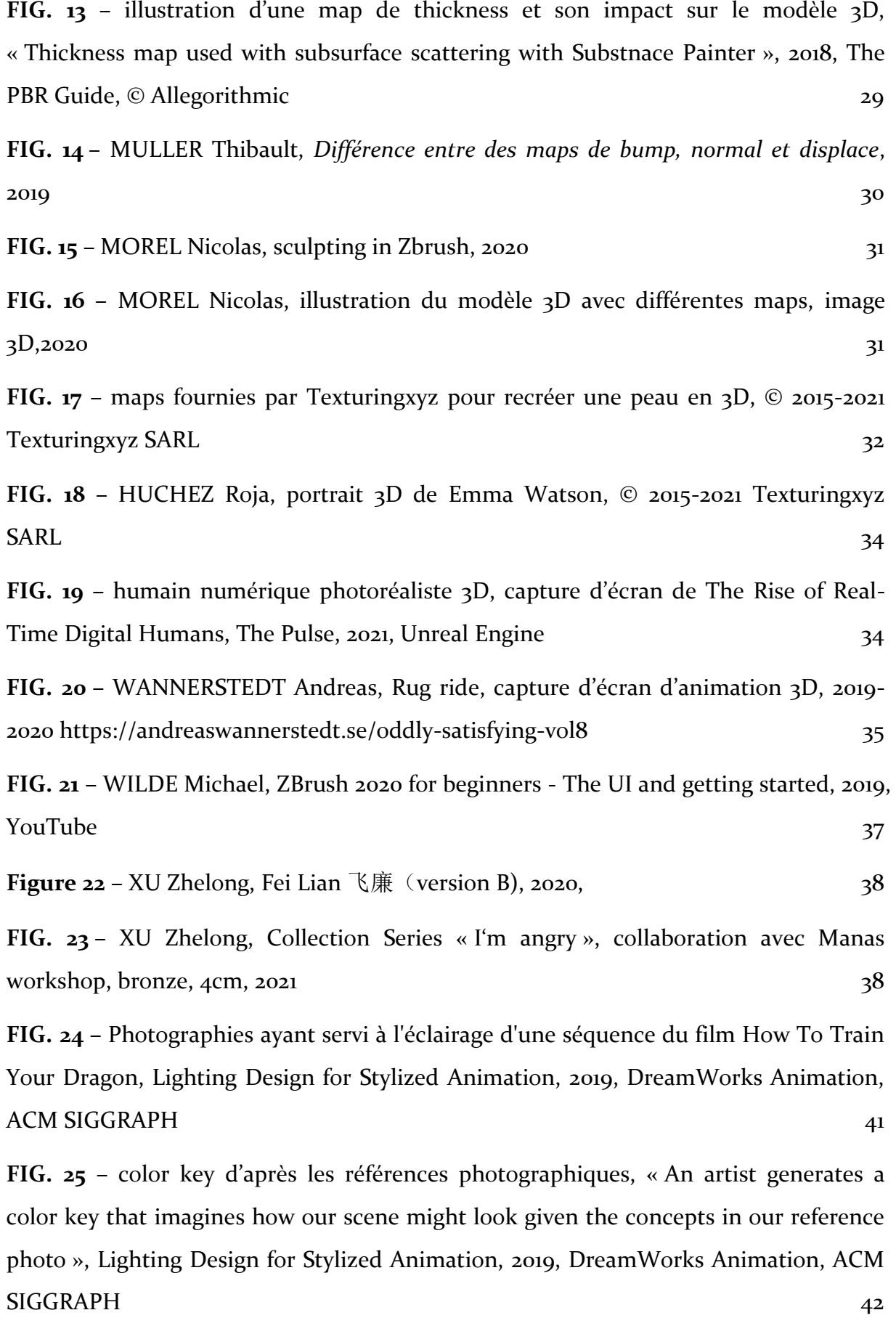

**FIG. 26** – [SANDERS Chris et DEBLOIS Dean, How To Train Your Dragon, capture](#page-41-1)  [d'écran du film, Lighting Design for Stylized Animation, 2019, DreamWorks Animation,](#page-41-1)  [ACM SIGGRAPH](#page-41-1) 42 **FIG. 27** – [démonstration du wrap lighting par Roger Deakins dans un studio, Lighting](#page-42-0)  [Design for Stylized Animation, 2019, DreamWorks Animation, ACM SIGGRAPH](#page-42-0) 43 **FIG. 28** – [SANDERS Chris et DEBLOIS Dean, How To Train Your Dragon, capture](#page-44-0)  [d'écran du film, direction photographique d](#page-44-0)e Roger Deakins, Lighting Design for [Stylized Animation, 2019, DreamWorks Animation, ACM SIGGRAPH](#page-44-0) 45 **FIG. 29** – [COEL Joel et COEL Ethan, True Grit, capture d'écran du film, direction](#page-44-1)  [photographique de Roger Deakins, Lighting Design for Stylized Animation, 2019,](#page-44-1)  [DreamWorks Animation, ACM SIGGRAPH](#page-44-1) 45 **FIG. 30** – [DANILOFF Dimitri et HUET Christophe, AIDES, hybridation 2D/3D, date](#page-45-0)  [inconnue, campagne pour TBMWA et Aides, Studio Asile](#page-45-0) 46 **FIG. 31 –** Marc Da Cunha Lopez, The Bug – [Amusement, hybridation 2D/3D, date](#page-46-0)  [inconnue, Studio Asile](#page-46-0) 47 **FIG. 32 – [CAMPAU Mike, Living sculptures](#page-49-0) #2, image 3D, date inconnue, 50 FIG. 33** – [WANNERSTEDT Andreas, Layers, The Guardian, capture d'écran](#page-49-1)   $d'$ animation 3D, 2021 50 **FIG. 34** – [WANNERSTEDT Andreas, Porcelain, capture d'écran d'animation 3D, 2010,](#page-50-0)  [https://andreaswannerstedt.se/porcelain](#page-50-0) 51 **FIG. 35** – [DANILOFF Dimitri et DE CANELA Tamal, «](#page-53-0) l'humain illimité », image 3D, [2019, Fisheye](#page-53-0) 54 **FIG. 36** – [Behind the scenes, capture d'écran, 2015,](#page-55-0) collectif Marshmallow Laser Feast56 **FIG. 37** – MARZIALE Luca, photographie [de la forêt vue à travers les yeux d'un](#page-55-1)  [moustique, In The Eye of The Animal, 2015, collectif Marshmallow Laser Feast](#page-55-1) 56 **FIG. 38** – [COURTINAT Mélanie, I never promised you a garden, capture d'écran de la](#page-57-0)  [vidéo de présentation, 2017](#page-57-0) 1888 (1988) 1996 et de la présentation de la présentation de la présentation de la pr

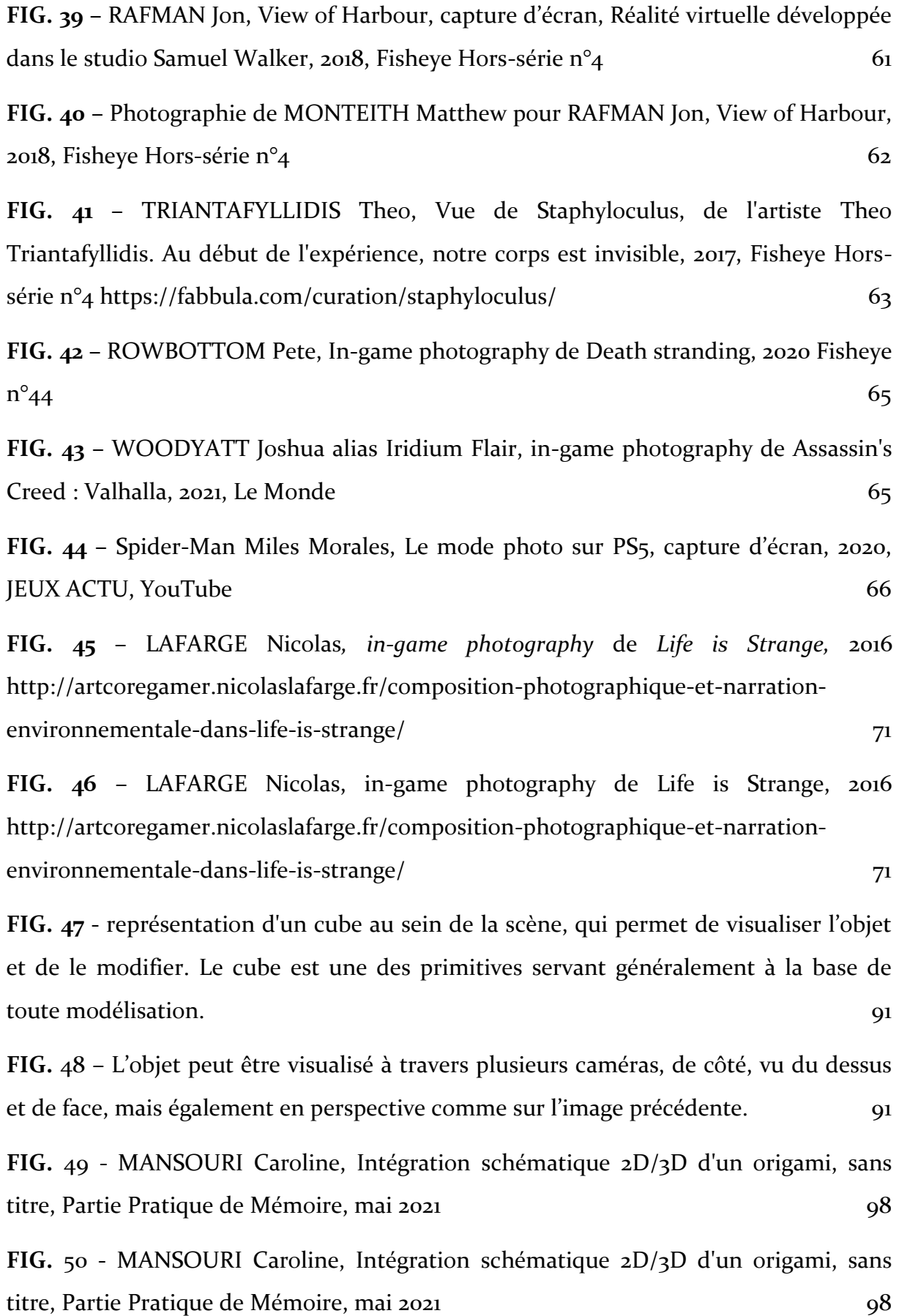

89

**FIG.** 51 - [MANSOURI Caroline, Intégration schématique 2D/3D d'un origami, sans titre,](#page-98-0)  [Partie Pratique de Mémoire, mai 2021](#page-98-0) **99** 99

**FIG.** 52 - [MANSOURI Caroline, Intégration schématique 2D/3D d'un origami, sans](#page-98-1)  [titre, Partie Pratique de Mémoire, mai 2021](#page-98-1) 99

## <span id="page-90-2"></span>Annexes

#### **INTERFACE D'UN LOGICIEL DE MODELISATION**

<span id="page-90-1"></span><span id="page-90-0"></span>**FIG. 47** *- représentation d'un cube au sein de la scène, qui permet de visualiser l'objet et de le modifier. Le cube est une des primitives servant généralement à la base de toute modélisation.* 

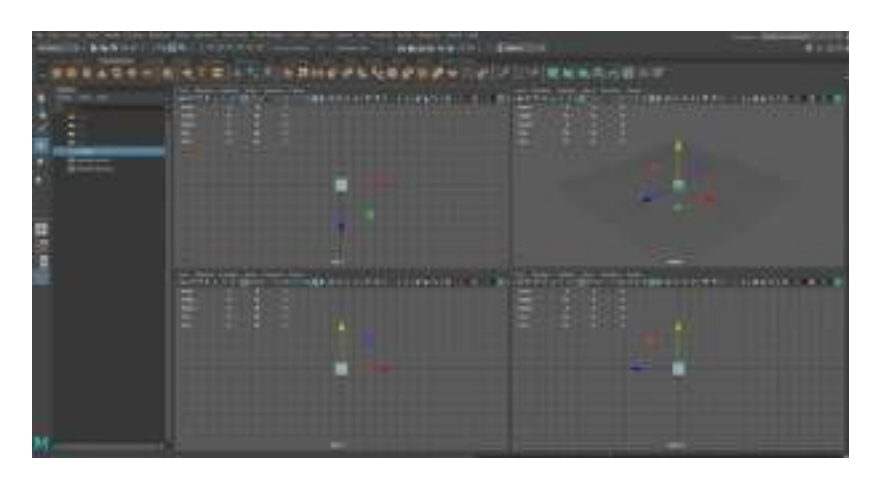

**FIG.** *48 – L'objet peut être visualisé à travers plusieurs caméras, de côté, vu du dessus et de face, mais également en perspective comme sur l'image précédente.* 

#### **ENTRETIEN AVEC RICHARD DELL'AIERA**

#### *Le 29 avril 2021. Durée : 23 minutes*

**Caroline Mansouri :** Donc ma thématique est l'image photographique et l'image de synthèse, l'utilisation de deux et ce que cela permet par rapport au réel et au virtuel. Je souhaitais surtout discuter pour avoir une idée du processus de création, s'il y a de choses en particulier qui t'inspirent ou te viennent à l'esprit.

**Richard Dell'Aiera :** Ça va dépendre des séries, je crois que tu voulais parler de *Levitas* et de Saltillo.

**C.M :** Oui, et aussi *Le jeu du hasard* et de *Venitian Blinds*, il n'y a pas de 3D dans *Levitas* et *Saltillo* je crois ?

**R.D.A :** Donc il y a de la 3D dans *Levitas*, mais aussi Le jeu du hasard, ce sont des personnages photographiés en studio et les décors sont fait en 3D, et *Venitian Blinds*, ce sont les deux séries où il y a des êtres humains. Pour ces deux séries, la thématique était assez similaire, l'idée était de créer des scènes cinématographiques qui puissent raconter une narration, et l'idée c'était que cette narration fasse diversion par rapport à mon vrai sujet, qui était d'avoir un jugement sur les images qu'on regarde. Ces deux séries ont été exposées en format tableau, et ça mettait vraiment le doute au spectateur qui se demandait s'il voyait de la photo, du dessin, de la peinture. Il y avait une espèce d'entre-deux, qui faisait que les images n'étaient pas totalement réelles ou irréelles, et ça a amené une réflexion sur ce qu'on était en train de voir.

**C.M :** Le fait qu'on puisse se demander si c'est vrai ou pas, c'était plus par rapport au décor ? Tu as fait exprès de faire un décor artificiel, qui puisse se fondre avec les personnages ?

**R.D.A :** Exactement, l'idée c'était d'avoir quelque chose qui soit le plus cohérent possible, en termes de lumière et d'ambiance par rapport à ce que j'ai fait en studio avec les personnes, et en même temps ne pas aller trop loin dans le réalisme de la 3D,

justement pour laisser planer le doute, car on peut toujours aller plus loin dans le réalisme et les matières, et mon but était de créer un entre-deux un peu étrange.

**C.M :** Est-ce que tu as eu des retours par rapport aux personnages ? Est-ce que ça faisait douter les gens par rapport aux personnages, est-ce que ça les rendait étranges à leurs yeux, ou c'était surtout les décors qui amenaient à douter ?

**R.D.A :** En fait ça dépendait vraiment des appréciations, mais justement le fait que les personnages aient des émotions un peu fortes et aient l'air plutôt réel, ça mettait encore plus le doute.

**C.M :** Est-ce que tu peux me parler de *Saltillo* et *Levitas* ?

**R.D.A :** *Saltillo* ce n'est pas de la 3D, c'est vraiment de la composition et recomposition de photo, c'est une série que j'ai faite en 2017. J'ai fait un voyage au Mexique et c'était la première fois que j'y mettais les pieds, et j'ai eu pleins d'impressions de déjà-vu. Il y avait pleins de paysages, de couleurs, de choses qui m'étaient familières, par le cinéma, d'autres photographies, etc. J'avais l'impression qu'à chaque fois que je prenais une photo, c'était une photo qui avait déjà été faite. Quand je suis revenu à Paris, je me suis dit qu'il y avait quelque chose à faire et j'ai commencé à les décomposer en séparant tous les éléments, en essayant de comprendre ce qui faisait que j'avais cette sensation de déjà-vu.

**C.M :** J'ai l'impression que cela rejoint le thème de l'entre-deux que tu évoquais dans les premières séries.

**R.D.A :** Oui, et le point commun est peut-être aussi au niveau de l'aspect narratif. Nos images mentales ne viennent pas de nulle part, elles se construisent à partir du vécu et aussi de choses qui sont non vécues, et cela passe à travers les films, les séries, la photo, toutes sortes d'images.

**C.M :** On retrouve souvent la même thématique dans tes travaux.

**R.D.A :** Oui, ma démarche globale tourne toujours autour de ça, j'ai l'impression que depuis que je suis gamin, j'ai toujours consommé des images de manière importante, que ce soit voulu, et j'ai l'impression que ça se ressent dans mon approche.

**C.M :** D'accord. Et *Levitas*, c'est aussi un mélange de photo et de 3D ?

**R.D.A :** Oui, les paysages sont photographiques et les maisons sont faites en 3D. Donc cette série je l'ai réalisée à l'occasion d'une résidence en 2018, au 100 ECS à Paris, et la thématique étaient les nouvelles libertés. J'ai choisi de travailler sur un mouvement architectural qui date des années 60 et qui s'appelle le mouvement Archigram, qui est assez expérimental et qui essai d'imaginer à quoi pourrait ressemble la ville du futur.

Certains artistes et architectes comme Yona Friedman ont imaginé des sortes de mégalopoles hors-sol, qui seraient respectueuses de l'environnement, et pourraient être comme des espèces de rails qui seraient à 30 mètres au-dessus du sol, et toutes les maisons pourraient bouger sur ces rails, avoir un habitat modulable, etc. J'ai recréé cette idée en me disant « est-ce-que l'on ne pourrait pas imaginer quelque chose de plus moderne autour de ça », et j'ai commencé à faire des recherches sur les champs électromagnétiques, et tout ça m'a amené vers des technologies qui existaient déjà. Par exemple au japon, il y a un train a suspension magnétique qui n'est pas sur des rails mais au-dessus. De manière utopique, j'ai réfléchi autour de ce sujet et j'ai eu cette envie de faire ces maisons volantes, qui pourraient, grâce à un champ magnétique, voler au-dessus du sol, et être mobiles.

**C.M :** J'ai une question qui concerne ton travail de manière générale. Est-ce que tu utilises la 3D par intérêt technique, en étant guidé par le fait de pouvoir faire ce que tu veux, ou comme les premières séries est-ce qu'il y a cette idée de pouvoir jouer sur l'entre-deux ?

**R.D.A :** C'est un peu des deux. a toute première approche avec la 3D c'était il y a une douzaine d'années. Avant de faire Louis-Lumière j'ai fait les beaux-arts à Metz, et j'avais un prof qui était peintre et qui maitrisait tout qui était peinture numérique et 3D. Il s'appelle Julien Chavez, c'est un peintre hyperréaliste qui fait des choses assez dingues. Un jour j'étais en train de construire ma toute première série mise en scène, dans l'esprit de *Jeu du hasard*, en travail d'étudiant, et je cherchais un décor, un château. Je n'arrivais pas à trouver, et il m'a dit « Tu n'as qu'à le créer ». Je l'ai pris au mot, je lui ai demandé de m'apprendre. C'est comme ça que j'ai démarré la 3D, en expérimentant et puis en faisant ces premiers travaux, je me suis dit qu'il y avait quelque chose à creuser, autour du réel et du virtuel, et qu'il ne fallait pas seulement l'utiliser comme un outil technique pour remplacer la photo ou la surpasser, mais aussi pour créer de nouvelles formes. Et c'est un peu comme ça que c'est né.

**C.M :** C'est vrai qu'on m'a souvent dit « finalement avec la 3D tu peux faire ce que tu veux mais peut-être qu'avec la photo aussi, avec du photomontage », mais je n'ai pas l'impression qu'il n'y a que ça , et que c'est différent de faire une image avec des choses qui existent déjà que créer quelque chose de zéro.

**R.D.A :** Oui, il y a beaucoup de choses qui se rejoignent, mais la démarche n'est pas la même. Je crois que c'est comme pour toutes les séries artistiques, tout est une question d'intention, c'est le choix d'utilisation d'un medium ou d'un autre, ça va être motivé par ce à quoi l'on veut que le résultat ressemble, et en quoi c'est cohérent avec l'idée.

**C.M :** Je crois qu'il y a un workshop que tu mentionnes sur ton site « From material to immaterial », en 2017 ?

**R.D.A :** Oui, c'est un workshop que j'ai fait au Mexique, au même moment que la série S*altillo.* J'apprenais aux étudiants le processus que j'ai utilisé pour la série *Levitas*. Il y a une technique d'éclairage 3D qui s'appelle *l'image-based lighting*. Dans un environnement tu peux photographier lune boule miroir, pour récupérer les informations lumineuses et colorimétriques de l'environnement et les remapper dans maya ou un autre logiciel, pour créer une lumière cohérente. L'idée de ce workshop c'était d'apprendre aux étudiants à mêler photographie et 3D, et amener une réflexion là-dessus. Je continue ce workshop en France, justement à Louis-Lumière, avec la formation continue, une ou deux fois par an.

**C.M :** Est-ce que tu peux me parler de ton travail au studio Souffle ?

**R.D.A :** Sophie et moi on travaille ensemble, on fait surtout de la photo, et parfois il y a un peu de 3D qui se cache dans ce qu'on fait. En travaux de commande, on est surtout connus en tant que photographe, et ça peut arriver qu'on amène des solutions à des problématiques en utilisant la 3D. Personnellement la 3D se retrouve plus dans ma pratique artistique, et dans des projets qui sont amenés à être exposés.

**C.M :** Est-ce qu'on peut aussi Parler de ta série *Scala dei Turchi* ?

**R.D.A :** La Scala dei Turchi c'est une sorte de plage de craie en Sicile, toute blanche, et je trouvais que ça ressemblait à des paysages de science-fiction.

**C.M :** C'est ce que je me suis dit aussi en les voyant.

**R.D.A :** Je suis allé à cet endroit, et j'étais très déçu parce que c'est un endroit touristique, et du coup au lieu des paysages un peu désertiques que j'avais imaginé, il y avait des hôtels, des bars, des touristes partout. J'ai juste pris quelques photos à l'iPhone, je n'avais même pas sorti mon appareil tellement j'étais déçu. Quand je suis revenu à Paris et que j'ai regardé les images, je me suis dit qu'il y avait peut-être quelque chose à faire. Je me suis mis dans un acte un peu violent, et j'ai effacé tous les gens sur les photos, et les messages d'amours gravés dans l'argile par les touristes. Je me suis dit que j'allais effacer toute trace humaine, et j'ai recréé moi-même les images que je m'étais imaginé, et que je n'ai pas pu avoir, mais que j'avais en tête, et la série est restée telle quelle. Je trouvais que cette idée de créer moi-même les images mentales que je m'étais fabriquées, c'était même un peu plus intéressant que de juste prendre en photo un paysage.

**C.M :** Merci beaucoup à toi !

## <span id="page-96-0"></span>Présentation de la partie pratique de mémoire

Ma partie pratique repose avant tout sur l'utilisation et l'apprentissage continu de l'outil de modélisation et du moteur de rendu dans sa globalité. A travers la création de ces images, je souhaite mettre en pratique l'apprentissage du workflow de création d'une image 3D, et de son intégration dans une photographie.

Le choix de l'objet à modéliser et intégrer dans l'image photographique a sa part d'importance : je souhaite recréer un origami dans le logiciel. Cet objet représente d'une part le caractère matériel que peut revêtir un objet créé au sein d'un espace virtuel : dans le monde réel, la pratique de l'origami trouve sa signification dans le geste et le temps pris à la réalisation de l'objet. En ce sens, c'est une pratique manuelle, à l'image de la sculpture, que l'on peut désormais pratiquer de façon virtuelle et que nous avons abordé dans la deuxième partie de cette recherche. Pour recréer au sein du logiciel le papier, dont l'origami est fait, il est nécessaire des surfaces très fines, ce qui représente un défi technique. D'autre part, il a semblé plus simple de créer l'objet en plusieurs parties à assembler (alors qu'un origami ne se produit qu'à partir d'une seule feuille de papier) : il faut donc veiller, par souci de réalisme, à les assembler correctement. Outre le choix de l'objet, la matière a une importance particulière à mes yeux : mon intuition créative m'amène souvent à photographier la nature de près, afin d'obtenir et d'observer les textures ainsi que les formes, présentes ou imaginées. J'ai donc choisi de scanner plusieurs feuilles d'origami texturées, afin de les utiliser comme base pour la matière de l'origami en 3D.

L'origami 3D représente un oiseau, posé dans un arbre, sur une branche, une barrière. L'intérêt pédagogique de réitérer son intégration dans plusieurs photographies était principalement de retrouver la perspective adéquate afin que l'origami semble réellement posé dans l'environnement. L'installation envisagée consiste en des tirages encadrés, présentés chacun à un endroit différent du lieu d'exposition, à l'image d'un oiseau qui se pose où il le souhaite, au gré de ses envies.

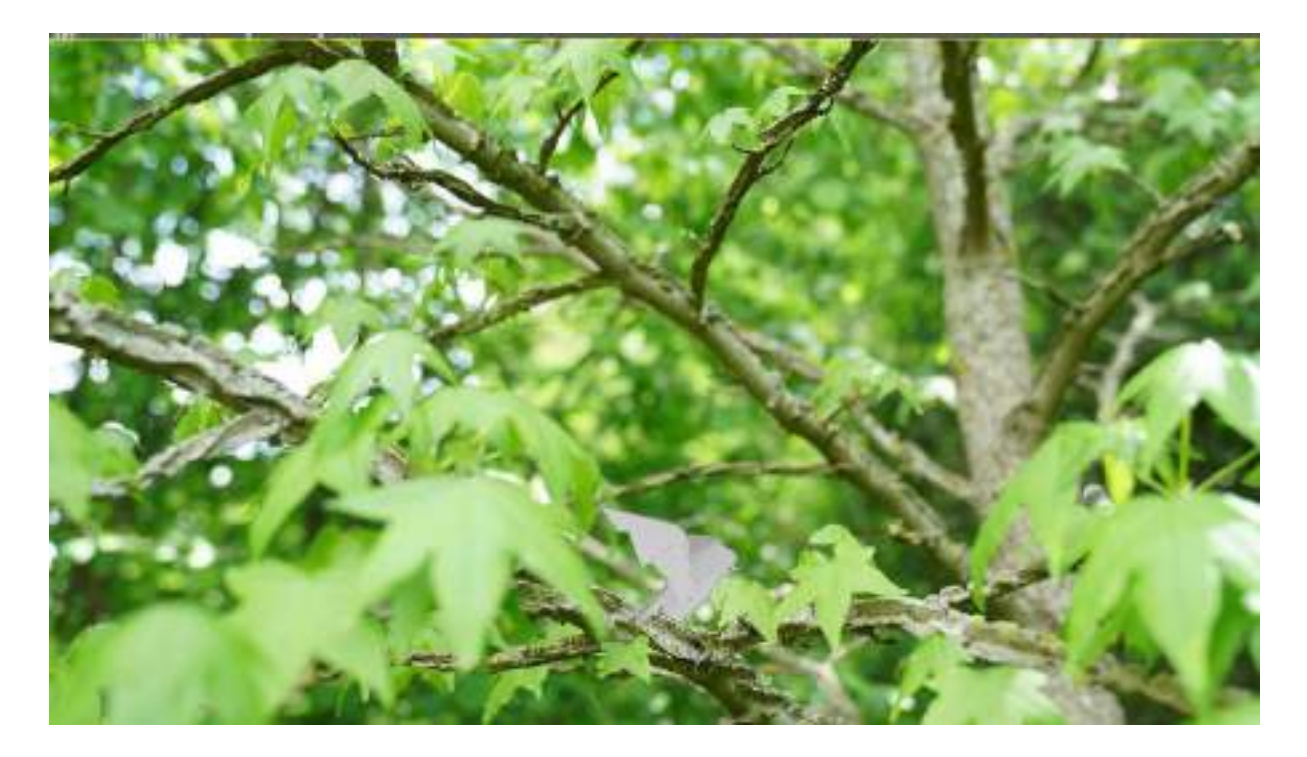

**FIG.** 49 - MANSOURI Caroline, Intégration schématique 2D/3D d'un origami, *sans titre,* Partie Pratique de Mémoire, mai 2021

<span id="page-97-1"></span><span id="page-97-0"></span>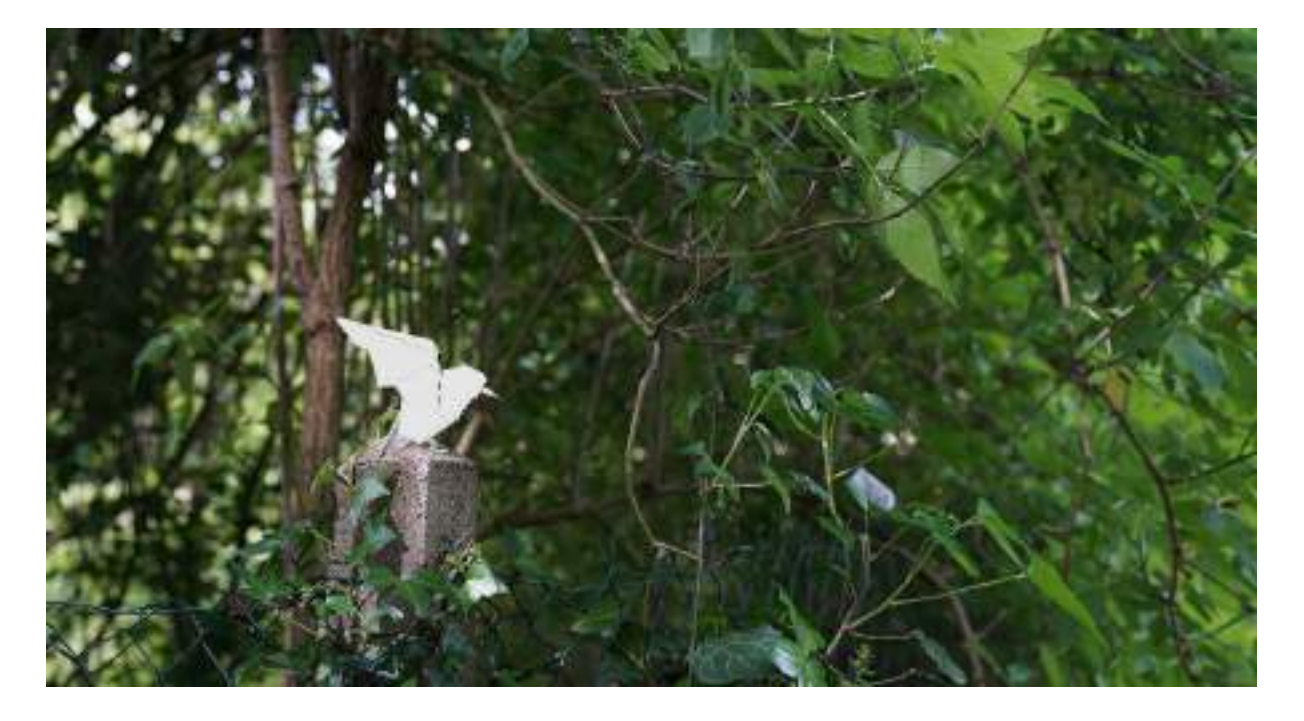

**FIG.** 50 - MANSOURI Caroline, Intégration schématique 2D/3D d'un origami, *sans titre*, Partie Pratique de Mémoire, mai 2021

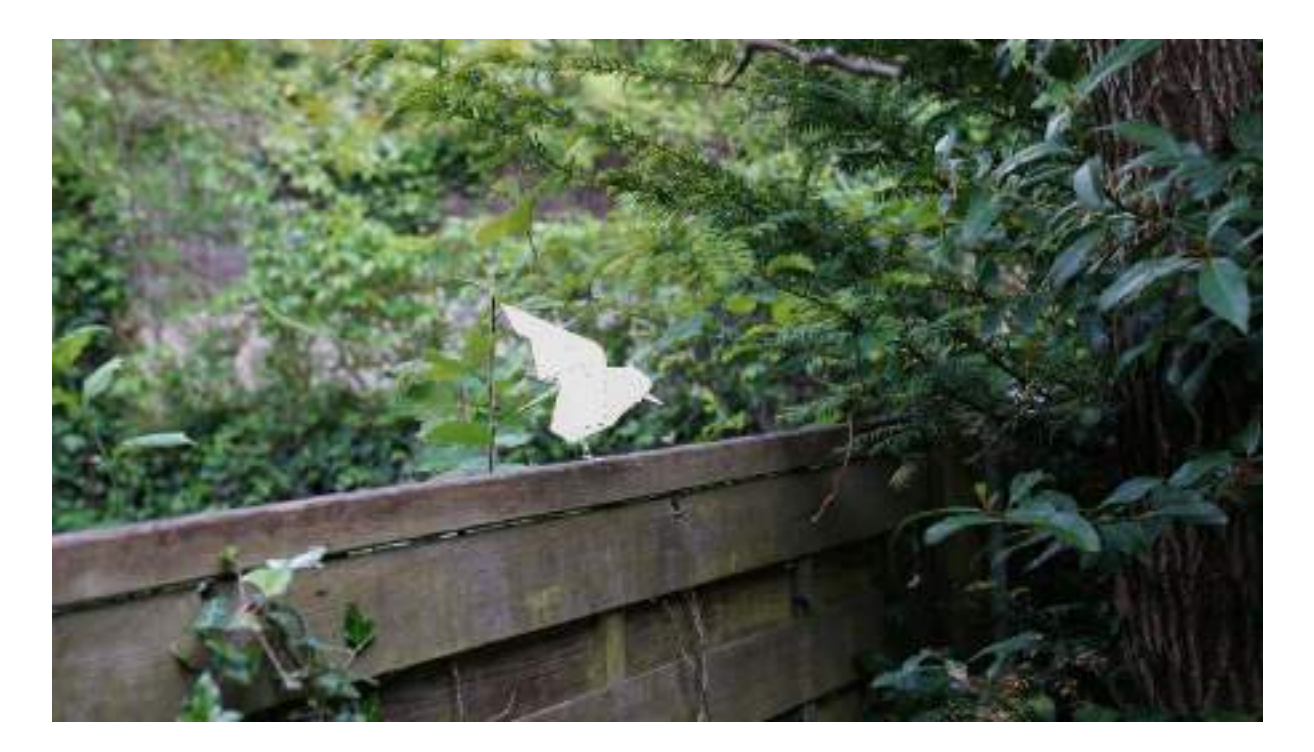

**FIG.** 51 - MANSOURI Caroline, Intégration schématique 2D/3D d'un origami, *sans titre*, Partie Pratique de Mémoire, mai 2021

<span id="page-98-1"></span><span id="page-98-0"></span>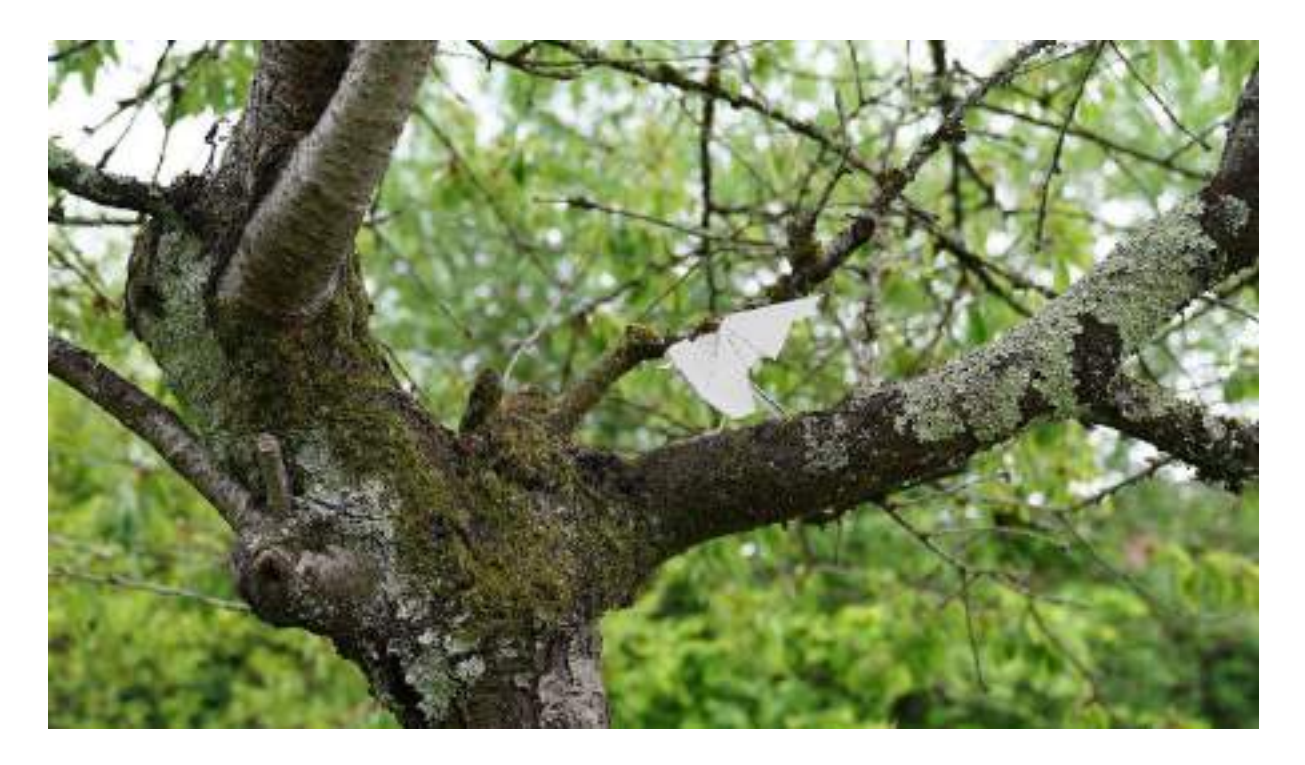

**FIG.** 52 - MANSOURI Caroline, Intégration schématique 2D/3D d'un origami, *sans titre*, Partie Pratique de Mémoire, mai 2021

# <span id="page-99-0"></span>Table des matières

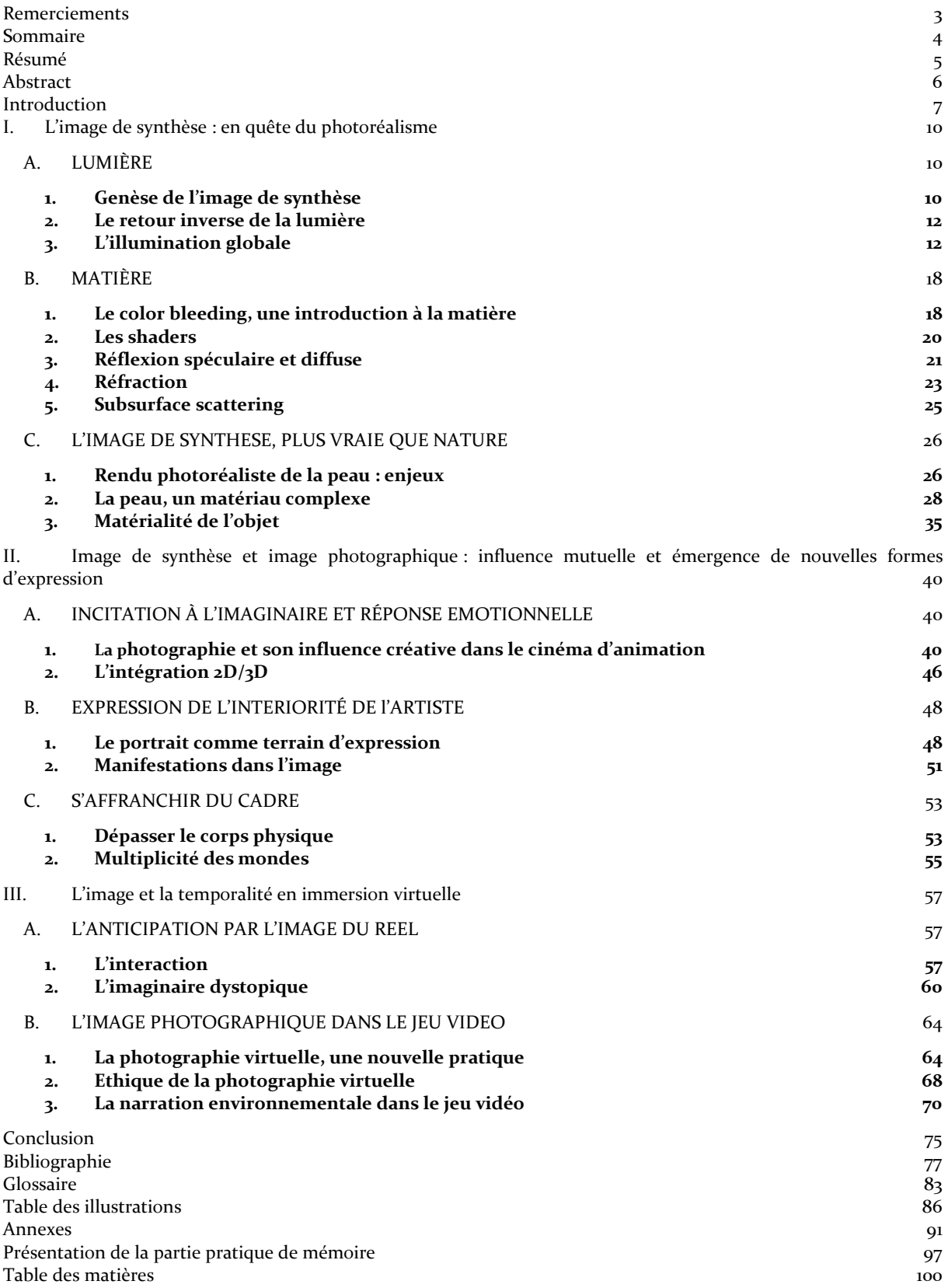